# Optimal Route Synthesis in Space DTN using Markov Decision Processes

### Pedro R. D'Argenio

Universidad Nacional de Córdoba – CONICET

Joint work with Juan Fraire, Arnd Hartmanns, Fernando Raverta, Ramiro Demasi, Pablo Madhoery, Jorge Finochietto

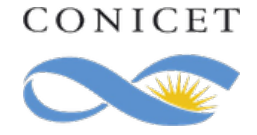

**UNC** 

ICTAC 2023 - Lima

## Delay Tolerant Networks

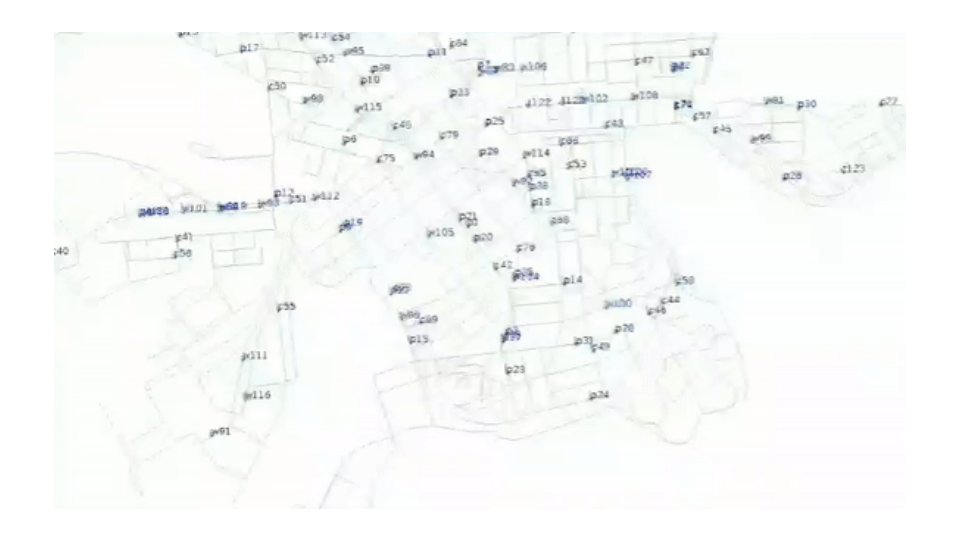

- ❖ Time-evolving networks lacking continuous and instantaneous end-to-end connectivity
- ❖ Routing through "store, carry, and forward" policy
- ❖ Contacts can be:
	- ❖ Opportunistic: no assumptions can be made on future contacts
	- ❖ Predicted: contact patterns can be inferred from history
	- ❖ Scheduled: time and duration of contacts can be accurately determined

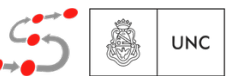

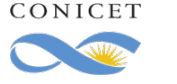

#### Statistical and Analytical Routing Approaches for Uncertain Delay-Tolerant Networks MobiCom, ACM, 2022 Satellite Delay Tolerant Networks

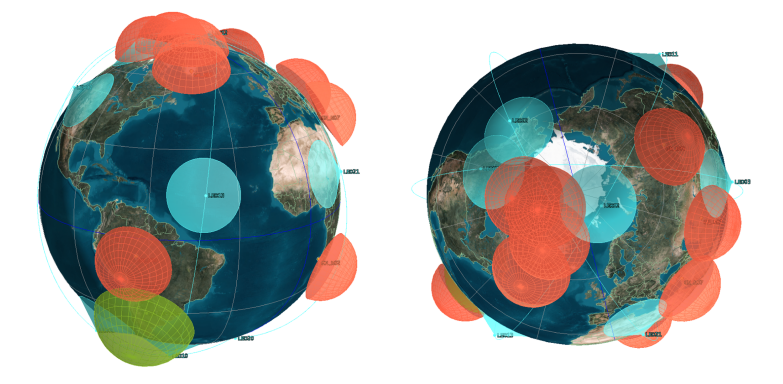

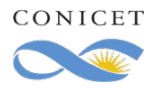

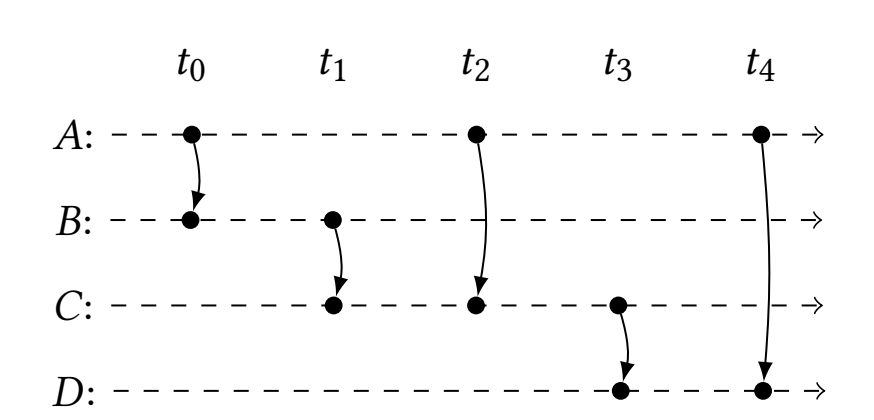

#### Standard: Contact Graph Routing (CGR)

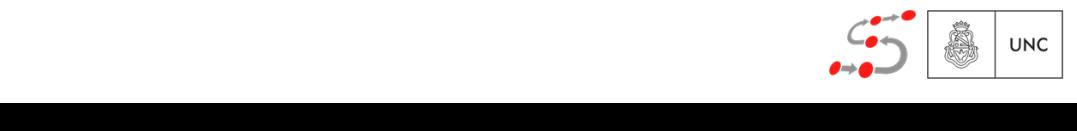

Contact Plan

Statistical and Analytical Routing Approaches for Uncertain Delay-Tolerant Networks MobiCom, ACM, 2022 dapts Dijkstra's algorithm to Jerant Networks Translates the contact plan to a graph and adapts Dijkstra's algorithm to time dynamics Statistical Analytical Routing Approaches for Uncertain Delay-Tolerant Networks MobiLom, ACM, 2022 Statistical and Analytical Routing Approaches for Uncertain Delay-Tolerant Networks MobiCom, ACM, 2022 Statistical and Analytical Routing Approaches for Uncertain Delay-Tolerant Networks MobiCom, ACM, 2022 Statistical and Analytical Routing Approaches for Uncertain Delay-Tolerant Networks MobiCom, ACM, 2022 Statistical and Analytical Routing Approaches for Uncertain Delay-Tolerant Networks MobiCom, ACM, 2022

Contact Plan

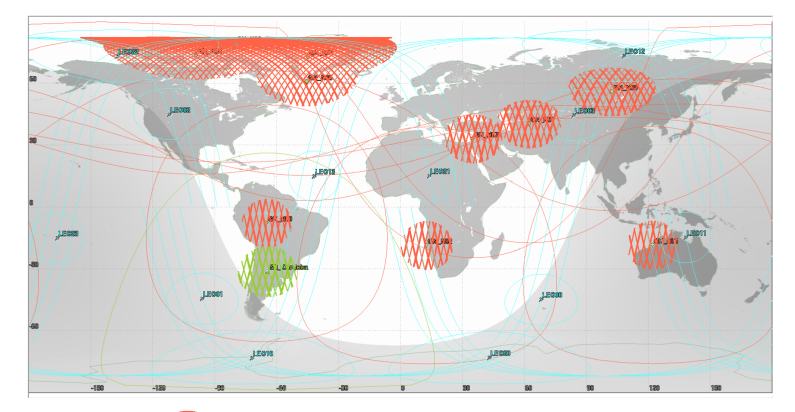

Sampling Distributed Schedulers for Resilient Space Communication 305

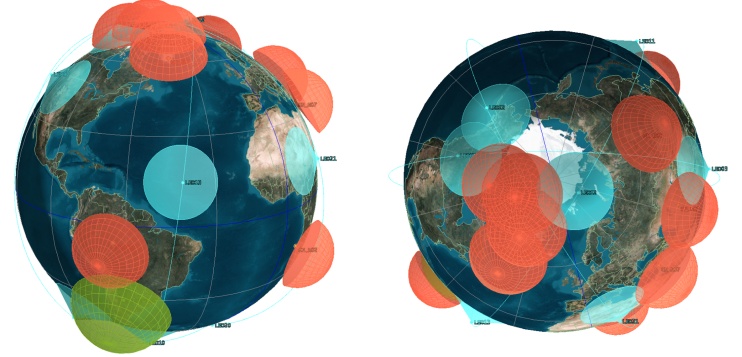

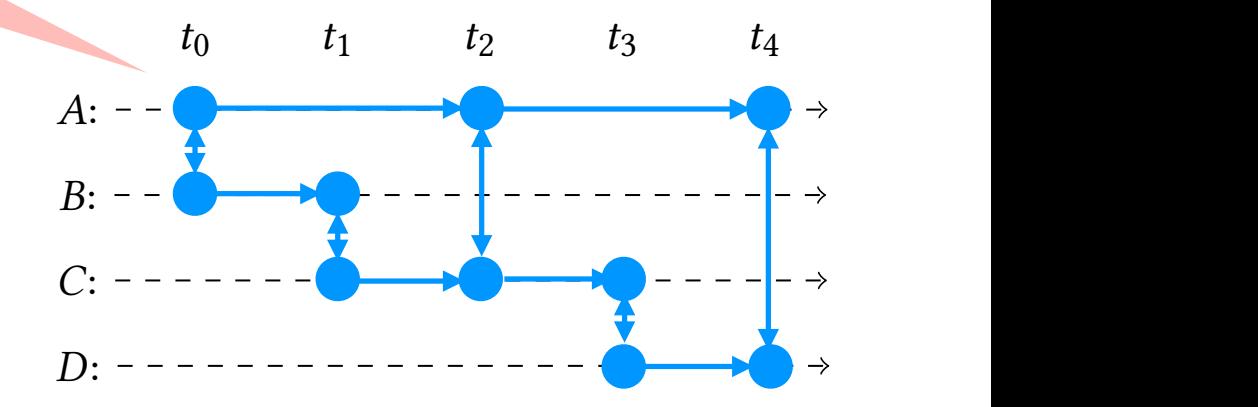

#### Standard: Contact Graph Routing (CGR)

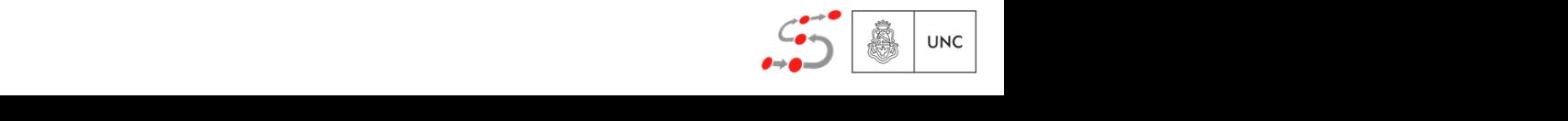

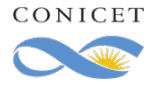

Statistical and Analytical Routing Approaches for Uncertain Delay-Tolerant Networks MobiCom, ACM, 2022 dapts Dijkstra's algorithm to Jerant Networks Translates the contact plan to a graph and adapts Dijkstra's algorithm to time dynamics Statistical Analytical Routing Approaches for Uncertain Delay-Tolerant Networks MobiLom, ACM, 2022 Statistical and Analytical Routing Approaches for Uncertain Delay-Tolerant Networks MobiCom, ACM, 2022 Statistical and Analytical Routing Approaches for Uncertain Delay-Tolerant Networks MobiCom, ACM, 2022 Statistical and Analytical Routing Approaches for Uncertain Delay-Tolerant Networks MobiCom, ACM, 2022 Statistical and Analytical Routing Approaches for Uncertain Delay-Tolerant Networks MobiCom, ACM, 2022

Contact Plan

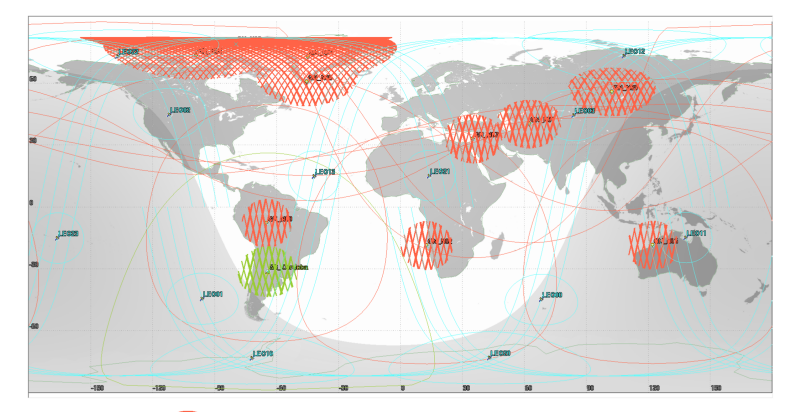

Sampling Distributed Schedulers for Resilient Space Communication 305

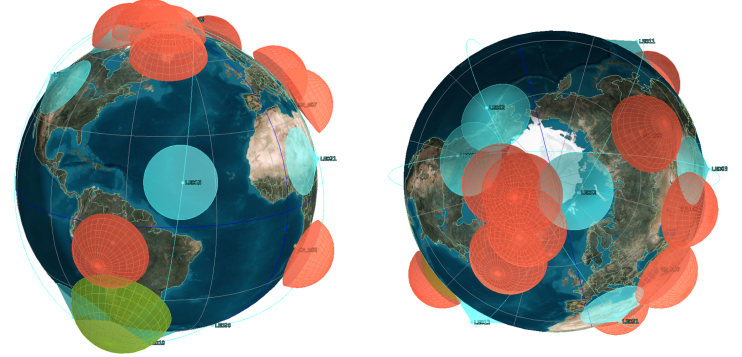

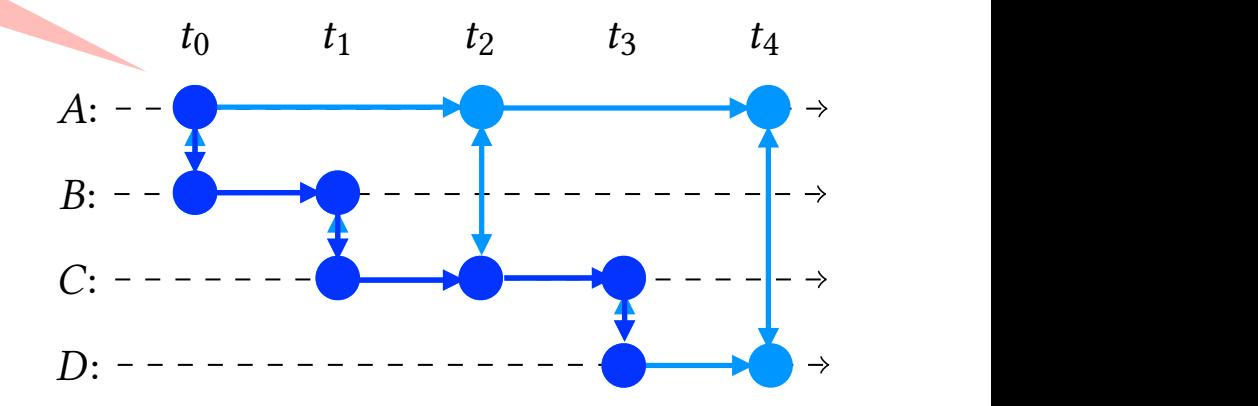

#### Standard: Contact Graph Routing (CGR)

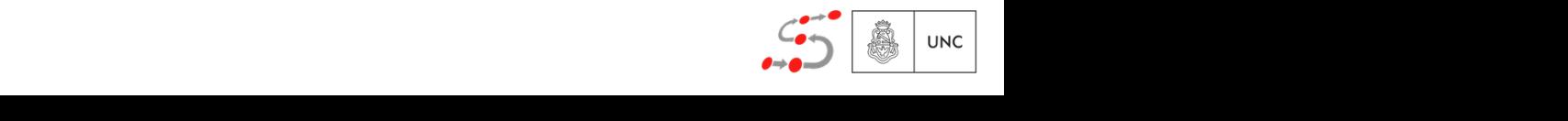

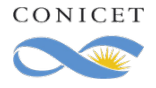

#### Satellite Delay Tolerant Networks Contact Plan  $with$  uncertainties  $t_0$   $t_1$   $t_2$   $t_3$   $t_4$  $A$ : 0*.*1 0*.*5  $\overline{R}$  $\rightarrow$ 0*.*1 0*.*9 ⇠:  $\rightarrow$ 0*.*5 D: **Finks may fail!** Standard: Contact Graph Routing (CGR)  $t_{\text{in}}$  the system is in state in state B and action U has been considered. Increase reliability: CGR with multiple copies

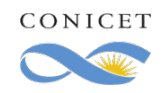

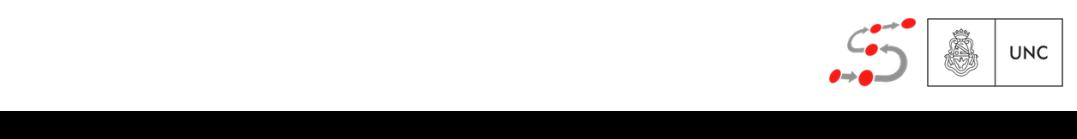

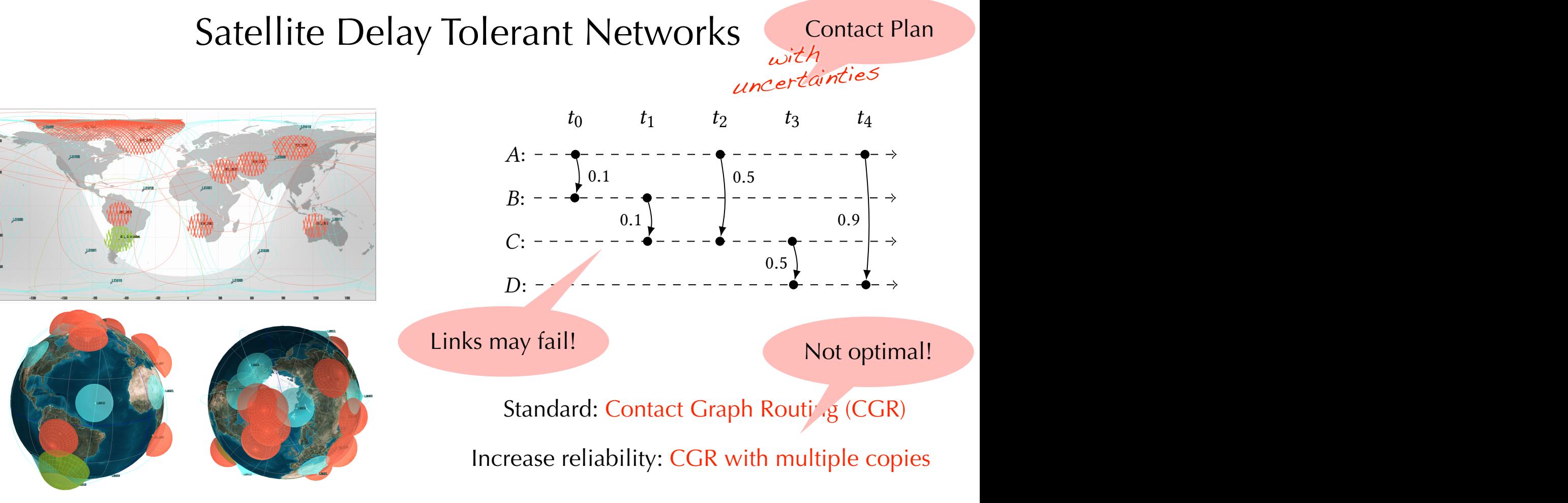

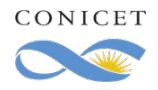

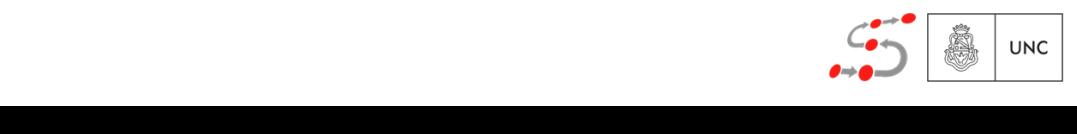

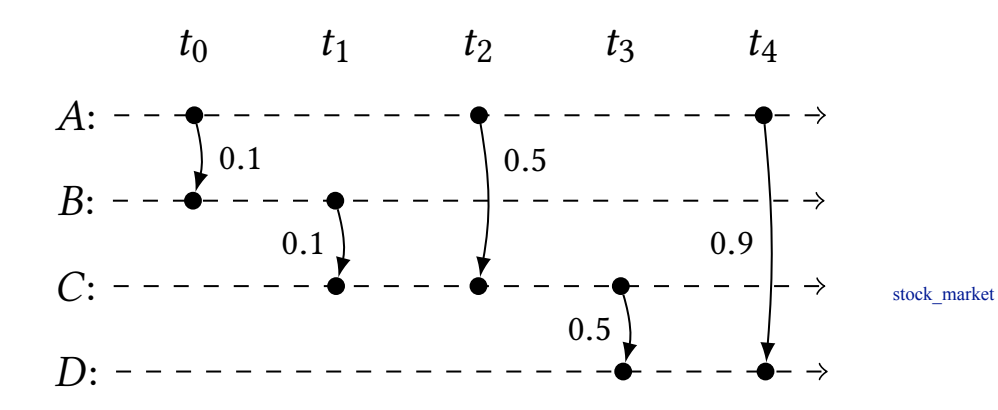

 $\mathcal{L}_{\mathcal{L}}$ 

*What is a MDP?* (example)

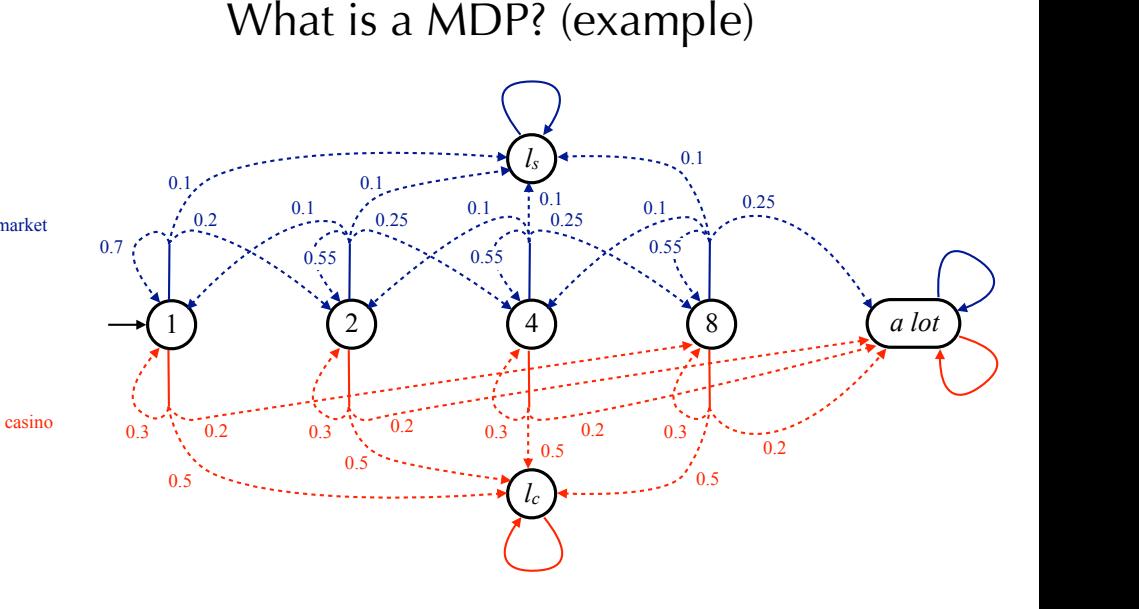

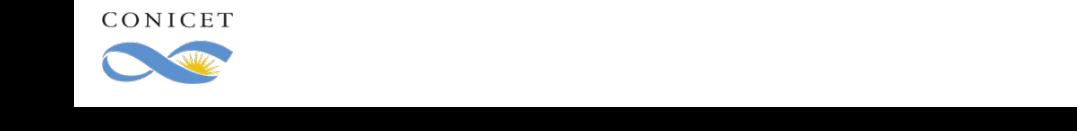

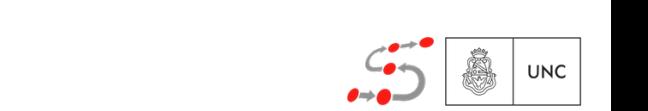

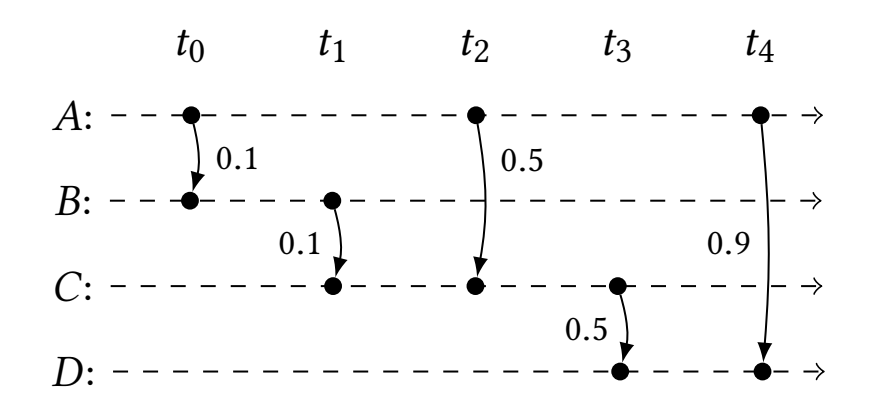

 $\mathbf{A} = \mathbf{A} \mathbf{A}$ Assume 2 copies are sent

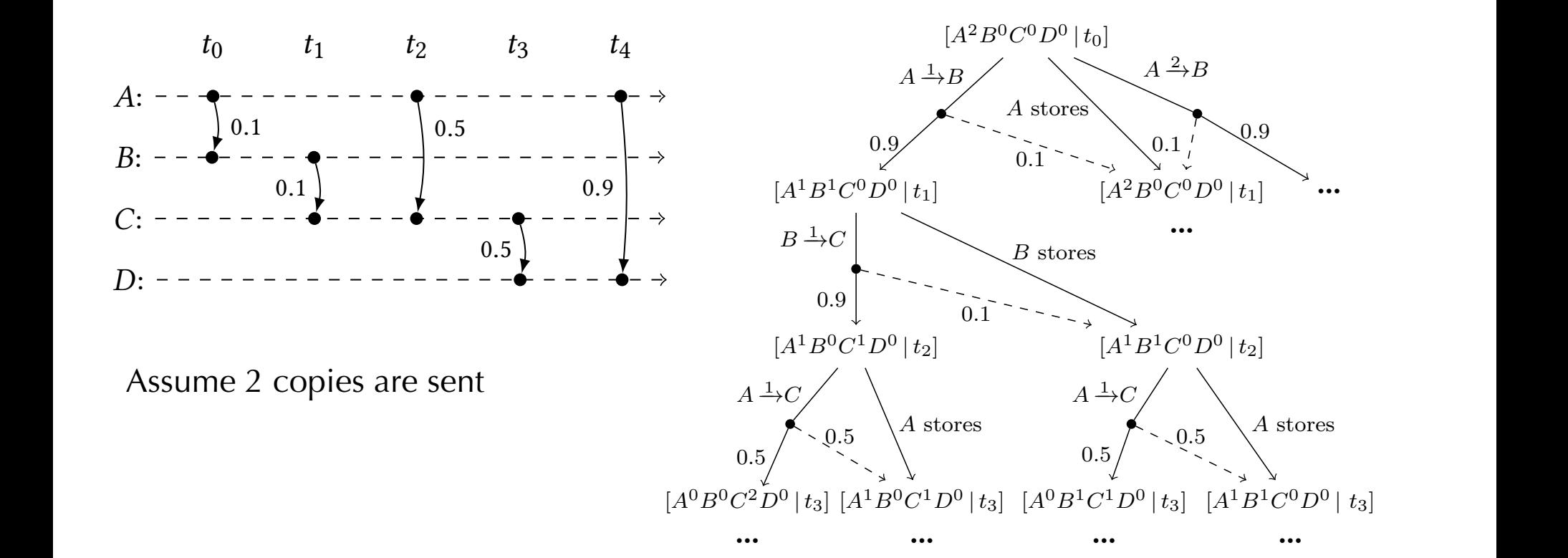

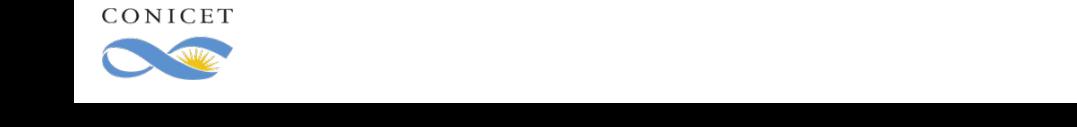

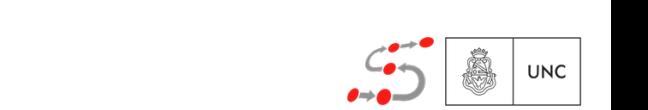

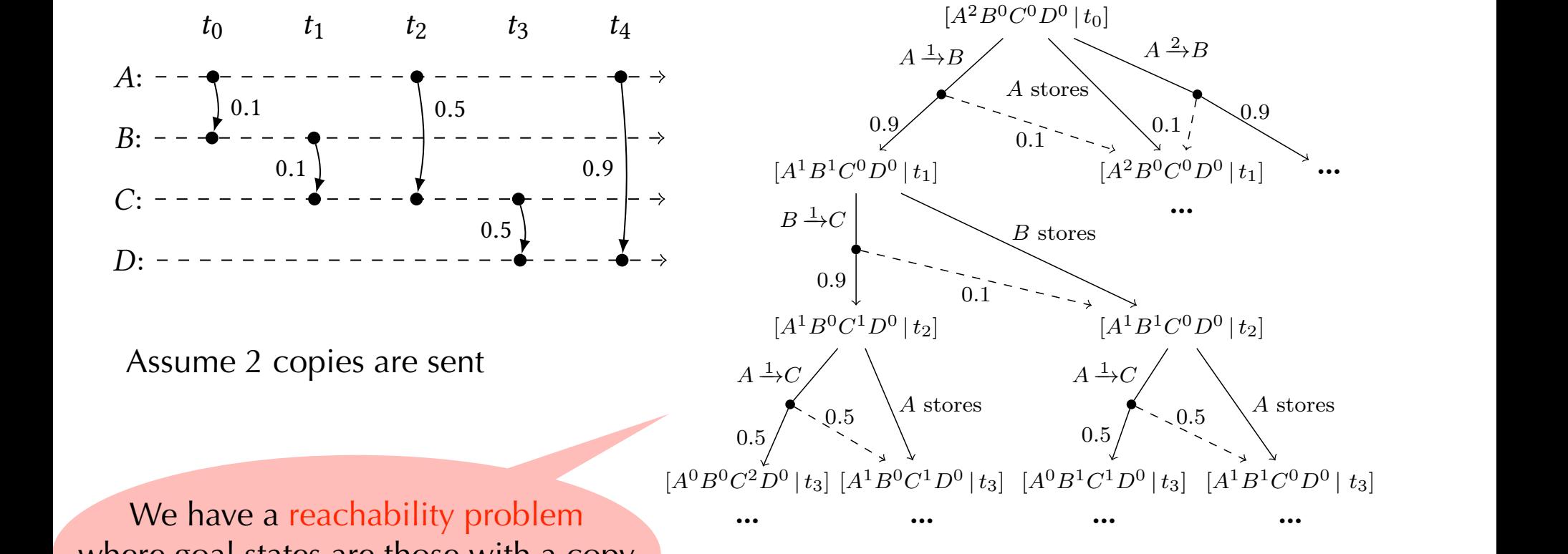

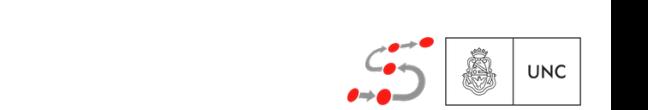

0*.*5

**Ę**

0*.*5

 $A$  stores

0*.*5

 $0.1 / 0.9$ 

where goal states are those with a copy routing is a *reachability problemation* problem can be a reachability problem can be a reachability problem can be a reachability problem. The canonical problem can be a reachability problem can be a reachability problem

be characterized as follows: given a set of *goal states B* ✓ (,

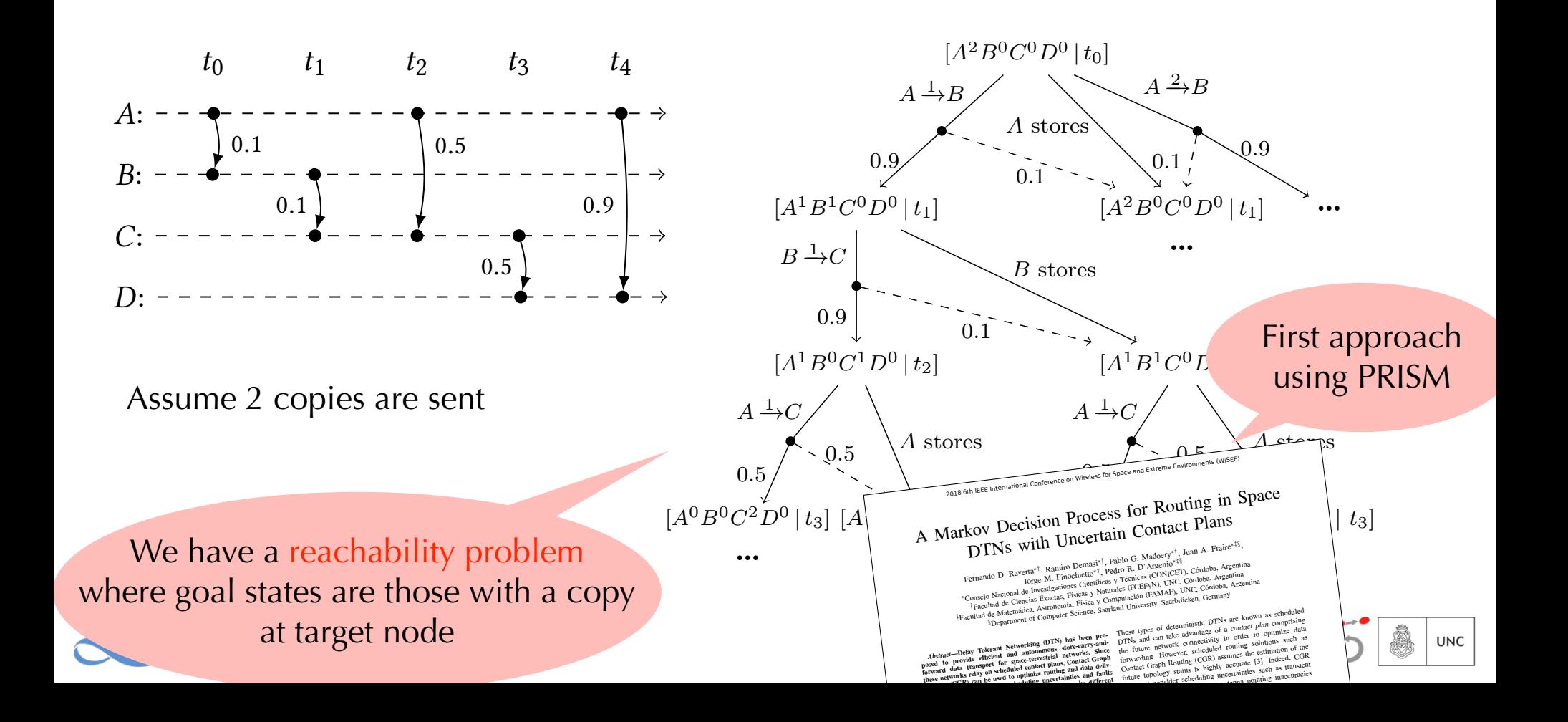

# **Optimality through Markov Decision Processes**

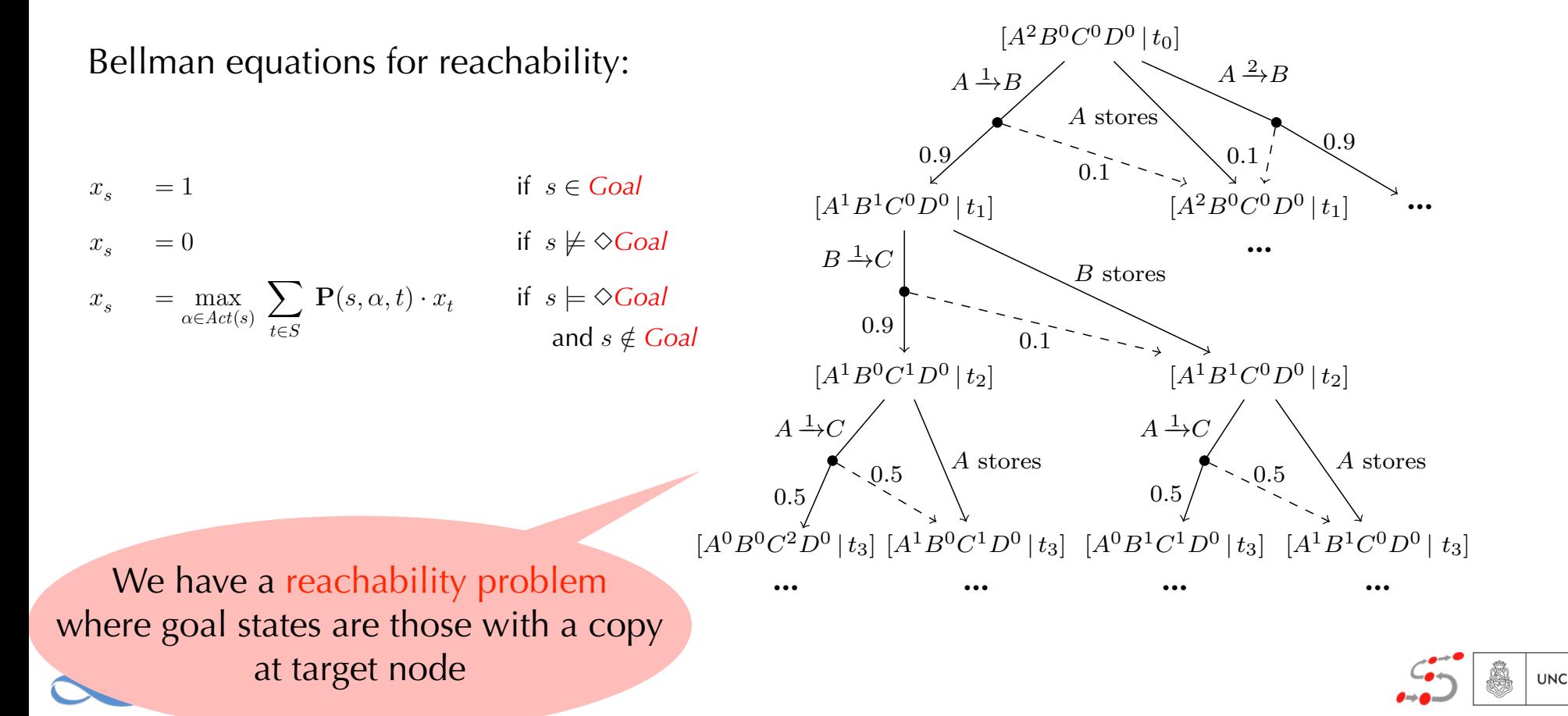

## Optimality through Markov Decision Processes

 $x_s^{(0)} = 1$  $if \ s \in \text{Goal}$ 

 $x_s^{(0)} = 0$ *if*  $s \notin$  *Goal* 

 $x^{(i+1)}_{s} = 1$ 

 $\mathbb{R}^n$ 

 $x^{(i+1)}_s = 0$ 

 $x_s^{(i+1)} = \max_{\alpha \in Act(s)} \sum_{t \in S}$ *t*2*S*  $\mathbf{P}(s, \alpha, t) \cdot x_t^{(i)}$ *t* if  $s \models \Diamond$  Goal

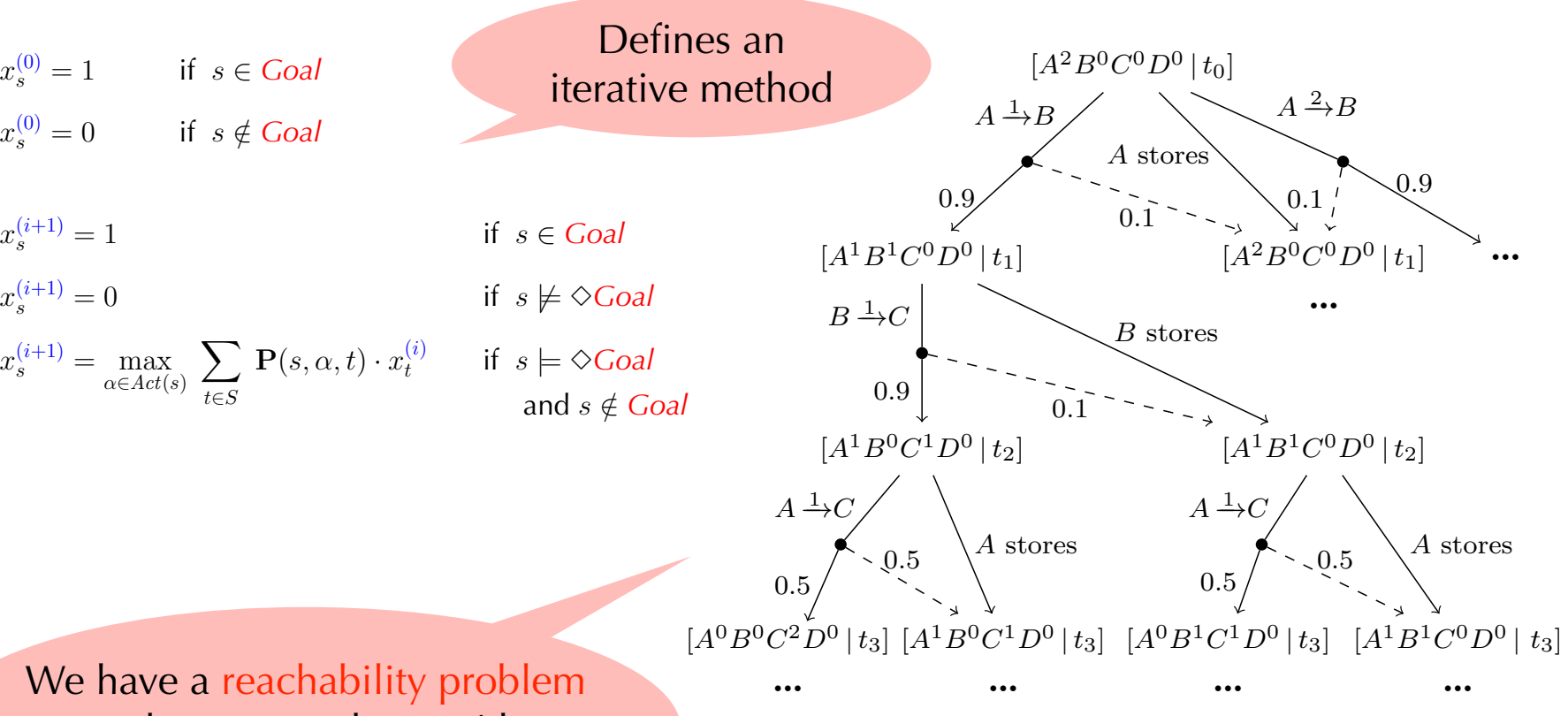

We have a reachability problem where goal states are those with a copy at target node *<sup>x</sup><sup>s</sup>* = max ↵2*Act*(*s*) *t*2*S* and *s /*2 *Goal*

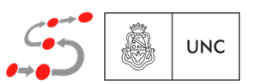

## Optimality through Markov Decision Processes

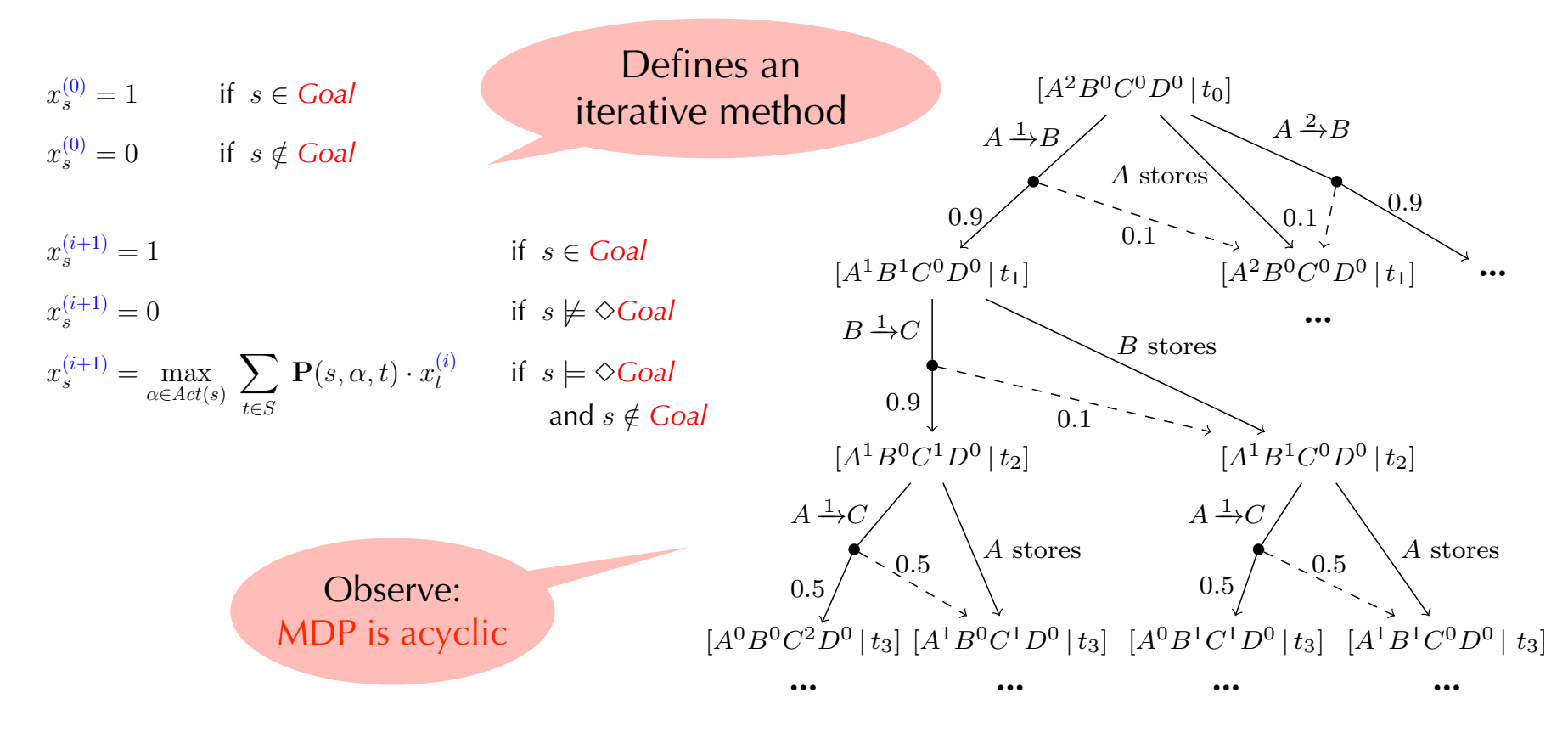

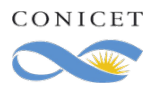

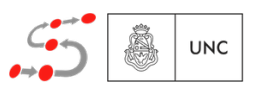

#### RUCoP:

- ❖ follows Bellman equations backwardly (starting from goal states)
- ❖ only one pass required
- ❖ only maximizing subgraph (Markov chain!) is preserved
- ❖ Non-maximizing parts are discarded
- ❖ Already analyzed states are moved to disk

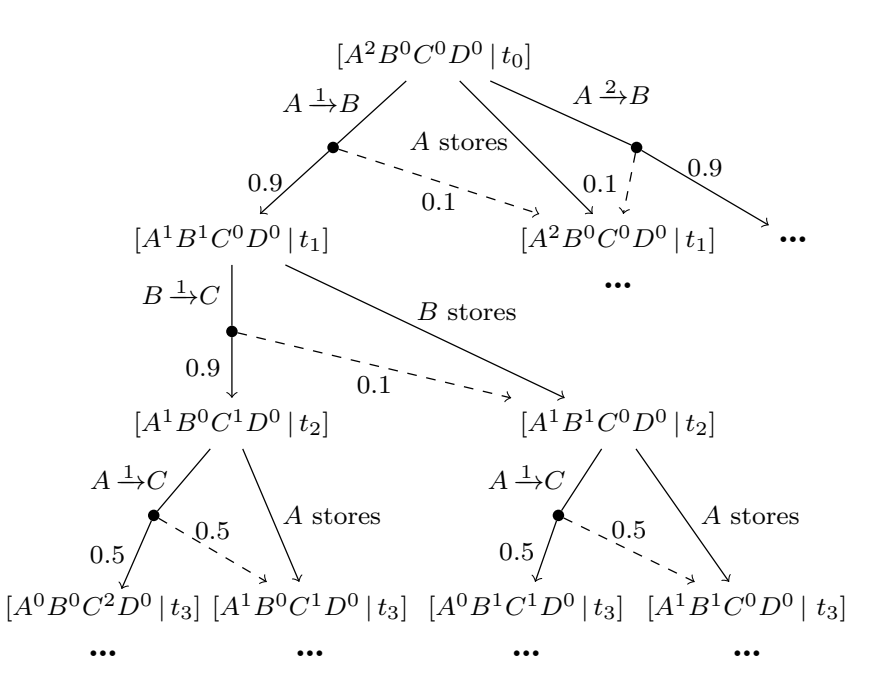

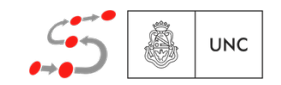

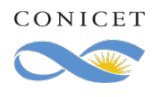

Algorithm 1: The RUCoP algorithm Input: Uncertain time varying graph *G*, *num copies*, Target **Output:** Explored states  $S$ , Routing table  $Tr$ , Successful delivery probability *Pr* 1: determine *successful states*  $S_{t_{end}}$  for  $num\_copies$ 2:  $S \leftarrow S_{t_{end}}$ 3: for all  $t_i \in \mathcal{T}$ , starting from  $t_{end-1}$  do 4:  $S_{t_i} \leftarrow \varnothing$ <br>5: for all s 5: **for all** state  $s \in S_{t_{i+1}}$  do<br>6: determine *carrier node* 6: determine *carrier nodes*  $C_{t_i}$ <br>7: **for all** node  $c \in C_t$ **, do** 7: **for all** node  $c \in \mathcal{C}_{t_i}$  do<br>8:  $\mathcal{P}_c \leftarrow \{c\} \cup \bigsqcup_{t \in \mathcal{I}^+} \mathcal{P}_t$ 8:  $\mathcal{P}_c \leftarrow \{c\} \cup \bigcup_{c' \in pred^+_{G_t^{\prime}_c}} path_{G_t^{\prime}_c^{\prime}}(c', c)$ 9:  $\mathcal{R}_c \leftarrow \{ R \subseteq \{0, \ldots cp(c)\} \times \mathcal{P}_c \mid \sum_{(k,\rho) \in R} k = cp(c) \}$ 10: end for 11:  $Tr(s) \leftarrow \left\{ \bigcup_{c \in \mathcal{C}_{t_i}} R_c \mid \forall c \in \mathcal{C}_{t_i} : R_c \in \mathcal{R}_c \right\}$ 12: **for all**  $R \in Tr(s)$  **do**<br>13:  $s' \leftarrow \text{get\_previous\_s}$ 13:  $s' \leftarrow get\_previous\_state(s, R)$ <br>
14:  $S_t \leftarrow S_t \cup \{s'\}$ 14:  $\mathcal{S}_{t_i} \leftarrow \mathcal{S}_{t_i} \cup \{s'\}$ 15:  $pr_R \leftarrow SDP(R, s', t_i)$ 16: **if**  $Pr(s')$  is undefined or  $Pr(s') < pr_R$  then 17:  $Pr(s') \leftarrow pr_R$ 18: *best\_action*( $s'$ )  $\leftarrow$  *R* 19: end if 20: end for 21:  $S \leftarrow S \cup S_{t_i}$ <br>22: end for end for 23: end for 24: return *S*, *Tr* , *Pr*

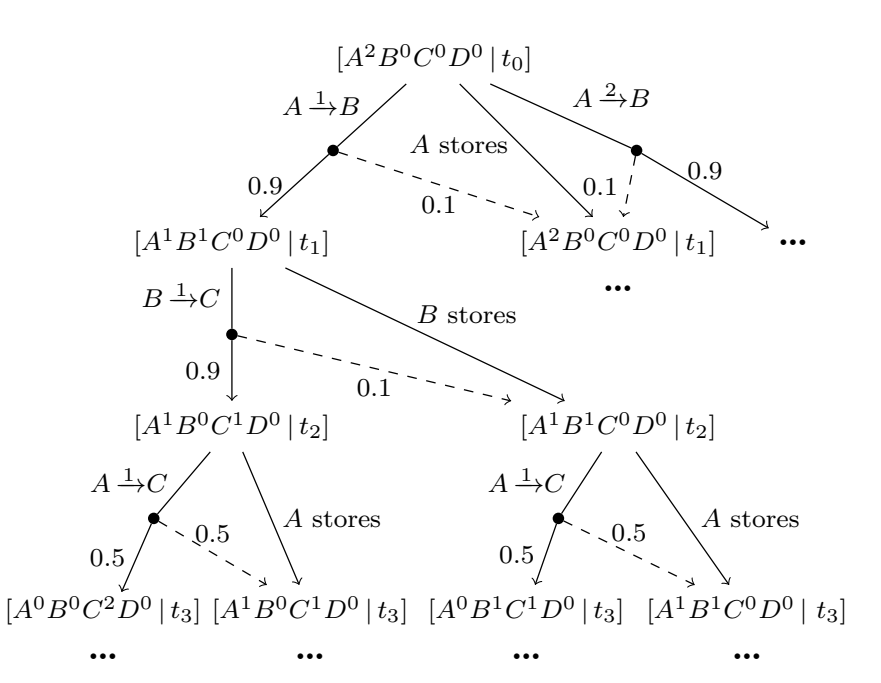

**UNC** Raverta et al., 2021. Ad Hoc Networks **●** 

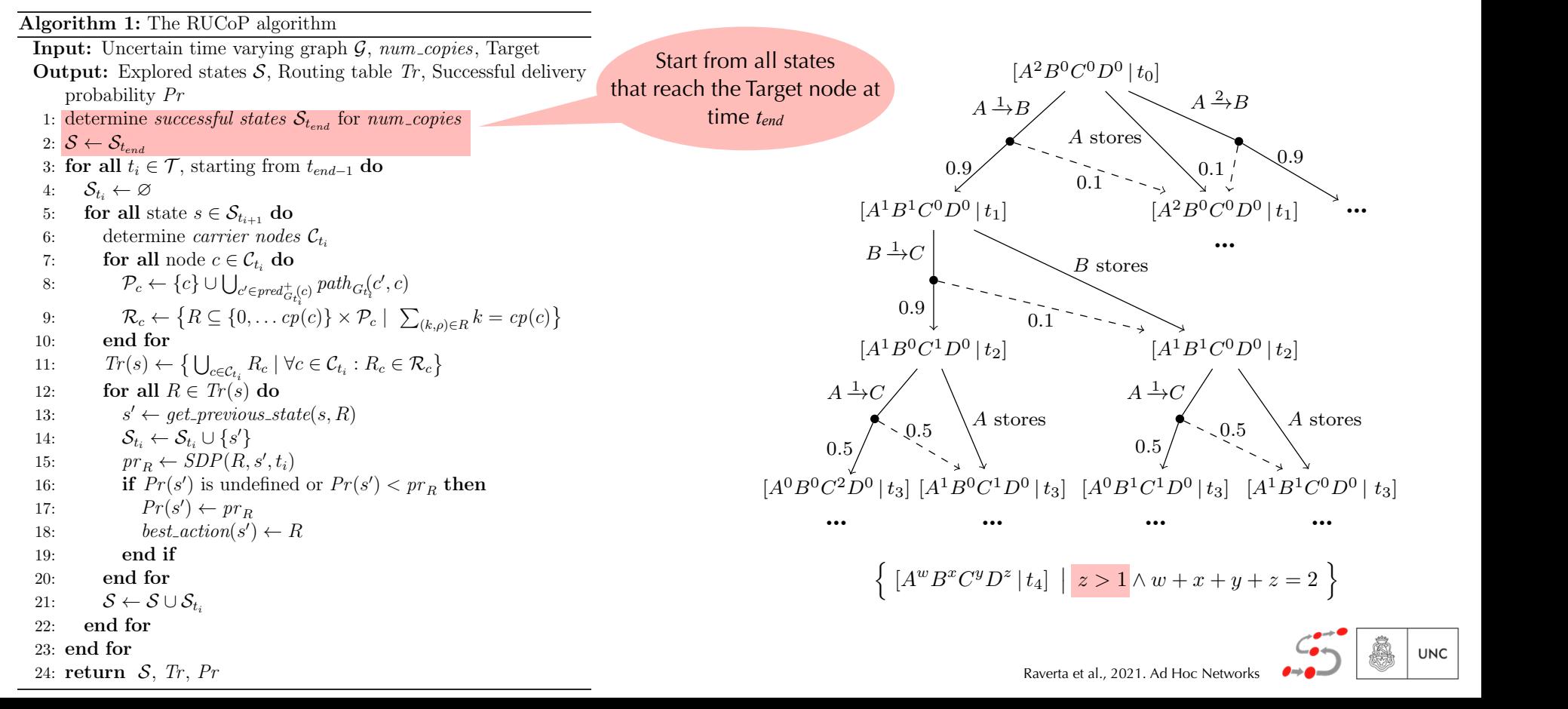

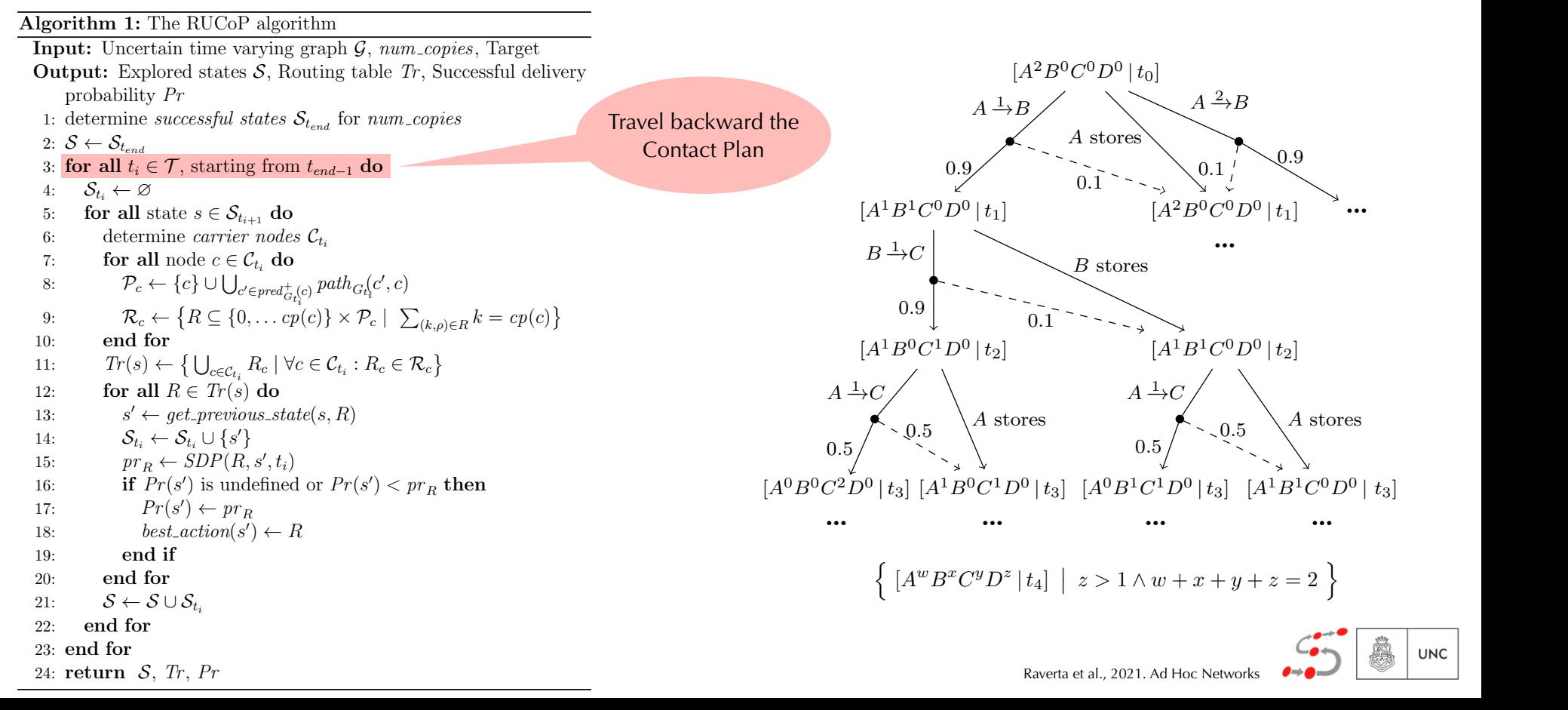

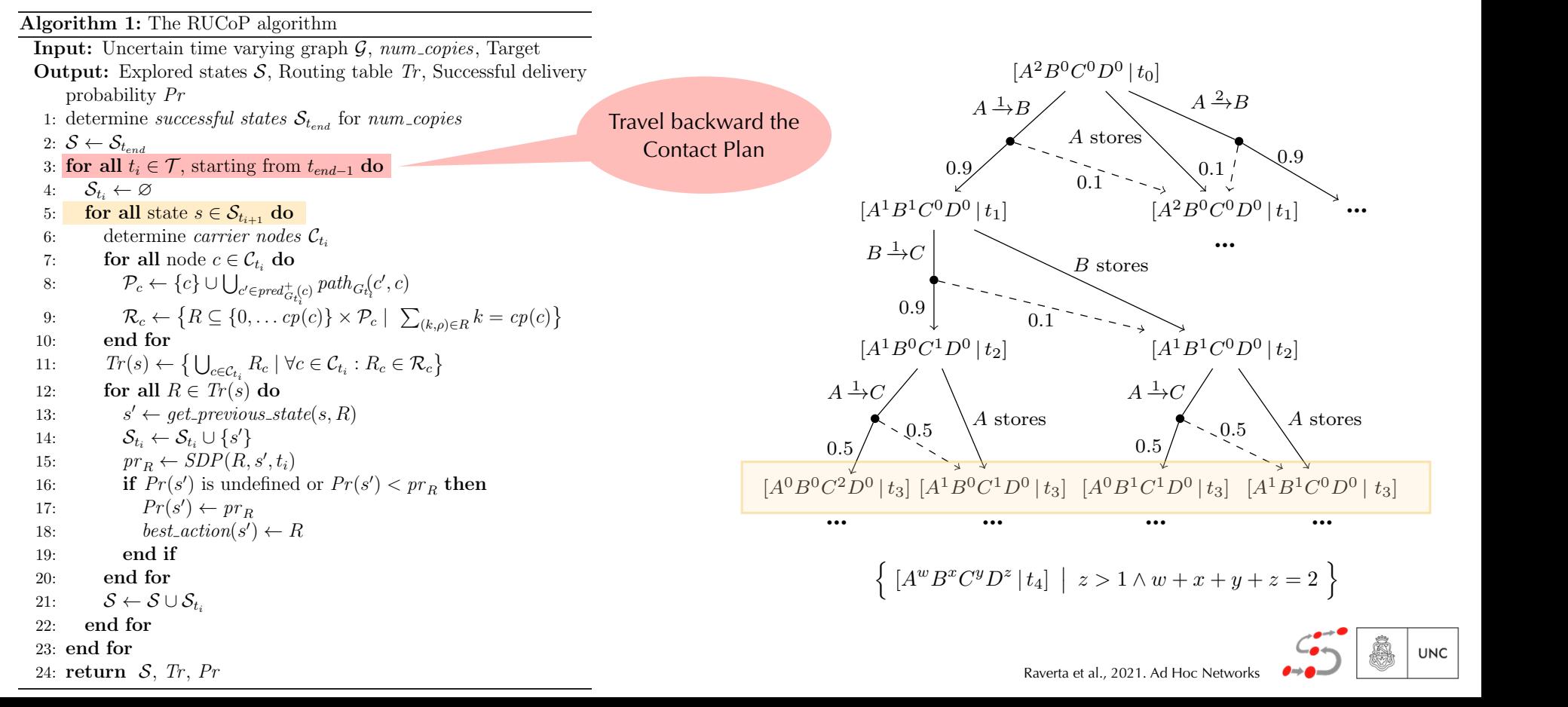

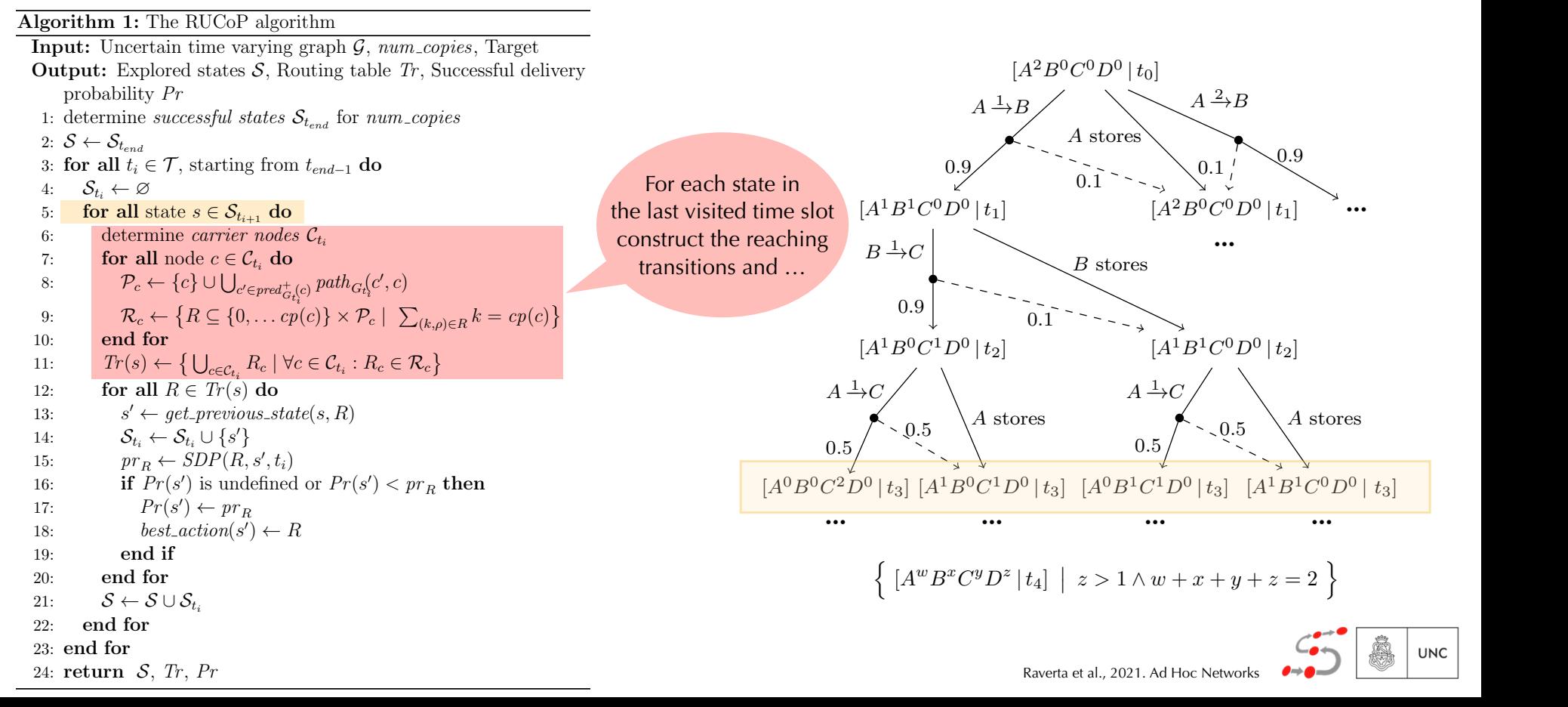

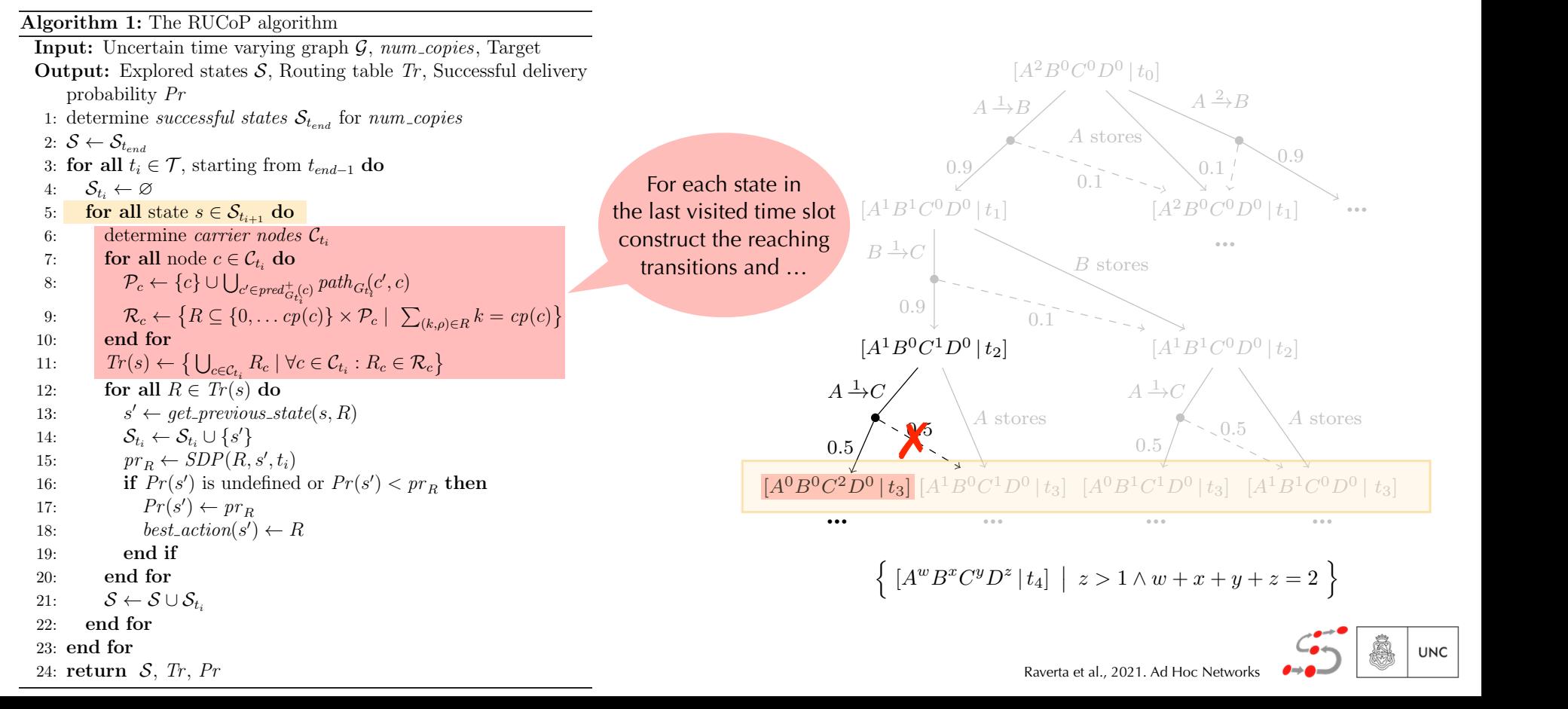

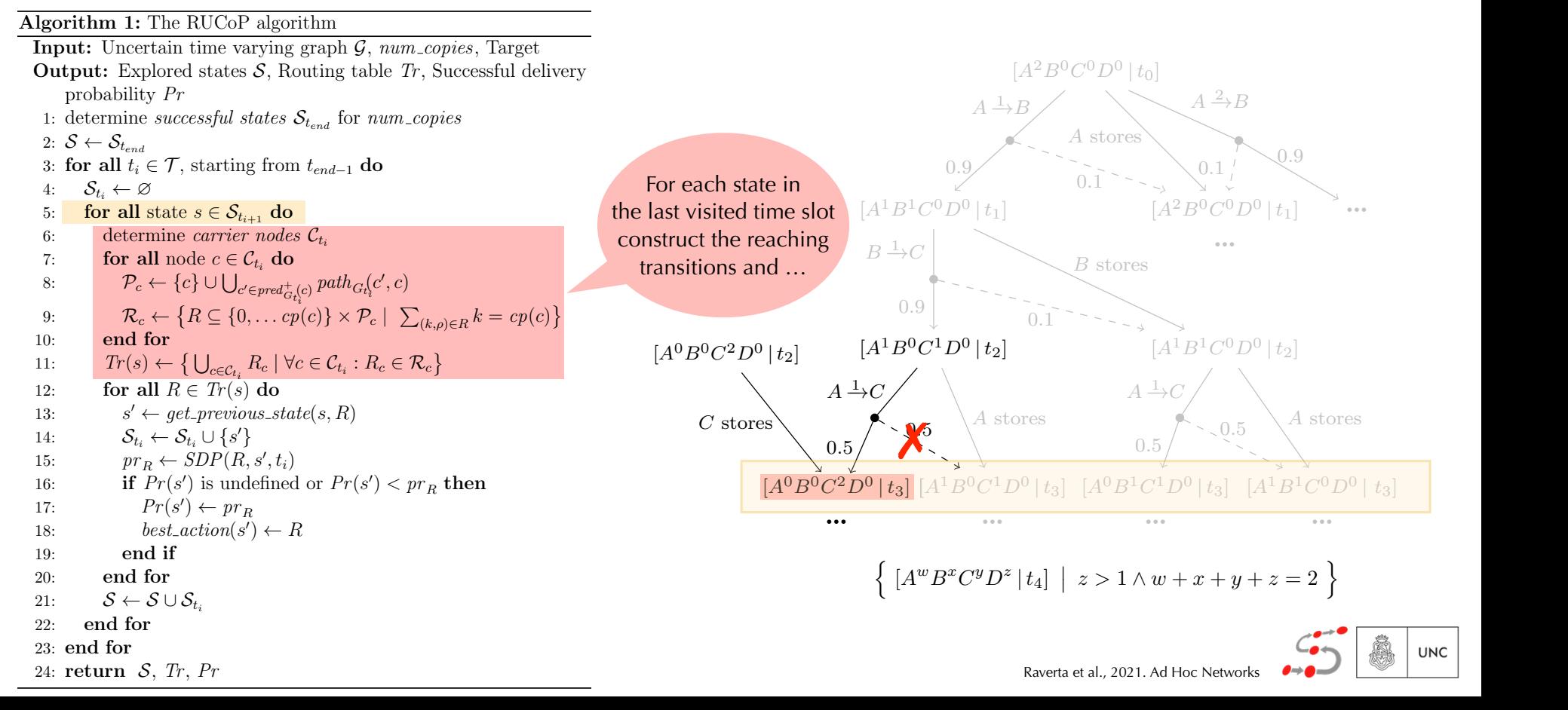

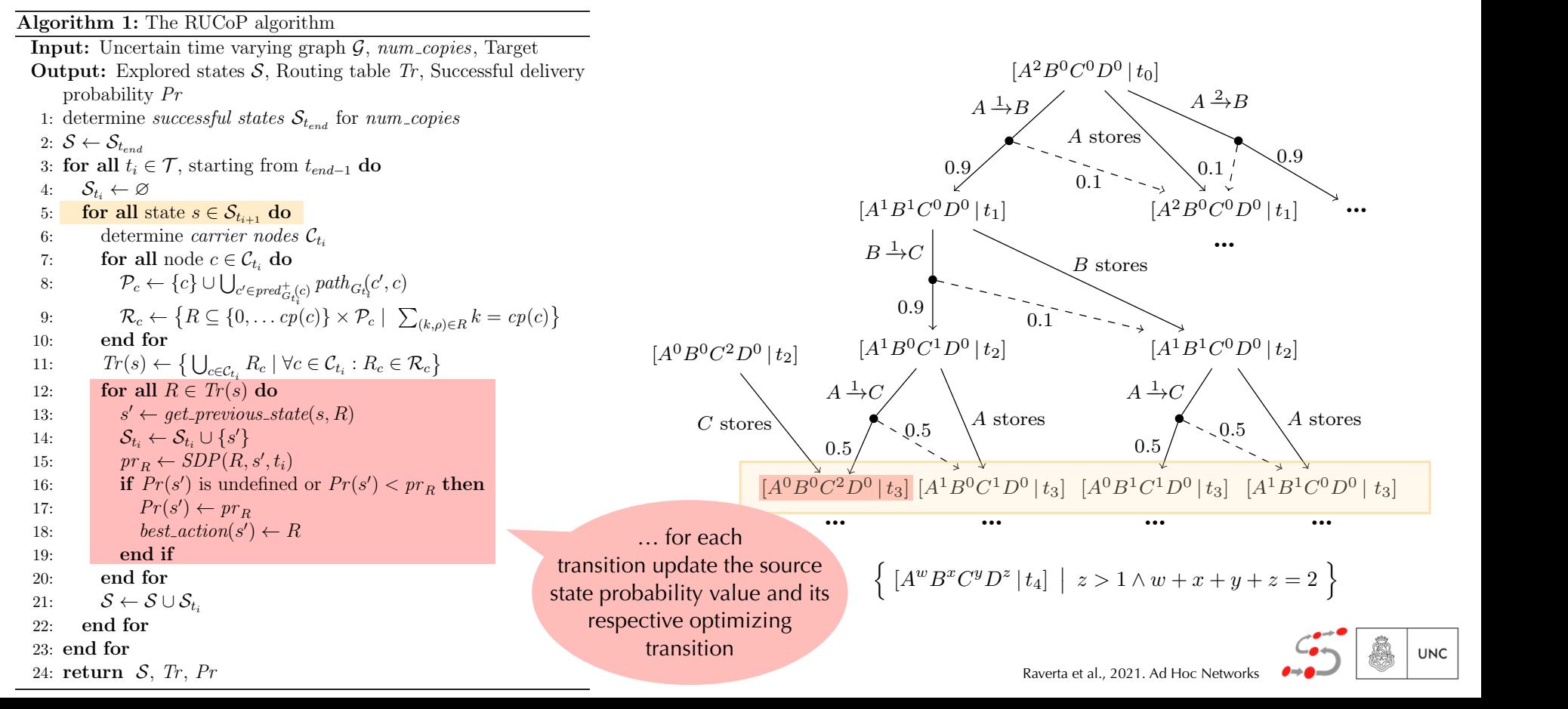

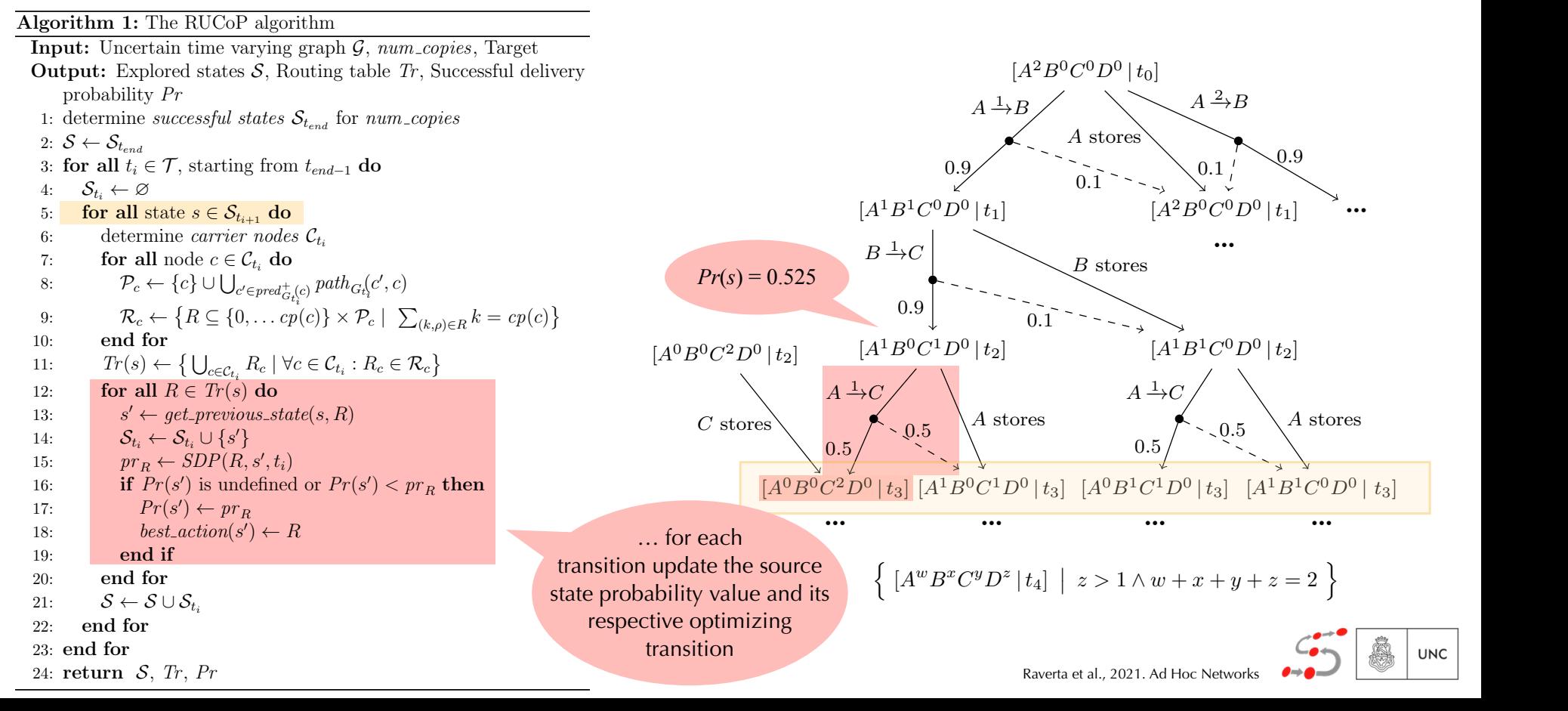

 $[A^2B^0C^0D^0|t_0]$  $[A^{1}B^{1}C^{0}D^{0} | t_{1}]$   $[A^{2}B^{0}C^{0}D^{0} | t_{1}]$  ...  $[A^1B^0C^1D^0|t_2]$   $[A^1B^1C^0D^0|t_2]$  $[A^{0}B^{0}C^{2}D^{0} | t_{3}] [A^{1}B^{0}C^{1}D^{0} | t_{3}] [A^{0}B^{1}C^{1}D^{0} | t_{3}] [A^{1}B^{1}C^{0}D^{0} | t_{3}]$ **Ę … Ę Ę Ę Ę**  $A<sup>1</sup>$  $\rightarrow$  *B*  $\left\{\right\}$   $A^2$  $A \xrightarrow{2} B$  $B \xrightarrow{1} C$  $A<sup>1</sup>$  $\rightarrow$  *C A*  $\rightarrow$  *A*  $\rightarrow$  $\rightarrow C$ *A* stores 0*.*9 0*.*1  $0.1 \frac{1}{1}$  0.9  $B$  stores  $0.9 \downarrow 0.1$ *A* stores 0*.*5  $0.5 \quad \backslash A \text{ stores}$   $\qquad \qquad 0.5 \quad \backslash A \text{ stores}$ 0*.*5 0*.*5 { $[A^w B^x C^y D^z | t_4] | z > 1 \wedge w + x + y + z = 2$ } Raverta et al., 2021. Ad Hoc Networks **●** Algorithm 1: The RUCoP algorithm Input: Uncertain time varying graph *G*, *num copies*, Target **Output:** Explored states  $S$ , Routing table  $Tr$ , Successful delivery probability *Pr* 1: determine *successful states*  $S_{t_{n}}$ , for  $num\_copies$ 2:  $S \leftarrow S_{tend}$ 3: **for all**  $t_i \in \mathcal{T}$ , starting from  $t_{end-1}$  **do**<br>4:  $S_t \leftarrow \emptyset$ 4:  $S_{t_i} \leftarrow \varnothing$ <br>5: **for all s** 5: **for all state**  $s \in S_{t_{i+1}}$  **do**<br>6: determine *carrier node* 6: determine *carrier nodes*  $C_{t_i}$ <br>7: **for all** node  $c \in C_t$ **, do** 7: **for all** node  $c \in \mathcal{C}_{t_i}$  do 8:  $\mathcal{P}_c \leftarrow \{c\} \cup \bigsqcup_{t \in \mathcal{P}_c} t_t$ 8:  $\mathcal{P}_c \leftarrow \{c\} \cup \bigcup_{c' \in pred^+_{G_i\{c\}}} path_{G_i\{c', c\}}$ 9:  $\mathcal{R}_c \leftarrow \{ R \subseteq \{0, \ldots cp(c)\} \times \mathcal{P}_c \mid \sum_{(k,\rho) \in R} k = cp(c) \}$ 10: end for 11:  $Tr(s) \leftarrow \left\{ \bigcup_{c \in \mathcal{C}_{t_i}} R_c \mid \forall c \in \mathcal{C}_{t_i} : R_c \in \mathcal{R}_c \right\}$ 12: **for all**  $R \in Tr(s)$  **do**<br>13:  $s' \leftarrow \text{get\_previous\_s}$ 13:  $s' \leftarrow get\_previous\_state(s, R)$ <br>
14:  $S_t \leftarrow S_t \cup \{s'\}$ 14:  $\mathcal{S}_{t_i} \leftarrow \mathcal{S}_{t_i} \cup \{s'\}$ 15:  $pr_R \leftarrow SDP(R, s', t_i)$ 16: **if**  $Pr(s')$  is undefined or  $Pr(s') < pr_R$  then 17:  $Pr(s') \leftarrow pr_R$ 18: *best\_action*( $s'$ )  $\leftarrow$  *R* 19: end if 20: end for 21:  $S \leftarrow S \cup S_{t_i}$ <br>22: end for end for 23: end for 24: return *S*, *Tr* , *Pr*  $[A^2B^0C^0D^0|t_1]$  $[A^1B^0C^1D^0]$  $[A^{0}B^{0}C^{2}D^{0} | t_{3}]$   $[A^{1}B^{0}C^{1}D^{0} | t_{3}]$   $[A^{0}B^{1}C^{1}D^{0} | t_{3}]$   $[A^{1}B^{1}C^{0}D^{0} | t_{3}]$  $\overline{a}$  1 !*C*  $A \perp C$ 0*.*1 <sup>0</sup>*.*<sup>9</sup> <sup>0</sup>*.*<sup>1</sup>  $\frac{1}{2}$  $\begin{array}{c} 0.5 \end{array}$  A stores  $\overline{A}$  stores  $\overline{A}$  stores  $\overline{A}$  stores  $[A^{\text{T}}B^{\text{T}}C^{\text{T}}D^{\text{T}}]t_2$  [ $A^{\text{T}}B^{\text{T}}C^{\text{T}}D^{\text{T}}]t_2$  $[A^{0}B^{0}C^{2}D^{0} | t_{2}]$ **… … … …**  $\rightarrow$  *B*  $\rightarrow$  *A* <sup>2</sup>  $A^{\perp}$  $\rightarrow C$  *A* <sup>1</sup>  $\rightarrow$ C 0*.*9 0*.*1  $0.1^{+}_{1}$  \cdot \cdot \cdot \cdot \cdot \cdot \cdot \cdot \cdot \cdot \cdot \cdot \cdot \cdot \cdot \cdot \cdot \cdot \cdot \cdot \cdot \cdot \cdot \cdot \cdot \cdot \cdot \cdot \cdot \cdot \cdot \cdot \cdot \cdot \cdot *B* stores  $0.9 \downarrow 0.1$  $\overline{0.5}$  $0.5 \left( \begin{array}{c} A \text{ stores} \\ 0.5 \end{array} \right)$   $0.5 \left( \begin{array}{c} A \text{ stores} \\ 0.5 \end{array} \right)$  $0.\xi$ C stores  $\left\{0.5\right\}$   $\left\{A \text{ stores}\right\}$   $\left\{0.5\right\}$   $\left\{0.5\right\}$   $\left\{0.5\right\}$   $\left\{0.5\right\}$  $Pr(s) = 0.525$ 

 $[A^2B^0C^0D^0|t_0]$  $[A^{1}B^{1}C^{0}D^{0} | t_{1}]$   $[A^{2}B^{0}C^{0}D^{0} | t_{1}]$  ...  $[A^1B^0C^1D^0|t_2]$   $[A^1B^1C^0D^0|t_2]$  $[A^{0}B^{0}C^{2}D^{0} | t_{3}] [A^{1}B^{0}C^{1}D^{0} | t_{3}] [A^{0}B^{1}C^{1}D^{0} | t_{3}] [A^{1}B^{1}C^{0}D^{0} | t_{3}]$ **Ę … Ę Ę Ę Ę**  $A<sup>1</sup>$  $\rightarrow$  *B*  $\left\{\right\}$   $A^2$  $A \xrightarrow{2} B$  $B \xrightarrow{1} C$  $A<sup>1</sup>$  $\rightarrow$  *C A*  $\rightarrow$  *A*  $\rightarrow$  $\rightarrow C$ *A* stores 0*.*9 0*.*1  $0.1 \frac{1}{1}$  0.9  $B$  stores  $0.9 \downarrow 0.1$ *A* stores 0*.*5  $0.5 \quad \backslash A \text{ stores}$   $\qquad \qquad 0.5 \quad \backslash A \text{ stores}$ 0*.*5 0*.*5 { $[A^w B^x C^y D^z | t_4] | z > 1 \wedge w + x + y + z = 2$ } Raverta et al., 2021. Ad Hoc Networks **●** Algorithm 1: The RUCoP algorithm Input: Uncertain time varying graph *G*, *num copies*, Target **Output:** Explored states  $S$ , Routing table  $Tr$ , Successful delivery probability *Pr* 1: determine *successful states*  $S_{t_{n}}$ , for  $num\_copies$ 2:  $S \leftarrow S_{tend}$ 3: **for all**  $t_i \in \mathcal{T}$ , starting from  $t_{end-1}$  **do**<br>4:  $S_t \leftarrow \emptyset$ 4:  $S_{t_i} \leftarrow \varnothing$ <br>5: **for all s** 5: **for all state**  $s \in S_{t_{i+1}}$  **do**<br>6: determine *carrier node* 6: determine *carrier nodes*  $C_{t_i}$ <br>7: **for all** node  $c \in C_t$ **, do** 7: **for all** node  $c \in \mathcal{C}_{t_i}$  do 8:  $\mathcal{P}_c \leftarrow \{c\} \cup \bigsqcup_{t \in \mathcal{P}_c} t_t$ 8:  $\mathcal{P}_c \leftarrow \{c\} \cup \bigcup_{c' \in pred^+_{G_i\{c\}}} path_{G_i\{c', c\}}$ 9:  $\mathcal{R}_c \leftarrow \{ R \subseteq \{0, \ldots cp(c)\} \times \mathcal{P}_c \mid \sum_{(k,\rho) \in R} k = cp(c) \}$ 10: end for 11:  $Tr(s) \leftarrow \left\{ \bigcup_{c \in \mathcal{C}_{t_i}} R_c \mid \forall c \in \mathcal{C}_{t_i} : R_c \in \mathcal{R}_c \right\}$ 12: **for all**  $R \in Tr(s)$  **do**<br>13:  $s' \leftarrow \text{get\_previous\_s}$ 13:  $s' \leftarrow get\_previous\_state(s, R)$ <br>
14:  $S_t \leftarrow S_t \cup \{s'\}$ 14:  $\mathcal{S}_{t_i} \leftarrow \mathcal{S}_{t_i} \cup \{s'\}$ 15:  $pr_R \leftarrow SDP(R, s', t_i)$ 16: **if**  $Pr(s')$  is undefined or  $Pr(s') < pr_R$  then 17:  $Pr(s') \leftarrow pr_R$ 18: *best\_action*( $s'$ )  $\leftarrow$  *R* 19: end if 20: end for 21:  $S \leftarrow S \cup S_{t_i}$ <br>22: end for end for 23: end for 24: return *S*, *Tr* , *Pr*  $[A^2B^0C^0D^0|t_1]$  $[A^1B^0C^1D^0]$  $[A^{0}B^{0}C^{2}D^{0} | t_{3}]$   $[A^{1}B^{0}C^{1}D^{0} | t_{3}]$   $[A^{0}B^{1}C^{1}D^{0} | t_{3}]$   $[A^{1}B^{1}C^{0}D^{0} | t_{3}]$  $\overline{a}$  1 !*C*  $A \perp C$ 0*.*1 <sup>0</sup>*.*<sup>9</sup> <sup>0</sup>*.*<sup>1</sup>  $\frac{1}{2}$  $\begin{array}{c} 0.5 \end{array}$  A stores  $\overline{A}$  stores  $\overline{A}$  stores  $\overline{A}$  stores  $[A^{\text{T}}B^{\text{T}}C^{\text{T}}D^{\text{T}}]t_2$  [ $A^{\text{T}}B^{\text{T}}C^{\text{T}}D^{\text{T}}]t_2$  $[A^{0}B^{0}C^{2}D^{0} | t_{2}]$ **… … … …**  $\rightarrow$  *B*  $\rightarrow$  *A* <sup>2</sup>  $A^{\perp}$  $\rightarrow C$  *A* <sup>1</sup>  $\rightarrow$ C 0*.*9 0*.*1  $0.1^{+}_{1}$  \cdot \cdot \cdot \cdot \cdot \cdot \cdot \cdot \cdot \cdot \cdot \cdot \cdot \cdot \cdot \cdot \cdot \cdot \cdot \cdot \cdot \cdot \cdot \cdot \cdot \cdot \cdot \cdot \cdot \cdot \cdot \cdot \cdot \cdot \cdot *B* stores  $0.9 \downarrow 0.1$  $\overline{0.5}$  $0.5 \left( \begin{array}{c} A \text{ stores} \\ 0.5 \end{array} \right)$   $0.5 \left( \begin{array}{c} A \text{ stores} \\ 0.5 \end{array} \right)$  $0.\xi$ C stores  $\left\{0.5\right\}$   $\left\{A \text{ stores}\right\}$   $\left\{0.5\right\}$   $\left\{0.5\right\}$   $\left\{0.5\right\}$   $\left\{0.5\right\}$  $Pr(s) = 0.525$ 

 $[A^2B^0C^0D^0|t_0]$  $[A^{1}B^{1}C^{0}D^{0} | t_{1}]$   $[A^{2}B^{0}C^{0}D^{0} | t_{1}]$  ...  $[A^1B^0C^1D^0|t_2]$   $[A^1B^1C^0D^0|t_2]$  $[A^{0}B^{0}C^{2}D^{0} | t_{3}] [A^{1}B^{0}C^{1}D^{0} | t_{3}] [A^{0}B^{1}C^{1}D^{0} | t_{3}] [A^{1}B^{1}C^{0}D^{0} | t_{3}]$ **Ę … Ę Ę Ę Ę**  $A<sup>1</sup>$  $\rightarrow$  *B*  $\left\{\right\}$   $A^2$  $A \xrightarrow{2} B$  $B \xrightarrow{1} C$  $A<sup>1</sup>$  $\rightarrow$  *C A*  $\rightarrow$  *A*  $\rightarrow$  $\rightarrow C$ *A* stores 0*.*9 0*.*1  $0.1 \frac{1}{1}$  0.9  $B$  stores  $0.9 \downarrow 0.1$ *A* stores 0*.*5  $0.5 \quad \backslash A \text{ stores}$   $\qquad \qquad 0.5 \quad \backslash A \text{ stores}$ 0*.*5 0*.*5 { $[A^w B^x C^y D^z | t_4] | z > 1 \wedge w + x + y + z = 2$ } Raverta et al., 2021. Ad Hoc Networks **●** Algorithm 1: The RUCoP algorithm Input: Uncertain time varying graph *G*, *num copies*, Target **Output:** Explored states  $S$ , Routing table  $Tr$ , Successful delivery probability *Pr* 1: determine *successful states*  $S_{t_{end}}$  for  $num\_copies$ 2:  $S \leftarrow S_{tend}$ 3: **for all**  $t_i \in \mathcal{T}$ , starting from  $t_{end-1}$  **do**<br>4:  $S_t \leftarrow \emptyset$ 4:  $S_{t_i} \leftarrow \varnothing$ <br>5: **for all s** 5: **for all state**  $s \in S_{t_{i+1}}$  **do**<br>6: determine *carrier node* 6: determine *carrier nodes*  $C_{t_i}$ <br>7: **for all** node  $c \in C_t$ , **do** 7: **for all** node  $c \in \mathcal{C}_{t_i}$  do<br>8:  $\mathcal{P}_c \leftarrow \{c\} \cup \bigsqcup_{t \in \mathcal{I}^+} \mathcal{P}_t$ 8:  $\mathcal{P}_c \leftarrow \{c\} \cup \bigcup_{c' \in pred^+_{G_t^{\prime}_c}} path_{G_t^{\prime}_c^{\prime}}(c', c)$ 9:  $\mathcal{R}_c \leftarrow \{ R \subseteq \{0, \ldots cp(c)\} \times \mathcal{P}_c \mid \sum_{(k,\rho) \in R} k = cp(c) \}$ 10: end for 11:  $Tr(s) \leftarrow \left\{ \bigcup_{c \in \mathcal{C}_{t_i}} R_c \mid \forall c \in \mathcal{C}_{t_i} : R_c \in \mathcal{R}_c \right\}$ 12: **for all**  $R \in Tr(s)$  **do**<br>13:  $s' \leftarrow \text{get\_previous\_s}$ 13:  $s' \leftarrow get\_previous\_state(s, R)$ <br>
14:  $S_t \leftarrow S_t \cup \{s'\}$ 14:  $\mathcal{S}_{t_i} \leftarrow \mathcal{S}_{t_i} \cup \{s'\}$ 15:  $pr_R \leftarrow SDP(R, s', t_i)$ 16: **if**  $Pr(s')$  is undefined or  $Pr(s') < pr_R$  then 17:  $Pr(s') \leftarrow pr_R$ 18: *best\_action*( $s'$ )  $\leftarrow$  *R* 19: end if 20: end for 21:  $S \leftarrow S \cup S_{t_i}$ <br>22: end for end for 23: end for 24: return *S*, *Tr* , *Pr*  $[A^2B^0C^0D^0|t_1]$  $[A^1B^0C^1D^0]$  $[A^{0}B^{0}C^{2}D^{0} | t_{3}]$   $[A^{1}B^{0}C^{1}D^{0} | t_{3}]$   $[A^{0}B^{1}C^{1}D^{0} | t_{3}]$   $[A^{1}B^{1}C^{0}D^{0} | t_{3}]$  $\overline{a}$  1 !*C*  $A \perp C$ 0*.*1 <sup>0</sup>*.*<sup>9</sup> <sup>0</sup>*.*<sup>1</sup>  $\frac{1}{2}$  $\begin{array}{c} 0.5 \end{array}$  A stores  $\overline{A}$  stores  $\overline{A}$  stores  $\overline{A}$  stores  $[A^{\text{T}}B^{\text{T}}C^{\text{T}}D^{\text{T}}]t_2$  [ $A^{\text{T}}B^{\text{T}}C^{\text{T}}D^{\text{T}}]t_2$  $[A^0B^0C^2D^0|t_2]$ **… … … …**  $\rightarrow$  *B*  $\rightarrow$  *A* <sup>2</sup>  $A^{\perp}$  $\rightarrow C$  *A* <sup>1</sup>  $\rightarrow$ C 0*.*9 0*.*1  $0.1^{+}_{1}$  \cdot \cdot \cdot \cdot \cdot \cdot \cdot \cdot \cdot \cdot \cdot \cdot \cdot \cdot \cdot \cdot \cdot \cdot \cdot \cdot \cdot \cdot \cdot \cdot \cdot \cdot \cdot \cdot \cdot \cdot \cdot \cdot \cdot \cdot \cdot *B* stores  $0.9 \downarrow 0.1$  $\overline{0.5}$  $0.5 \left( \begin{array}{c} A \text{ stores} \\ 0.5 \end{array} \right)$   $0.5 \left( \begin{array}{c} A \text{ stores} \\ 0.5 \end{array} \right)$  $0.\xi$ C stores  $\left\{0.5\right\}$   $\left\{A \text{ stores}\right\}$   $\left\{0.5\right\}$   $\left\{0.5\right\}$   $\left\{0.5\right\}$   $\left\{0.5\right\}$  $Pr(s) = 0.525$ 

 $[A^2B^0C^0D^0|t_0]$  $[A^{1}B^{1}C^{0}D^{0} | t_{1}]$   $[A^{2}B^{0}C^{0}D^{0} | t_{1}]$  ...  $[A^1B^0C^1D^0|t_2]$   $[A^1B^1C^0D^0|t_2]$  $[A^{0}B^{0}C^{2}D^{0} | t_{3}] [A^{1}B^{0}C^{1}D^{0} | t_{3}] [A^{0}B^{1}C^{1}D^{0} | t_{3}] [A^{1}B^{1}C^{0}D^{0} | t_{3}]$ **Ę … Ę Ę Ę Ę**  $A<sup>1</sup>$  $\rightarrow$  *B*  $\left\{\right\}$   $A^2$  $A \xrightarrow{2} B$  $B \xrightarrow{1} C$  $A<sup>1</sup>$  $\rightarrow$  *C A* <sup>1</sup>  $\rightarrow C$ *A* stores 0*.*9 0*.*1  $0.1 \frac{1}{1}$  0.9  $B$  stores  $0.9 \downarrow 0.1$  $\overline{A}$  stores 0*.*5  $0.5$  *A* stores  $\left( \begin{array}{c} A \end{array} \right)$ 0*.*5 0*.*5 { $[A^w B^x C^y D^z | t_4] | z > 1 \wedge w + x + y + z = 2$ } Raverta et al., 2021. Ad Hoc Networks **●** Algorithm 1: The RUCoP algorithm Input: Uncertain time varying graph *G*, *num copies*, Target **Output:** Explored states  $S$ , Routing table  $Tr$ , Successful delivery probability *Pr* 1: determine *successful states*  $S_{t_{end}}$  for  $num\_copies$ 2:  $S \leftarrow S_{tend}$ 3: **for all**  $t_i \in \mathcal{T}$ , starting from  $t_{end-1}$  **do**<br>4:  $S_t \leftarrow \emptyset$ 4:  $S_{t_i} \leftarrow \varnothing$ <br>5: **for all s** 5: **for all state**  $s \in S_{t_{i+1}}$  **do**<br>6: determine *carrier node* 6: determine *carrier nodes*  $C_{t_i}$ <br>7: **for all** node  $c \in C_t$ , **do** 7: **for all** node  $c \in \mathcal{C}_{t_i}$  do<br>8:  $\mathcal{P}_c \leftarrow \{c\} \cup \bigsqcup_{t \in \mathcal{I}^+} \mathcal{P}_t$ 8:  $\mathcal{P}_c \leftarrow \{c\} \cup \bigcup_{c' \in pred^+_{G_t^{\prime}_c}} path_{G_t^{\prime}_c^{\prime}}(c', c)$ 9:  $\mathcal{R}_c \leftarrow \{ R \subseteq \{0, \ldots cp(c)\} \times \mathcal{P}_c \mid \sum_{(k,\rho) \in R} k = cp(c) \}$ 10: end for 11:  $Tr(s) \leftarrow \left\{ \bigcup_{c \in \mathcal{C}_{t_i}} R_c \mid \forall c \in \mathcal{C}_{t_i} : R_c \in \mathcal{R}_c \right\}$ 12: **for all**  $R \in Tr(s)$  **do**<br>13:  $s' \leftarrow \text{get\_previous\_s}$ 13:  $s' \leftarrow get\_previous\_state(s, R)$ <br>
14:  $S_t \leftarrow S_t \cup \{s'\}$ 14:  $\mathcal{S}_{t_i} \leftarrow \mathcal{S}_{t_i} \cup \{s'\}$ 15:  $pr_R \leftarrow SDP(R, s', t_i)$ 16: **if**  $Pr(s')$  is undefined or  $Pr(s') < pr_R$  then 17:  $Pr(s') \leftarrow pr_R$ 18: *best\_action*( $s'$ )  $\leftarrow$  *R* 19: end if 20: end for 21:  $S \leftarrow S \cup S_{t_i}$ <br>22: end for end for 23: end for 24: return *S*, *Tr* , *Pr*  $[A^2B^0C^0D^0|t_1]$  $[A^1B^1C^0D^0|t_2]$  $[A^{0}B^{0}C^{2}D^{0} | t_{3}]$   $[A^{1}B^{0}C^{1}D^{0} | t_{3}]$   $[A^{0}B^{1}C^{1}D^{0} | t_{3}]$   $[A^{1}B^{1}C^{0}D^{0} | t_{3}]$  $\overline{a}$  1 !*C*  $A \perp C$ 0*.*1 <sup>0</sup>*.*<sup>9</sup> <sup>0</sup>*.*<sup>1</sup>  $\frac{1}{2}$  $\begin{array}{c} 0.5 \end{array}$  A stores  $\overline{A}$  stores  $\overline{A}$  stores  $\overline{A}$  stores  $[A^{\text{T}}B^{\text{T}}C^{\text{T}}D^{\text{T}}]t_2$   $[A^{\text{T}}B^{\text{T}}C^{\text{T}}D^{\text{T}}]t_2$  $[A^0B^0C^2D^0|t_2]$ **… … … …**  $\rightarrow$  *B*  $\rightarrow$  *A* <sup>2</sup>  $A^{\perp}$  $\rightarrow$  *C A* <sup>1</sup>  $\rightarrow$ C 0*.*9 0*.*1  $0.1^{+}_{1}$  \cdot \cdot \cdot \cdot \cdot \cdot \cdot \cdot \cdot \cdot \cdot \cdot \cdot \cdot \cdot \cdot \cdot \cdot \cdot \cdot \cdot \cdot \cdot \cdot \cdot \cdot \cdot \cdot \cdot \cdot \cdot \cdot \cdot \cdot \cdot *B* stores  $0.9 \downarrow 0.1$  $\overline{0.5}$  $0.5$  *A* stores  $0.5$  *A* stores  $0.\xi$ C stores  $\left\{0.5\right\}$   $\left\{A \text{ stores}\right\}$   $\left\{0.5\right\}$   $\left\{0.5\right\}$   $\left\{0.5\right\}$   $\left\{0.5\right\}$  $Pr(s) = 0.525$ 

 $[A^2B^0C^0D^0|t_0]$  $[A^{1}B^{1}C^{0}D^{0} | t_{1}]$   $[A^{2}B^{0}C^{0}D^{0} | t_{1}]$  ...  $[A^1B^0C^1D^0|t_2]$   $[A^1B^1C^0D^0|t_2]$  $[A^{0}B^{0}C^{2}D^{0} | t_{3}] [A^{1}B^{0}C^{1}D^{0} | t_{3}] [A^{0}B^{1}C^{1}D^{0} | t_{3}] [A^{1}B^{1}C^{0}D^{0} | t_{3}]$ **Ę … Ę Ę Ę Ę**  $A<sup>1</sup>$  $\rightarrow$  *B*  $\left\{\right\}$   $A^2$  $A \xrightarrow{2} B$  $B \xrightarrow{1} C$  $A<sup>1</sup>$  $\rightarrow$  *C A* <sup>1</sup>  $\rightarrow C$ *A* stores 0*.*9 0*.*1  $0.1 \frac{1}{1}$  0.9  $B$  stores  $0.9 \downarrow 0.1$  $\overline{A}$  stores 0*.*5  $0.5$  *A* stores  $\left( \begin{array}{c} A \end{array} \right)$ 0*.*5 0*.*5 { $[A^w B^x C^y D^z | t_4] | z > 1 \wedge w + x + y + z = 2$ } Raverta et al., 2021. Ad Hoc Networks **●** Algorithm 1: The RUCoP algorithm Input: Uncertain time varying graph *G*, *num copies*, Target **Output:** Explored states  $S$ , Routing table  $Tr$ , Successful delivery probability *Pr* 1: determine *successful states*  $S_{t_{end}}$  for  $num\_copies$ 2:  $S \leftarrow S_{tend}$ 3: **for all**  $t_i \in \mathcal{T}$ , starting from  $t_{end-1}$  **do**<br>4:  $S_t \leftarrow \emptyset$ 4:  $S_{t_i} \leftarrow \varnothing$ <br>5: **for all s** 5: **for all state**  $s \in S_{t_{i+1}}$  **do**<br>6: determine *carrier node* 6: determine *carrier nodes*  $C_{t_i}$ <br>7: **for all** node  $c \in C_t$ **, do** 7: **for all** node  $c \in \mathcal{C}_{t_i}$  do<br>8:  $\mathcal{P}_c \leftarrow \{c\} \cup \bigsqcup_{t \in \mathcal{I}^+} \mathcal{P}_t$ 8:  $\mathcal{P}_c \leftarrow \{c\} \cup \bigcup_{c' \in pred^+_{G_t^{\prime}_c}} path_{G_t^{\prime}_c^{\prime}}(c', c)$ 9:  $\mathcal{R}_c \leftarrow \{ R \subseteq \{0, \ldots cp(c)\} \times \mathcal{P}_c \mid \sum_{(k,\rho) \in R} k = cp(c) \}$ 10: end for 11:  $Tr(s) \leftarrow \left\{ \bigcup_{c \in \mathcal{C}_{t_i}} R_c \mid \forall c \in \mathcal{C}_{t_i} : R_c \in \mathcal{R}_c \right\}$ 12: **for all**  $R \in Tr(s)$  **do**<br>13:  $s' \leftarrow \text{get\_previous\_s}$ 13:  $s' \leftarrow get\_previous\_state(s, R)$ <br>
14:  $S_t \leftarrow S_t \cup \{s'\}$ 14:  $\mathcal{S}_{t_i} \leftarrow \mathcal{S}_{t_i} \cup \{s'\}$ 15:  $pr_R \leftarrow SDP(R, s', t_i)$ 16: **if**  $Pr(s')$  is undefined or  $Pr(s') < pr_R$  then 17:  $Pr(s') \leftarrow pr_R$ 18: *best\_action*( $s'$ )  $\leftarrow$  *R* 19: end if 20: end for 21:  $S \leftarrow S \cup S_{t_i}$ <br>22: end for end for 23: end for 24: return *S*, *Tr* , *Pr*  $[A^2B^0C^0D^0|t_1]$  $[A^1B^1C^0D^0|t_2]$  $[A^{0}B^{0}C^{2}D^{0} | t_{3}]$   $[A^{1}B^{0}C^{1}D^{0} | t_{3}]$   $[A^{0}B^{1}C^{1}D^{0} | t_{3}]$   $[A^{1}B^{1}C^{0}D^{0} | t_{3}]$  $\overline{a}$  1 !*C*  $A \perp C$ 0*.*1 <sup>0</sup>*.*<sup>9</sup> <sup>0</sup>*.*<sup>1</sup>  $\frac{1}{2}$  $\begin{array}{c} 0.5 \end{array}$  A stores  $\overline{A}$  stores  $\overline{A}$  stores  $\overline{A}$  stores  $[A^{\text{T}}B^{\text{T}}C^{\text{T}}D^{\text{T}}]t_2$   $[A^{\text{T}}B^{\text{T}}C^{\text{T}}D^{\text{T}}]t_2$  $[A^0B^0C^2D^0|t_2]$ **… … … …**  $\rightarrow$  *B*  $\rightarrow$  *A* <sup>2</sup>  $A^{\perp}$  $\rightarrow$  *C A* <sup>1</sup>  $\rightarrow$ C 0*.*9 0*.*1  $0.1^{+}_{1}$  \cdot \cdot \cdot \cdot \cdot \cdot \cdot \cdot \cdot \cdot \cdot \cdot \cdot \cdot \cdot \cdot \cdot \cdot \cdot \cdot \cdot \cdot \cdot \cdot \cdot \cdot \cdot \cdot \cdot \cdot \cdot \cdot \cdot \cdot \cdot *B* stores  $0.9 \downarrow 0.1$  $\overline{0.5}$  $0.5$  *A* stores  $0.5$  *A* stores  $0.\xi$ C stores  $\left\{0.5\right\}$   $\left\{A \text{ stores}\right\}$   $\left\{0.5\right\}$   $\left\{0.5\right\}$   $\left\{0.5\right\}$   $\left\{0.5\right\}$  $Pr(s) = 0.55$ 

Algorithm 1: The RUCoP algorithm Input: Uncertain time varying graph *G*, *num copies*, Target **Output:** Explored states  $S$ , Routing table  $Tr$ , Successful delivery probability *Pr* 1: determine *successful states*  $S_{t_{end}}$  for  $num\_copies$ 2:  $S \leftarrow S_{tend}$ 3: for all  $t_i \in \mathcal{T}$ , starting from  $t_{end-1}$  do 4:  $S_{t_i} \leftarrow \varnothing$ <br>5: for all s 5: **for all** state  $s \in S_{t_{i+1}}$  do<br>6: determine *carrier node* 6: determine *carrier nodes*  $C_{t_i}$ <br>7: **for all** node  $c \in C_t$ **, do** 7: **for all** node  $c \in \mathcal{C}_{t_i}$  do<br>8:  $\mathcal{P}_c \leftarrow \{c\} \cup \bigsqcup_{t \in \mathcal{I}^+} \mathcal{P}_t$ 8:  $\mathcal{P}_c \leftarrow \{c\} \cup \bigcup_{c' \in pred^+_{G_t^{\prime}_c}} path_{G_t^{\prime}_c^{\prime}}(c', c)$ 9:  $\mathcal{R}_c \leftarrow \{ R \subseteq \{0, \ldots cp(c)\} \times \mathcal{P}_c \mid \sum_{(k,\rho) \in R} k = cp(c) \}$ 10: end for 11:  $Tr(s) \leftarrow \left\{ \bigcup_{c \in \mathcal{C}_{t_i}} R_c \mid \forall c \in \mathcal{C}_{t_i} : R_c \in \mathcal{R}_c \right\}$ 12: **for all**  $R \in Tr(s)$  **do**<br>13:  $s' \leftarrow \text{get\_previous\_s}$ 13:  $s' \leftarrow get\_previous\_state(s, R)$ <br>
14:  $S_t \leftarrow S_t \cup \{s'\}$ 14:  $\mathcal{S}_{t_i} \leftarrow \mathcal{S}_{t_i} \cup \{s'\}$ 15:  $pr_R \leftarrow SDP(R, s', t_i)$ 16: **if**  $Pr(s')$  is undefined or  $Pr(s') < pr_R$  then 17:  $Pr(s') \leftarrow pr_R$ 18: *best\_action*( $s'$ )  $\leftarrow$  *R* 19: end if 20: end for 21:  $S \leftarrow S \cup S_{t_i}$ <br>22: end for end for 23: end for 24: return *S*, *Tr* , *Pr*

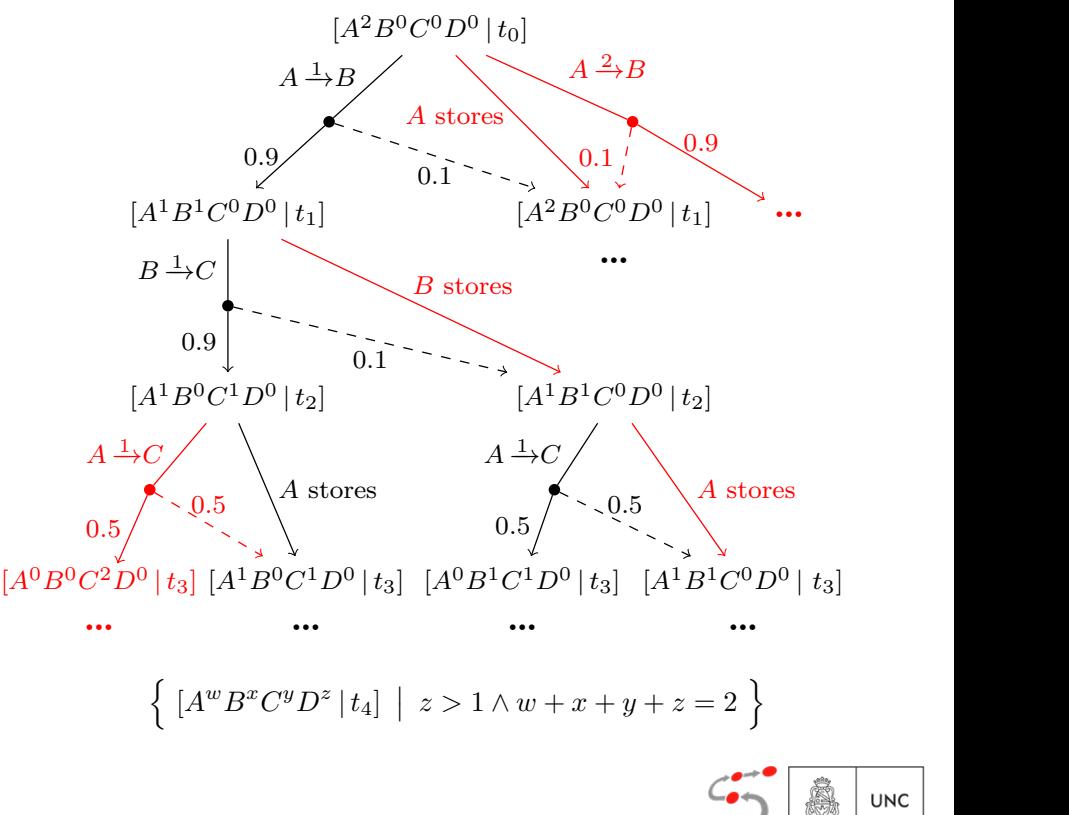

#### SMC+LSS:

CONICET

- 1 *s* := *s<sup>I</sup>* 1. Select *m* 32-bit integer, each of them representing a scheduler identifier σ
- 2. For each  $\sigma$ , perform standard SMC letting σ resolve all non-determinism
- 3. Return the estimated value and the corresponding σ

#### $I_{\text{nnut}}$ 1 *s* := *s<sup>I</sup>* 1 *s* := *s<sup>I</sup>* 302 P. R. D'Argenio et al. **goal set** *S*,  $\frac{1}{2}$  and  $\frac{1}{2}$  and  $\frac{1}{2}$  and  $\frac{1}{2}$  and  $\frac{1}{2}$  and  $\frac{1}{2}$  and  $\frac{1}{2}$  and  $\frac{1}{2}$  and  $\frac{1}{2}$  and  $\frac{1}{2}$  and  $\frac{1}{2}$  and  $\frac{1}{2}$  and  $\frac{1}{2}$  and  $\frac{1}{2}$  and  $\frac{1}{2}$  $S<sub>1</sub>$  and *U*<sub>p</sub>reset *C*<sub>2</sub>, *H* uniform deterministic, PRNG *U*<sub>p</sub>reset *U*<sub>p</sub>reset *U*<sub>p</sub> 1 *s* := *s<sup>I</sup>* 302 P. R. D'Argenio et al.

 $\alpha$  is a function  $\alpha$  of  $G \subset S$  and  $\alpha$  *f*  $G \subset \mathbb{Z}$  and  $\alpha$  *f* which goes  $G \subset S$  and  $G \subset \mathbb{Z}$  and  $G \subset \mathbb{Z}$  *function* deterministic PRNC 11  $\phi$  and  $\phi$   $\leq$  *b*,  $\theta \in \mathbb{Z}_3$ ,  $\theta$  difficult deterministic, if the  $\theta$   $\theta$ <sub>pr</sub>. Network of  $V$  *MDP*  $M = |S V(M_1, ..., M_n)|$  with  $[M] = \langle S, S_I, A, I \rangle$ ,<br>
sool set  $C \subseteq S$ ,  $\sigma \subseteq \mathbb{Z}_{\geq 0}$ . H uniform deterministic, PRNC 11 goal set  $G \subseteq S$ ,  $\sigma \in \mathbb{Z}_{32}$ ,  $\mathcal{H}$  uniform deterministic, PRNG  $\mathcal{U}_{\text{pr}}$ .  $\lim_{n \to \infty} \frac{1}{n} \lim_{n \to \infty} \lim_{n \to \infty} \frac{1}{n} \lim_{n \to \infty} \lim_{n \to \infty} \lim_{n \to \infty} \lim_{n \to \infty} \lim_{n \to \infty} \frac{1}{n} \lim_{n \to \infty} \frac{1}{n}$  $\alpha \in S$ ,  $\sigma \in \mathbb{Z}_{32}$ ,  $\mu$  uniform deterministic, Pray  $\alpha$   $\mu$ <sub>pr</sub>. <sup>2</sup> while *s /*∈*G* do *// break on goal state* goal set  $G \subseteq S$ ,  $\sigma \in \mathbb{Z}_{32}$ ,  $\mathcal{H}$  uniform deterministic, PRNG  $\mathcal{U}_{\text{pr}}$ . Network of *VNDP*  $M = ||S V(M_1, ..., M_n)$  with  $||M|| = \langle S, S_I, A, I \rangle$ ,<br>
sool set  $C \subseteq S$ ,  $\sigma \subseteq \mathbb{Z}_{\ge 0}$ . H uniform deterministic PRNC 11 goal set  $G \subseteq S$ ,  $\sigma \in \mathbb{Z}_{32}$ ,  $H$  uniform deterministic, PRNG  $\mathcal{U}_{\text{pr}}$ .  $\lim_{\alpha \to \infty} \int_{\alpha}^{\alpha} f(x) dx$   $\leq G$ ,  $\alpha \in \mathbb{Z}_3$ ,  $\mathcal{H}$  uniform deterministic. PRNG  $\mathcal{U}_{\text{nr}}$ .  $\frac{1}{2}$   $\frac{1}{2}$  Input: Network of VMDP *M* = ∥*SV* (*M*1*,...,Mn*) with [[*M*]] = ⟨*S, s<sup>I</sup> , A, T*⟩, Network of VMDP  $M = ||_{SV}(M_1, \ldots, M_n)$  with  $[[M]] = \langle S, s_I, A, T \rangle$ , goal set  $G \subseteq S$ ,  $\sigma \in \mathbb{Z}_{32}$ ,  $\mathcal{H}$  uniform deterministic, PRNG  $\mathcal{U}_{pr}$ .

Input: Network of VMDP *M* = ∥*SV* (*M*1*,...,Mn*) with [[*M*]] = ⟨*S, s<sup>I</sup> , A, T*⟩,

Input: Network of VMDP *M* = ∥*SV* (*M*1*,...,Mn*) with [[*M*]] = ⟨*S, s<sup>I</sup> , A, T*⟩,

Input: Network of VMDP *M* = ∥*SV* (*M*1*,...,Mn*) with [[*M*]] = ⟨*S, s<sup>I</sup> , A, T*⟩, goal set *G* ⊆ *S*, σ ∈ Z32, *H* uniform deterministic, PRNG *U*pr.

One simulation run

Input: Network of VMDP *M* = ∥*SV* (*M*1*,...,Mn*) with [[*M*]] = ⟨*S, s<sup>I</sup> , A, T*⟩,

 $s := s_I$  $s := s_I$ <br> **while**  $s \notin G$  do while  $s \notin G$  do  $\qquad \qquad \text{where } s \notin G$  do  $\qquad \qquad \text{where } s \notin G$ **if**  $\forall s \stackrel{a}{\rightarrow} \mu : \mu = \{ s \mapsto 1 \}$  then break // break on self-loops  $\langle a,\mu\rangle := (\mathcal{H}(\sigma.s) \bmod |T|)$ -th element of  $T$  // schedule transition  $s := \mathcal{U}_{\text{pr}}(\mu)$  // select next state according to  $\mu$  $\textbf{return}\;s\in G$  $s := s_I$  $s := s_I$  $\left[\begin{array}{c} \langle u,\mu\rangle:=(\pi(u)\delta) \ s:=\mathcal{U}_{\mathrm{pr}}(\mu) \end{array}\right]$  $s := s_I$  $s := s_I$ <sup>3</sup>if <sup>∀</sup> *<sup>s</sup><sup>a</sup>* <sup>2</sup> while *s /*∈ *G* do *// break on goal state* where  $s \nsubseteq \alpha$  as<br>
if  $\forall s \stackrel{a}{\rightarrow} u : u = \{s \mapsto 1\}$  then break // break on self-loops  $\mu : \mu = \{ s \mapsto 1 \}$  then break // break on set loops<br>  $\langle a, \mu \rangle := (\mathcal{H}(\sigma, s) \mod |T|)$ -th element of  $T$  // schedule transition  $\frac{1}{\sqrt{2}}$   $\frac{1}{\sqrt{2}}$   $\frac{1}{\sqrt{2}}$   $\frac{1}{\sqrt{2}}$   $\frac{1}{\sqrt{2}}$   $\frac{1}{\sqrt{2}}$  schedule local state decorating to  $\mu$  $\textbf{return } s \in G$ 1 *s* := *s<sup>I</sup>* <sup>3</sup> if <sup>∀</sup> *<sup>s</sup> <sup>a</sup>* <sup>6</sup> *T<sup>i</sup>* := *T*(*s*) ∩ *It*(*Mi*) *// get component's transitions*  $\textbf{return } s \in G$ 

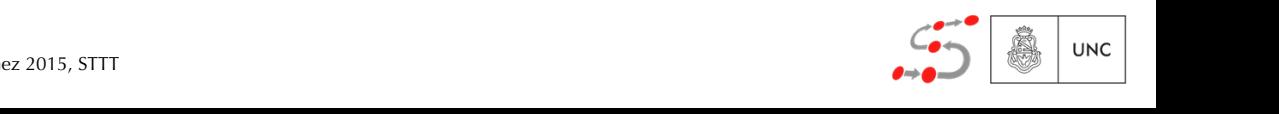

#### SMC+LSS:

- 1 *s* := *s<sup>I</sup>* 1. Select *m* 32-bit integer, each of them representing a scheduler identifier σ
- 2. For each  $\sigma$ , perform standard SMC letting σ resolve all non-determinism
- 3. Return the estimated value and the corresponding σ

#### $I_{\text{nnut}}$ 1 *s* := *s<sup>I</sup>* 1 *s* := *s<sup>I</sup>* 302 P. R. D'Argenio et al. **goal set** *S*,  $\frac{1}{2}$  and  $\frac{1}{2}$  and  $\frac{1}{2}$  and  $\frac{1}{2}$  and  $\frac{1}{2}$  and  $\frac{1}{2}$  and  $\frac{1}{2}$  and  $\frac{1}{2}$  and  $\frac{1}{2}$  and  $\frac{1}{2}$  and  $\frac{1}{2}$  and  $\frac{1}{2}$  and  $\frac{1}{2}$  and  $\frac{1}{2}$  and  $\frac{1}{2}$  $S<sub>1</sub>$  and *U*<sub>p</sub>reset *C*<sub>2</sub>, *H* uniform deterministic, PRNG *U*<sub>p</sub>reset *U*<sub>p</sub>reset *U*<sub>p</sub> 1 *s* := *s<sup>I</sup>* 302 P. R. D'Argenio et al.

 $\alpha$  is a function  $\alpha$  of  $G \subset S$  and  $\alpha$  *f*  $G \subset \mathbb{Z}$  and  $\alpha$  *f* which goes  $G \subset S$  and  $G \subset \mathbb{Z}$  and  $G \subset \mathbb{Z}$  *function* deterministic PRNC 11  $\phi$  and  $\phi$   $\leq$  *b*,  $\theta \in \mathbb{Z}_3$ ,  $\theta$  difficult deterministic, if the  $\theta$   $\theta$ <sub>pr</sub>. Network of  $V$  *MDP*  $M = |S V(M_1, ..., M_n)|$  with  $[M] = \langle S, S_I, A, I \rangle$ ,<br>
sool set  $C \subseteq S$ ,  $\sigma \subseteq \mathbb{Z}_{\geq 0}$ . H uniform deterministic, PRNC 11 goal set  $G \subseteq S$ ,  $\sigma \in \mathbb{Z}_{32}$ ,  $\mathcal{H}$  uniform deterministic, PRNG  $\mathcal{U}_{\text{pr}}$ .  $\lim_{n \to \infty} \frac{1}{n} \lim_{n \to \infty} \lim_{n \to \infty} \frac{1}{n} \lim_{n \to \infty} \lim_{n \to \infty} \lim_{n \to \infty} \lim_{n \to \infty} \lim_{n \to \infty} \frac{1}{n} \lim_{n \to \infty} \frac{1}{n}$  $\alpha \in S$ ,  $\sigma \in \mathbb{Z}_{32}$ ,  $\mu$  uniform deterministic, Pray  $\alpha$   $\mu$ <sub>pr</sub>. <sup>2</sup> while *s /*∈*G* do *// break on goal state* goal set  $G \subseteq S$ ,  $\sigma \in \mathbb{Z}_{32}$ ,  $\mathcal{H}$  uniform deterministic, PRNG  $\mathcal{U}_{\text{pr}}$ . Network of *VNDP*  $M = ||S V(M_1, ..., M_n)$  with  $||M|| = \langle S, S_I, A, I \rangle$ ,<br>
sool set  $C \subseteq S$ ,  $\sigma \subseteq \mathbb{Z}_{\ge 0}$ . H uniform deterministic PRNC 11 goal set  $G \subseteq S$ ,  $\sigma \in \mathbb{Z}_{32}$ ,  $H$  uniform deterministic, PRNG  $\mathcal{U}_{\text{pr}}$ .  $\lim_{\alpha \to \infty} \int_{\alpha}^{\alpha} f(x) dx$   $\leq G$ ,  $\alpha \in \mathbb{Z}_3$ ,  $\mathcal{H}$  uniform deterministic. PRNG  $\mathcal{U}_{\text{nr}}$ .  $\frac{1}{2}$   $\frac{1}{2}$  Input: Network of VMDP *M* = ∥*SV* (*M*1*,...,Mn*) with [[*M*]] = ⟨*S, s<sup>I</sup> , A, T*⟩, Network of VMDP  $M = ||_{SV}(M_1, \ldots, M_n)$  with  $[[M]] = \langle S, s_I, A, T \rangle$ , goal set  $G \subseteq S$ ,  $\sigma \in \mathbb{Z}_{32}$ ,  $\mathcal{H}$  uniform deterministic, PRNG  $\mathcal{U}_{pr}$ .

Input: Network of VMDP *M* = ∥*SV* (*M*1*,...,Mn*) with [[*M*]] = ⟨*S, s<sup>I</sup> , A, T*⟩,

Input: Network of VMDP *M* = ∥*SV* (*M*1*,...,Mn*) with [[*M*]] = ⟨*S, s<sup>I</sup> , A, T*⟩,

Input: Network of VMDP *M* = ∥*SV* (*M*1*,...,Mn*) with [[*M*]] = ⟨*S, s<sup>I</sup> , A, T*⟩, goal set *G* ⊆ *S*, σ ∈ Z32, *H* uniform deterministic, PRNG *U*pr.

One simulation run

Input: Network of VMDP *M* = ∥*SV* (*M*1*,...,Mn*) with [[*M*]] = ⟨*S, s<sup>I</sup> , A, T*⟩,

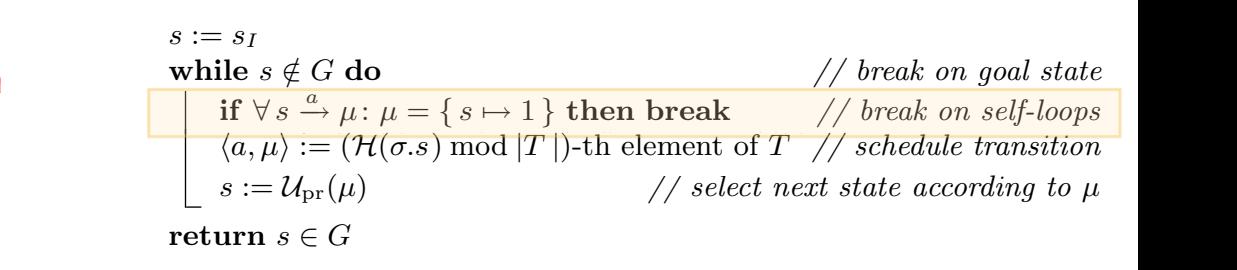

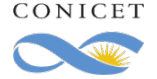

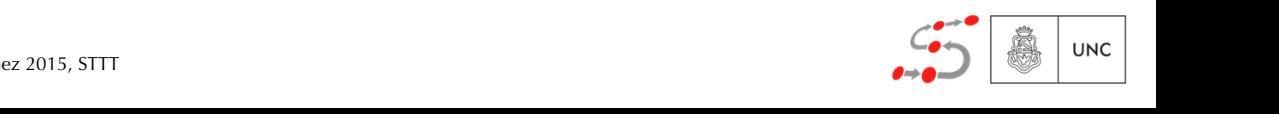

#### SMC+LSS:

- 1 *s* := *s<sup>I</sup>* 1. Select *m* 32-bit integer, each of them representing a scheduler identifier σ
- 2. For each  $\sigma$ , perform standard SMC letting σ resolve all non-determinism
- 3. Return the estimated value and the corresponding σ

#### $I_{\text{nnut}}$ 1 *s* := *s<sup>I</sup>* 1 *s* := *s<sup>I</sup>* 302 P. R. D'Argenio et al. **goal set** *S*,  $\frac{1}{2}$  and  $\frac{1}{2}$  and  $\frac{1}{2}$  and  $\frac{1}{2}$  and  $\frac{1}{2}$  and  $\frac{1}{2}$  and  $\frac{1}{2}$  and  $\frac{1}{2}$  and  $\frac{1}{2}$  and  $\frac{1}{2}$  and  $\frac{1}{2}$  and  $\frac{1}{2}$  and  $\frac{1}{2}$  and  $\frac{1}{2}$  and  $\frac{1}{2}$  $S<sub>1</sub>$  and *U*<sub>p</sub>reset *C*<sub>2</sub>, *H* uniform deterministic, PRNG *U*<sub>p</sub>reset *U*<sub>p</sub>reset *U*<sub>p</sub> 1 *s* := *s<sup>I</sup>* 302 P. R. D'Argenio et al.

 $\alpha$  is a function  $\alpha$  of  $G \subset S$  and  $\alpha$  *f*  $G \subset \mathbb{Z}$  and  $\alpha$  *f* which goes  $G \subset S$  and  $G \subset \mathbb{Z}$  and  $G \subset \mathbb{Z}$  *function* deterministic PRNC 11  $\phi$  and  $\phi$   $\leq$  *b*,  $\theta \in \mathbb{Z}_3$ ,  $\theta$  difficult deterministic, if the  $\theta$   $\theta$ <sub>pr</sub>. Network of  $V$  *MDP*  $M = |S V(M_1, ..., M_n)|$  with  $[M] = \langle S, S_I, A, I \rangle$ ,<br>
sool set  $C \subseteq S$ ,  $\sigma \subseteq \mathbb{Z}_{\geq 0}$ . H uniform deterministic, PRNC 11 goal set  $G \subseteq S$ ,  $\sigma \in \mathbb{Z}_{32}$ ,  $\mathcal{H}$  uniform deterministic, PRNG  $\mathcal{U}_{\text{pr}}$ .  $\lim_{n \to \infty} \frac{1}{n} \lim_{n \to \infty} \lim_{n \to \infty} \frac{1}{n} \lim_{n \to \infty} \lim_{n \to \infty} \lim_{n \to \infty} \lim_{n \to \infty} \lim_{n \to \infty} \frac{1}{n} \lim_{n \to \infty} \frac{1}{n}$  $\alpha \in S$ ,  $\sigma \in \mathbb{Z}_{32}$ ,  $\mu$  uniform deterministic, Pray  $\alpha$   $\mu$ <sub>pr</sub>. <sup>2</sup> while *s /*∈*G* do *// break on goal state* goal set  $G \subseteq S$ ,  $\sigma \in \mathbb{Z}_{32}$ ,  $\mathcal{H}$  uniform deterministic, PRNG  $\mathcal{U}_{\text{pr}}$ . Network of *VNDP*  $M = ||S V(M_1, ..., M_n)$  with  $||M|| = \langle S, S_I, A, I \rangle$ ,<br>
sool set  $C \subseteq S$ ,  $\sigma \subseteq \mathbb{Z}_{\ge 0}$ . H uniform deterministic PRNC 11 goal set  $G \subseteq S$ ,  $\sigma \in \mathbb{Z}_{32}$ ,  $H$  uniform deterministic, PRNG  $\mathcal{U}_{\text{pr}}$ .  $\lim_{\alpha \to \infty} \int_{\alpha}^{\alpha} f(x) dx$   $\leq G$ ,  $\alpha \in \mathbb{Z}_3$ ,  $\mathcal{H}$  uniform deterministic. PRNG  $\mathcal{U}_{\text{nr}}$ .  $\frac{1}{2}$   $\frac{1}{2}$  Input: Network of VMDP *M* = ∥*SV* (*M*1*,...,Mn*) with [[*M*]] = ⟨*S, s<sup>I</sup> , A, T*⟩, Network of VMDP  $M = ||_{SV}(M_1, \ldots, M_n)$  with  $[[M]] = \langle S, s_I, A, T \rangle$ , goal set  $G \subseteq S$ ,  $\sigma \in \mathbb{Z}_{32}$ ,  $\mathcal{H}$  uniform deterministic, PRNG  $\mathcal{U}_{pr}$ .

Input: Network of VMDP *M* = ∥*SV* (*M*1*,...,Mn*) with [[*M*]] = ⟨*S, s<sup>I</sup> , A, T*⟩,

Input: Network of VMDP *M* = ∥*SV* (*M*1*,...,Mn*) with [[*M*]] = ⟨*S, s<sup>I</sup> , A, T*⟩,

Input: Network of VMDP *M* = ∥*SV* (*M*1*,...,Mn*) with [[*M*]] = ⟨*S, s<sup>I</sup> , A, T*⟩, goal set *G* ⊆ *S*, σ ∈ Z32, *H* uniform deterministic, PRNG *U*pr.

One simulation run

Input: Network of VMDP *M* = ∥*SV* (*M*1*,...,Mn*) with [[*M*]] = ⟨*S, s<sup>I</sup> , A, T*⟩,

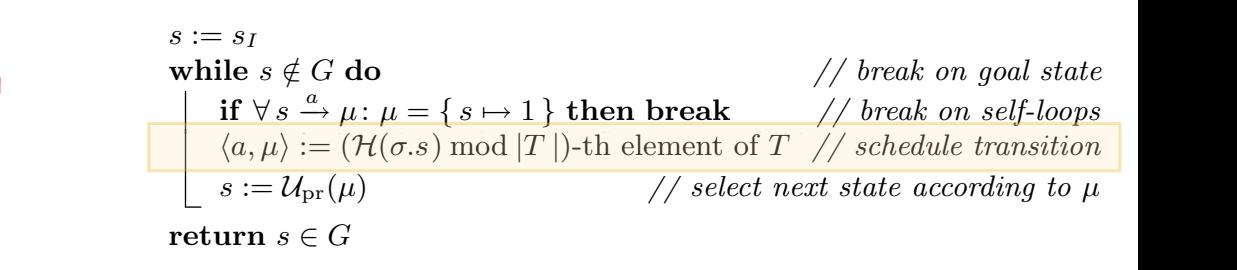

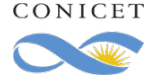

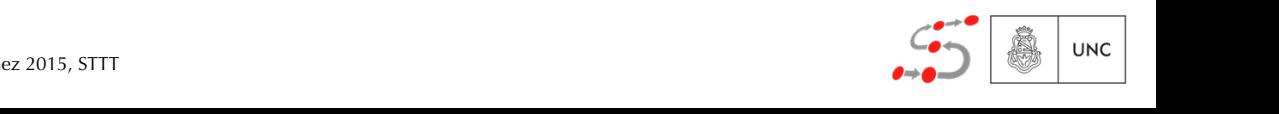

#### SMC+LSS:

- 1 *s* := *s<sup>I</sup>* 1. Select *m* 32-bit integer, each of them representing a scheduler identifier σ
- 2. For each  $\sigma$ , perform standard SMC letting σ resolve all non-determinism
- 3. Return the estimated value and the corresponding σ

#### $I_{\text{nnut}}$ 1 *s* := *s<sup>I</sup>* 1 *s* := *s<sup>I</sup>* 302 P. R. D'Argenio et al. **goal set** *S*,  $\frac{1}{2}$  and  $\frac{1}{2}$  and  $\frac{1}{2}$  and  $\frac{1}{2}$  and  $\frac{1}{2}$  and  $\frac{1}{2}$  and  $\frac{1}{2}$  and  $\frac{1}{2}$  and  $\frac{1}{2}$  and  $\frac{1}{2}$  and  $\frac{1}{2}$  and  $\frac{1}{2}$  and  $\frac{1}{2}$  and  $\frac{1}{2}$  and  $\frac{1}{2}$  $S<sub>1</sub>$  and *U*<sub>p</sub>reset *C*<sub>2</sub>, *H* uniform deterministic, PRNG *U*<sub>p</sub>reset *U*<sub>p</sub>reset *U*<sub>p</sub> 1 *s* := *s<sup>I</sup>* 302 P. R. D'Argenio et al.

 $\alpha$  is a function  $\alpha$  of  $G \subset S$  and  $\alpha$  *f*  $G \subset \mathbb{Z}$  and  $\alpha$  *f* which goes  $G \subset S$  and  $G \subset \mathbb{Z}$  and  $G \subset \mathbb{Z}$  *function* deterministic PRNC 11  $\phi$  and  $\phi$   $\leq$  *b*,  $\theta \in \mathbb{Z}_3$ ,  $\theta$  difficult deterministic, if the  $\theta$   $\theta$ <sub>pr</sub>. Network of  $V$  *MDP*  $M = |S V(M_1, ..., M_n)|$  with  $[M] = \langle S, S_I, A, I \rangle$ ,<br>
sool set  $C \subseteq S$ ,  $\sigma \subseteq \mathbb{Z}_{\geq 0}$ . H uniform deterministic, PRNC 11 goal set  $G \subseteq S$ ,  $\sigma \in \mathbb{Z}_{32}$ ,  $\mathcal{H}$  uniform deterministic, PRNG  $\mathcal{U}_{\text{pr}}$ .  $\lim_{n \to \infty} \frac{1}{n} \lim_{n \to \infty} \lim_{n \to \infty} \frac{1}{n} \lim_{n \to \infty} \lim_{n \to \infty} \lim_{n \to \infty} \lim_{n \to \infty} \lim_{n \to \infty} \frac{1}{n} \lim_{n \to \infty} \frac{1}{n}$  $\alpha \in S$ ,  $\sigma \in \mathbb{Z}_{32}$ ,  $\mu$  uniform deterministic, Pray  $\alpha$   $\mu$ <sub>pr</sub>. <sup>2</sup> while *s /*∈*G* do *// break on goal state* goal set  $G \subseteq S$ ,  $\sigma \in \mathbb{Z}_{32}$ ,  $\mathcal{H}$  uniform deterministic, PRNG  $\mathcal{U}_{\text{pr}}$ . Network of *VNDP*  $M = ||S V(M_1, ..., M_n)$  with  $||M|| = \langle S, S_I, A, I \rangle$ ,<br>
sool set  $C \subseteq S$ ,  $\sigma \subseteq \mathbb{Z}_{\ge 0}$ . H uniform deterministic PRNC 11 goal set  $G \subseteq S$ ,  $\sigma \in \mathbb{Z}_{32}$ ,  $H$  uniform deterministic, PRNG  $\mathcal{U}_{\text{pr}}$ .  $\lim_{\alpha \to \infty} \int_{\alpha}^{\alpha} f(x) dx$   $\leq G$ ,  $\alpha \in \mathbb{Z}_3$ ,  $\mathcal{H}$  uniform deterministic. PRNG  $\mathcal{U}_{\text{nr}}$ .  $\frac{1}{2}$   $\frac{1}{2}$  Input: Network of VMDP *M* = ∥*SV* (*M*1*,...,Mn*) with [[*M*]] = ⟨*S, s<sup>I</sup> , A, T*⟩, Network of VMDP  $M = ||_{SV}(M_1, \ldots, M_n)$  with  $[[M]] = \langle S, s_I, A, T \rangle$ , goal set  $G \subseteq S$ ,  $\sigma \in \mathbb{Z}_{32}$ ,  $\mathcal{H}$  uniform deterministic, PRNG  $\mathcal{U}_{pr}$ .

Input: Network of VMDP *M* = ∥*SV* (*M*1*,...,Mn*) with [[*M*]] = ⟨*S, s<sup>I</sup> , A, T*⟩,

Input: Network of VMDP *M* = ∥*SV* (*M*1*,...,Mn*) with [[*M*]] = ⟨*S, s<sup>I</sup> , A, T*⟩,

Input: Network of VMDP *M* = ∥*SV* (*M*1*,...,Mn*) with [[*M*]] = ⟨*S, s<sup>I</sup> , A, T*⟩, goal set *G* ⊆ *S*, σ ∈ Z32, *H* uniform deterministic, PRNG *U*pr.

Input: Network of VMDP *M* = ∥*SV* (*M*1*,...,Mn*) with [[*M*]] = ⟨*S, s<sup>I</sup> , A, T*⟩,

$$
s := s_I
$$
\nwhile  $s \notin G$  do\n
$$
\text{if } \forall s \stackrel{a}{\rightarrow} \mu : \mu = \{s \mapsto 1\} \text{ then break } // break on sell-loops
$$
\n
$$
\langle a, \mu \rangle := (\mathcal{H}(\sigma.s) \mod |T|) \cdot \text{th element of } T \text{ // schedule transition}
$$
\n
$$
s := U_{\text{pr}}(\mu) \qquad // select next state according to \mu
$$
\nreturn  $s \in G$ 

with the state according to the distribution determined by the schedselect the distribution of the state according to the state according to the state state state state state state state state state state state state state state state state state state state state state state state state s erturn *s* ∈ *Concatenating the scheduler* WITH THE STATE SCHEDULER SCHEDULER SCHEDULER SCHEDULER SCHEDULER SCHEDULER SCHEDULER SCHEDULER SCHEDULER SCHEDULER SCHEDULER SCHEDULER SCHEDULER SCHEDULER SCHEDULER SCHEDULER SCHEDULER SCHEDULER SCHEDULER SCHEDULER SCHEDUL with the state according to the distribution determined by the sched-distribution determined by the sched-distribution of the sched-distribution determined by the sched-distribution of the sched-distribution of the sched-d with the state according to the distribution determined by the sched-<sup>9</sup> return *s* ∈ *G* WITH THE STATE SERVER SCHEDULER SCHEDULER SCHEDULER SCHEDULER SCHEDULER SCHEDULER SCHEDULER SCHEDULER SCHEDULER SCHEDULER SCHEDULER SCHEDULER SCHEDULER SCHEDULER SCHEDULER SCHEDULER SCHEDULER SCHEDULER SCHEDULER SCHEDULER <sup>9</sup> return *s* ∈ *G* Algorithm 1. Lightweight simple distributed simple select the transition Hash key obtained by with the state

Algorithm 1. Lightweight simple distributed scheduler sampling Algorithm 1. Lightweight simple distributed scheduler sampling **b** *upped upped µ <i>upped upped upped upped upped upped upped upped upped upped upped upped upped upped upped upped upped upped upped u* Algorithm 1. Lightweight simple distributed scheduler sampling Algorithm 1. Lightweight simple distributed scheduler sampling  $\frac{1}{2}$  ncatenating the scheduler a 32-bit number which is used to

One simulation run

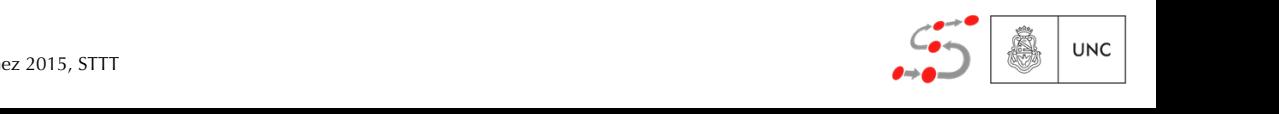

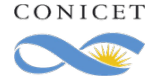

#### SMC+LSS:

- 1 *s* := *s<sup>I</sup>* 1. Select *m* 32-bit integer, each of them representing a scheduler identifier σ
- 2. For each  $\sigma$ , perform standard SMC letting σ resolve all non-determinism
- 3. Return the estimated value and the corresponding σ

#### $I_{\text{nnut}}$ 1 *s* := *s<sup>I</sup>* 1 *s* := *s<sup>I</sup>* 302 P. R. D'Argenio et al. **goal set** *S*,  $\frac{1}{2}$  and  $\frac{1}{2}$  and  $\frac{1}{2}$  and  $\frac{1}{2}$  and  $\frac{1}{2}$  and  $\frac{1}{2}$  and  $\frac{1}{2}$  and  $\frac{1}{2}$  and  $\frac{1}{2}$  and  $\frac{1}{2}$  and  $\frac{1}{2}$  and  $\frac{1}{2}$  and  $\frac{1}{2}$  and  $\frac{1}{2}$  and  $\frac{1}{2}$  $S<sub>1</sub>$  and *U*<sub>p</sub>reset *C*<sub>2</sub>, *H* uniform deterministic, PRNG *U*<sub>p</sub>reset *U*<sub>p</sub>reset *U*<sub>p</sub> 1 *s* := *s<sup>I</sup>* 302 P. R. D'Argenio et al.

 $\alpha$  is a function  $\alpha$  of  $G \subset S$  and  $\alpha$  *f*  $G \subset \mathbb{Z}$  and  $\alpha$  *f* which goes  $G \subset S$  and  $G \subset \mathbb{Z}$  and  $G \subset \mathbb{Z}$  *function* deterministic PRNC 11  $\phi$  and  $\phi$   $\leq$  *b*,  $\theta \in \mathbb{Z}_3$ ,  $\theta$  difficult deterministic, if the  $\theta$   $\theta$ <sub>pr</sub>. Network of  $V$  *MDP*  $M = |S V(M_1, ..., M_n)|$  with  $[M] = \langle S, S_I, A, I \rangle$ ,<br>
sool set  $C \subseteq S$ ,  $\sigma \subseteq \mathbb{Z}_{\geq 0}$ . H uniform deterministic, PRNC 11 goal set  $G \subseteq S$ ,  $\sigma \in \mathbb{Z}_{32}$ ,  $\mathcal{H}$  uniform deterministic, PRNG  $\mathcal{U}_{\text{pr}}$ .  $\lim_{n \to \infty} \frac{1}{n} \lim_{n \to \infty} \lim_{n \to \infty} \frac{1}{n} \lim_{n \to \infty} \lim_{n \to \infty} \lim_{n \to \infty} \lim_{n \to \infty} \lim_{n \to \infty} \frac{1}{n} \lim_{n \to \infty} \frac{1}{n}$  $\alpha \in S$ ,  $\sigma \in \mathbb{Z}_{32}$ ,  $\mu$  uniform deterministic, Pray  $\alpha$   $\mu$ <sub>pr</sub>. <sup>2</sup> while *s /*∈*G* do *// break on goal state* goal set  $G \subseteq S$ ,  $\sigma \in \mathbb{Z}_{32}$ ,  $\mathcal{H}$  uniform deterministic, PRNG  $\mathcal{U}_{\text{pr}}$ . Network of *VNDP*  $M = ||S V(M_1, ..., M_n)$  with  $||M|| = \langle S, S_I, A, I \rangle$ ,<br>
sool set  $C \subseteq S$ ,  $\sigma \subseteq \mathbb{Z}_{\ge 0}$ . H uniform deterministic PRNC 11 goal set  $G \subseteq S$ ,  $\sigma \in \mathbb{Z}_{32}$ ,  $H$  uniform deterministic, PRNG  $\mathcal{U}_{\text{pr}}$ .  $\lim_{\alpha \to \infty} \int_{\alpha}^{\alpha} f(x) dx$   $\leq G$ ,  $\alpha \in \mathbb{Z}_3$ ,  $\mathcal{H}$  uniform deterministic. PRNG  $\mathcal{U}_{\text{nr}}$ .  $\frac{1}{2}$   $\frac{1}{2}$  Input: Network of VMDP *M* = ∥*SV* (*M*1*,...,Mn*) with [[*M*]] = ⟨*S, s<sup>I</sup> , A, T*⟩, Network of VMDP  $M = ||_{SV}(M_1, \ldots, M_n)$  with  $[[M]] = \langle S, s_I, A, T \rangle$ , goal set  $G \subseteq S$ ,  $\sigma \in \mathbb{Z}_{32}$ ,  $\mathcal{H}$  uniform deterministic, PRNG  $\mathcal{U}_{pr}$ .

Input: Network of VMDP *M* = ∥*SV* (*M*1*,...,Mn*) with [[*M*]] = ⟨*S, s<sup>I</sup> , A, T*⟩,

Input: Network of VMDP *M* = ∥*SV* (*M*1*,...,Mn*) with [[*M*]] = ⟨*S, s<sup>I</sup> , A, T*⟩,

Input: Network of VMDP *M* = ∥*SV* (*M*1*,...,Mn*) with [[*M*]] = ⟨*S, s<sup>I</sup> , A, T*⟩, goal set *G* ⊆ *S*, σ ∈ Z32, *H* uniform deterministic, PRNG *U*pr.

One simulation run

Input: Network of VMDP *M* = ∥*SV* (*M*1*,...,Mn*) with [[*M*]] = ⟨*S, s<sup>I</sup> , A, T*⟩,

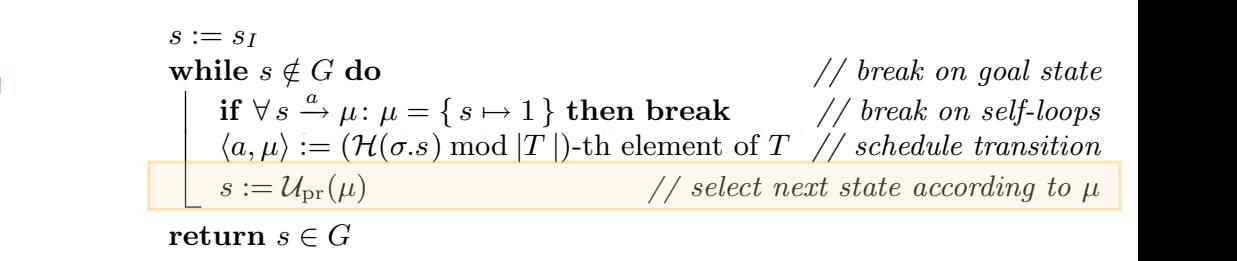

 $\textbf{return } s \in G$  $\textbf{return } s \in G$ 

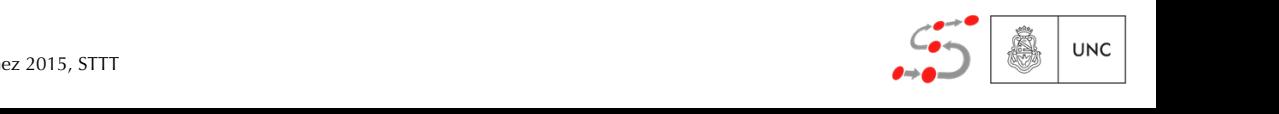

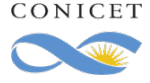

#### SMC+LSS:

- 1 *s* := *s<sup>I</sup>* 1. Select *m* 32-bit integer, each of them representing a scheduler identifier σ
- 2. For each  $\sigma$ , perform standard SMC letting  $σ$  resolve all non-determinism
- 3. Return the estimated value and the corresponding σ

#### $I_{\text{nnut}}$ 1 *s* := *s<sup>I</sup>* 1 *s* := *s<sup>I</sup>* 302 P. R. D'Argenio et al. **goal set** *S*,  $\frac{1}{2}$  and  $\frac{1}{2}$  and  $\frac{1}{2}$  and  $\frac{1}{2}$  and  $\frac{1}{2}$  and  $\frac{1}{2}$  and  $\frac{1}{2}$  and  $\frac{1}{2}$  and  $\frac{1}{2}$  and  $\frac{1}{2}$  and  $\frac{1}{2}$  and  $\frac{1}{2}$  and  $\frac{1}{2}$  and  $\frac{1}{2}$  and  $\frac{1}{2}$  $S<sub>1</sub>$  and *U*<sub>p</sub>reset *C*<sub>2</sub>, *H* uniform deterministic, PRNG *U*<sub>p</sub>reset *U*<sub>p</sub>reset *U*<sub>p</sub> 1 *s* := *s<sup>I</sup>* 302 P. R. D'Argenio et al.

 $\alpha$  is a function  $\alpha$  of  $G \subset S$  and  $\alpha$  *f*  $G \subset \mathbb{Z}$  and  $\alpha$  *f* which goes  $G \subset S$  and  $G \subset \mathbb{Z}$  and  $G \subset \mathbb{Z}$  *function* deterministic PRNC 11  $\phi$  and  $\phi$   $\leq$  *b*,  $\theta \in \mathbb{Z}_3$ ,  $\theta$  difficult deterministic, if the  $\theta$   $\theta$ <sub>pr</sub>. Network of  $V$  *MDP*  $M = |S V(M_1, ..., M_n)|$  with  $[M] = \langle S, S_I, A, I \rangle$ ,<br>
sool set  $C \subseteq S$ ,  $\sigma \subseteq \mathbb{Z}_{\geq 0}$ . H uniform deterministic, PRNC 11 goal set  $G \subseteq S$ ,  $\sigma \in \mathbb{Z}_{32}$ ,  $\mathcal{H}$  uniform deterministic, PRNG  $\mathcal{U}_{\text{pr}}$ .  $\lim_{n \to \infty} \frac{1}{n} \lim_{n \to \infty} \lim_{n \to \infty} \frac{1}{n} \lim_{n \to \infty} \lim_{n \to \infty} \lim_{n \to \infty} \lim_{n \to \infty} \lim_{n \to \infty} \frac{1}{n} \lim_{n \to \infty} \frac{1}{n}$  $\alpha \in S$ ,  $\sigma \in \mathbb{Z}_{32}$ ,  $\mu$  uniform deterministic, Pray  $\alpha$   $\mu$ <sub>pr</sub>. <sup>2</sup> while *s /*∈*G* do *// break on goal state* goal set  $G \subseteq S$ ,  $\sigma \in \mathbb{Z}_{32}$ ,  $\mathcal{H}$  uniform deterministic, PRNG  $\mathcal{U}_{\text{pr}}$ . Network of *VNDP*  $M = ||S V(M_1, ..., M_n)$  with  $||M|| = \langle S, S_I, A, I \rangle$ ,<br>
sool set  $C \subseteq S$ ,  $\sigma \subseteq \mathbb{Z}_{\ge 0}$ . H uniform deterministic PRNC 11 goal set  $G \subseteq S$ ,  $\sigma \in \mathbb{Z}_{32}$ ,  $H$  uniform deterministic, PRNG  $\mathcal{U}_{\text{pr}}$ .  $\lim_{\alpha \to \infty} \int_{\alpha}^{\alpha} f(x) dx$   $\leq G$ ,  $\alpha \in \mathbb{Z}_3$ ,  $\mathcal{H}$  uniform deterministic. PRNG  $\mathcal{U}_{\text{nr}}$ .  $\frac{1}{2}$   $\frac{1}{2}$  Input: Network of VMDP *M* = ∥*SV* (*M*1*,...,Mn*) with [[*M*]] = ⟨*S, s<sup>I</sup> , A, T*⟩, Network of VMDP  $M = ||_{SV}(M_1, \ldots, M_n)$  with  $[[M]] = \langle S, s_I, A, T \rangle$ , goal set  $G \subseteq S$ ,  $\sigma \in \mathbb{Z}_{32}$ ,  $\mathcal{H}$  uniform deterministic, PRNG  $\mathcal{U}_{pr}$ .

Input: Network of VMDP *M* = ∥*SV* (*M*1*,...,Mn*) with [[*M*]] = ⟨*S, s<sup>I</sup> , A, T*⟩,

Input: Network of VMDP *M* = ∥*SV* (*M*1*,...,Mn*) with [[*M*]] = ⟨*S, s<sup>I</sup> , A, T*⟩,

Input: Network of VMDP *M* = ∥*SV* (*M*1*,...,Mn*) with [[*M*]] = ⟨*S, s<sup>I</sup> , A, T*⟩, goal set *G* ⊆ *S*, σ ∈ Z32, *H* uniform deterministic, PRNG *U*pr.

One simulation run

Input: Network of VMDP *M* = ∥*SV* (*M*1*,...,Mn*) with [[*M*]] = ⟨*S, s<sup>I</sup> , A, T*⟩,

<sup>7</sup> ⟨*a, µ*⟩ := (*H*(σ*.s*↓*<sup>M</sup><sup>i</sup>* ) mod *|Ti|*)-th element of *T<sup>i</sup> // schedule local transition*

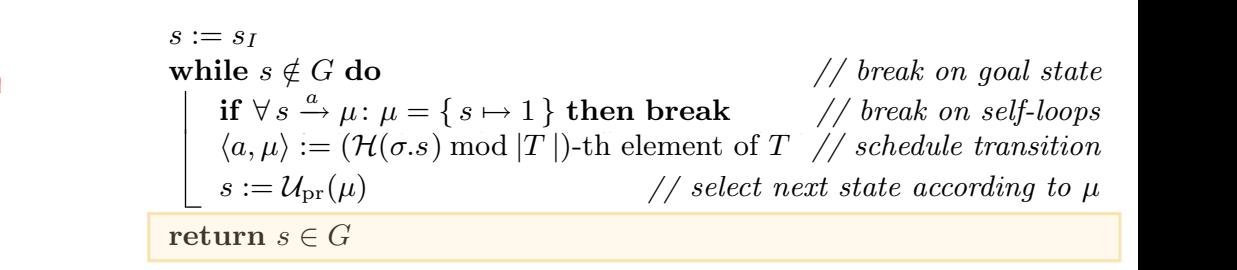

<sup>7</sup> ⟨*a, µ*⟩ := (*H*(σ*.s*↓*<sup>M</sup><sup>i</sup>* ) mod *|Ti|*)-th element of *T<sup>i</sup> // schedule local transition*

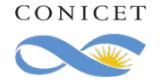

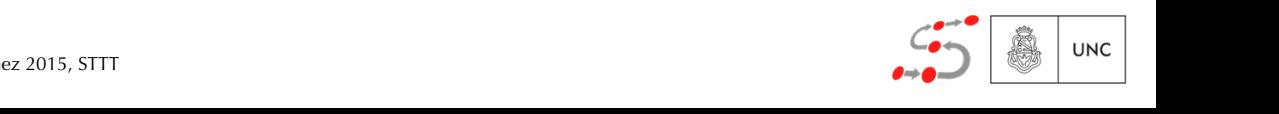
### Simulation through Lightweight Scheduler Sampling (LSS) Second technique

#### SMC+LSS:

- 1 *s* := *s<sup>I</sup>* 1. Select *m* 32-bit integer, each of them representing a scheduler identifier σ
- 2. For each  $\sigma$ , perform standard SMC letting σ resolve all non-determinism
- 3. Return the estimated value and the corresponding σ

#### $I_{\text{nnut}}$ 1 *s* := *s<sup>I</sup>* 1 *s* := *s<sup>I</sup>* 302 P. R. D'Argenio et al. **goal set** *S*,  $\frac{1}{2}$  and  $\frac{1}{2}$  and  $\frac{1}{2}$  and  $\frac{1}{2}$  and  $\frac{1}{2}$  and  $\frac{1}{2}$  and  $\frac{1}{2}$  and  $\frac{1}{2}$  and  $\frac{1}{2}$  and  $\frac{1}{2}$  and  $\frac{1}{2}$  and  $\frac{1}{2}$  and  $\frac{1}{2}$  and  $\frac{1}{2}$  and  $\frac{1}{2}$  $S<sub>1</sub>$  and *U*<sub>p</sub>reset *C*<sub>2</sub>, *H* uniform deterministic, PRNG *U*<sub>p</sub>reset *U*<sub>p</sub>reset *U*<sub>p</sub> 1 *s* := *s<sup>I</sup>* 302 P. R. D'Argenio et al.

 $\alpha$  is a function  $\alpha$  of  $G \subset S$  and  $\alpha$  *f*  $G \subset \mathbb{Z}$  and  $\alpha$  *f* which goes  $G \subset S$  and  $G \subset \mathbb{Z}$  and  $G$  *f*  $G \subset \mathbb{Z}$  *function* deterministic. PRNC 11  $\phi$  and  $\phi$   $\leq$  *b*,  $\theta \in \mathbb{Z}_3$ ,  $\theta$  difficult deterministic, if the  $\theta$   $\theta$ <sub>pr</sub>. Network of  $V$  *MDP*  $M = |S V(M_1, ..., M_n)|$  with  $[M] = \langle S, S_I, A, I \rangle$ ,<br>
sool set  $C \subseteq S$ ,  $\sigma \subseteq \mathbb{Z}_{\geq 0}$ . H uniform deterministic, PRNC 11 goal set  $G \subseteq S$ ,  $\sigma \in \mathbb{Z}_{32}$ ,  $\mathcal{H}$  uniform deterministic, PRNG  $\mathcal{U}_{\text{pr}}$ .  $\lim_{n \to \infty} \frac{1}{n} \lim_{n \to \infty} \lim_{n \to \infty} \frac{1}{n} \lim_{n \to \infty} \lim_{n \to \infty} \lim_{n \to \infty} \lim_{n \to \infty} \lim_{n \to \infty} \frac{1}{n} \lim_{n \to \infty} \frac{1}{n}$  $\alpha \in S$ ,  $\sigma \in \mathbb{Z}_{32}$ ,  $\mu$  uniform deterministic, Pray  $\alpha$   $\mu$ <sub>pr</sub>. <sup>2</sup> while *s /*∈*G* do *// break on goal state* goal set  $G \subseteq S$ ,  $\sigma \in \mathbb{Z}_{32}$ ,  $\mathcal{H}$  uniform deterministic, PRNG  $\mathcal{U}_{\text{pr}}$ . Network of *VNDP*  $M = ||S V(M_1, ..., M_n)$  with  $||M|| = \langle S, S_I, A, I \rangle$ ,<br>
sool set  $C \subseteq S$ ,  $\sigma \subseteq \mathbb{Z}_{\ge 0}$ . H uniform deterministic PRNC 11 goal set  $G \subseteq S$ ,  $\sigma \in \mathbb{Z}_{32}$ ,  $H$  uniform deterministic, PRNG  $\mathcal{U}_{\text{pr}}$ .  $\lim_{\alpha \to \infty} \int_{\alpha}^{\alpha} f(x) dx$   $\leq G$ ,  $\alpha \in \mathbb{Z}_3$ ,  $\mathcal{H}$  uniform deterministic. PRNG  $\mathcal{U}_{\text{nr}}$ .  $\frac{1}{2}$   $\frac{1}{2}$  Input: Network of VMDP *M* = ∥*SV* (*M*1*,...,Mn*) with [[*M*]] = ⟨*S, s<sup>I</sup> , A, T*⟩, Network of VMDP  $M = ||_{SV}(M_1, \ldots, M_n)$  with  $[[M]] = \langle S, s_I, A, T \rangle$ , goal set  $G \subseteq S$ ,  $\sigma \in \mathbb{Z}_{32}$ ,  $\mathcal{H}$  uniform deterministic, PRNG  $\mathcal{U}_{pr}$ .

Input: Network of VMDP *M* = ∥*SV* (*M*1*,...,Mn*) with [[*M*]] = ⟨*S, s<sup>I</sup> , A, T*⟩,

Input: Network of VMDP *M* = ∥*SV* (*M*1*,...,Mn*) with [[*M*]] = ⟨*S, s<sup>I</sup> , A, T*⟩,

Input: Network of VMDP *M* = ∥*SV* (*M*1*,...,Mn*) with [[*M*]] = ⟨*S, s<sup>I</sup> , A, T*⟩, goal set *G* ⊆ *S*, σ ∈ Z32, *H* uniform deterministic, PRNG *U*pr.

Input: Network of VMDP *M* = ∥*SV* (*M*1*,...,Mn*) with [[*M*]] = ⟨*S, s<sup>I</sup> , A, T*⟩,

uled transition. Line 3 terminates the simulation negatively if we find a state of we find a state of we find

<sup>7</sup> ⟨*a, µ*⟩ := (*H*(σ*.s*↓*<sup>M</sup><sup>i</sup>* ) mod *|Ti|*)-th element of *T<sup>i</sup> // schedule local transition*

 $s := s_I$  $s := s_I$ <br> **while**  $s \notin G$  do while  $s \notin G$  do  $\qquad \qquad \text{where } s \notin G$  do  $\qquad \qquad \text{where } s \notin G$ **if**  $\forall s \stackrel{a}{\rightarrow} \mu : \mu = \{ s \mapsto 1 \}$  then break // break on self-loops  $\langle a,\mu\rangle := (\mathcal{H}(\sigma.s) \bmod |T|)$ -th element of  $T$  // schedule transition  $s := \mathcal{U}_{\text{pr}}(\mu)$  // select next state according to  $\mu$ return  $s \in G$  $s := s_I$  $s := s_I$  $\left[\begin{array}{c} \langle u,\mu\rangle:=(\pi(u)\delta) \ s:=\mathcal{U}_{\mathrm{pr}}(\mu) \end{array}\right]$  $s := s_I$  $s := s_I$ <sup>3</sup>if <sup>∀</sup> *<sup>s</sup><sup>a</sup>* <sup>2</sup> while *s /*∈ *G* do *// break on goal state* where  $s \nsubseteq \alpha$  as<br>
if  $\forall s \stackrel{a}{\rightarrow} u : u = \{s \mapsto 1\}$  then break // break on self-loops  $\mu : \mu = \{ s \mapsto 1 \}$  then break // break on set loops<br>  $\langle a, \mu \rangle := (\mathcal{H}(\sigma, s) \mod |T|)$ -th element of  $T$  // schedule transition  $\frac{1}{\sqrt{2}}$   $\frac{1}{\sqrt{2}}$   $\text{return } s \in G$ 1 *s* := *s<sup>I</sup>* <sup>3</sup> if <sup>∀</sup> *<sup>s</sup> <sup>a</sup>* <sup>6</sup> *T<sup>i</sup>* := *T*(*s*) ∩ *It*(*Mi*) *// get component's transitions*  $\mathbf{r} \in \mathbf{G}$ 

uled transition. Line 3 terminates the simulation negatively if we find a state

uled transition. Line 3 terminates the simulation negatively if we find a state  $\mathcal{L}$ 

 $u_{\rm eff}$  terminates the simulation. Line  $\alpha$  terminates the simulation negatively if  $w$ 

<sup>7</sup> ⟨*a, µ*⟩ := (*H*(σ*.s*↓*<sup>M</sup><sup>i</sup>* ) mod *|Ti|*)-th element of *T<sup>i</sup> // schedule local transition*

Algorithm 1. Lightweight simple distributed scheduler sampling select the successor state according to the successor state according to the sched-Algorithm 1. Lightweight simple distributed scheduler sampling  $s_{\text{mamp}}$  successor state according to the distribution determined by the sched- $\text{Sim}(\sigma)$  estimates  $\diamond G$  $\blacksquare$  mumple direction Algorithm 1. Lightweight simple distributed scheduler sampling select the successor state according to the successor state according to the sched- $A$ lghtweight $\mathcal{A}$  . Lightweight simple distributed scheduler sampling sampling sampling sampling sampling sampling sampling sampling sampling sampling sampling sampling sampling sampling sampling sampling sampling sam select the successor state according to the successor state according to the sched-Algorithm 1. Lightweight simple distributed scheduler sampling **Algorithm** 1. Lightweight simple distributed simple distributed schedule sampling this algorithm <sup>8</sup> *s* := *U*pr(*µ*) *// select next state according to µ* Algorithm 1. Lightweight simple distributed scheduler sampling multiple times

One simulation run

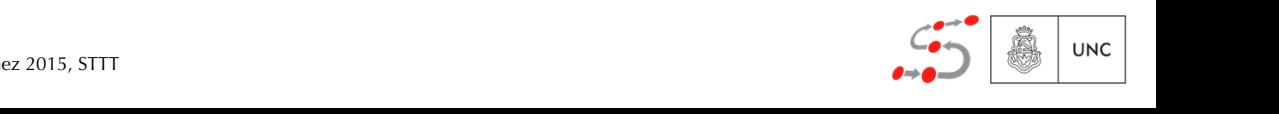

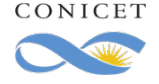

### Simulation through Lightweight Scheduler Sampling (LSS) Second technique

#### SMC+LSS:

- 1 *s* := *s<sup>I</sup>* 1. Select *m* 32-bit integer, each of them representing a scheduler identifier σ
- 2. For each  $\sigma$ , perform standard SMC letting σ resolve all non-determinism
- 3. Return the estimated value and the corresponding σ
- <sup>7</sup> ⟨*a, µ*⟩ := (*H*(σ*.s*↓*<sup>M</sup><sup>i</sup>* ) mod *|Ti|*)-th element of *T<sup>i</sup> // schedule local transition* (or overapproximation) which we call near ❖ SMC+LSS returns an underapproximation optimal
- $\cdot$  It corresponds to the  $\sigma$  reporting the best (max or min) estimated value
	- ❖ The efficiency depends on *m*

#### $I_{\text{nnut}}$ 1 *s* := *s<sup>I</sup>* 1 *s* := *s<sup>I</sup>* 302 P. R. D'Argenio et al. **goal set** *S*,  $\frac{1}{2}$  and  $\frac{1}{2}$  and  $\frac{1}{2}$  and  $\frac{1}{2}$  and  $\frac{1}{2}$  and  $\frac{1}{2}$  and  $\frac{1}{2}$  and  $\frac{1}{2}$  and  $\frac{1}{2}$  and  $\frac{1}{2}$  and  $\frac{1}{2}$  and  $\frac{1}{2}$  and  $\frac{1}{2}$  and  $\frac{1}{2}$  and  $\frac{1}{2}$  $S<sub>1</sub>$  and *U*<sub>p</sub>reset *C*<sub>2</sub>, *H* uniform deterministic, PRNG *U*<sub>p</sub>reset *U*<sub>p</sub>reset *U*<sub>p</sub> 1 *s* := *s<sup>I</sup>* 302 P. R. D'Argenio et al.

 $\alpha$  is a function  $\alpha$  of  $G \subset S$  and  $\alpha$  *f*  $G \subset \mathbb{Z}$  and  $\alpha$  *f* which goes  $G \subset S$  and  $G \subset \mathbb{Z}$  and  $G \subset \mathbb{Z}$  *function* deterministic PRNC 11  $\phi$  and  $\phi$   $\leq$  *b*,  $\theta \in \mathbb{Z}_3$ ,  $\theta$  difficult deterministic, if the  $\theta$   $\theta$ <sub>pr</sub>. Network of  $V$  *MDP*  $M = |S V(M_1, ..., M_n)|$  with  $[M] = \langle S, S_I, A, I \rangle$ ,<br>
sool set  $C \subseteq S$ ,  $\sigma \subseteq \mathbb{Z}_{\geq 0}$ . H uniform deterministic, PRNC 11 goal set  $G \subseteq S$ ,  $\sigma \in \mathbb{Z}_{32}$ ,  $\mathcal{H}$  uniform deterministic, PRNG  $\mathcal{U}_{\text{pr}}$ .  $\lim_{n \to \infty} \frac{1}{n} \lim_{n \to \infty} \lim_{n \to \infty} \frac{1}{n} \lim_{n \to \infty} \lim_{n \to \infty} \lim_{n \to \infty} \lim_{n \to \infty} \lim_{n \to \infty} \frac{1}{n} \lim_{n \to \infty} \frac{1}{n}$  $\alpha \in S$ ,  $\sigma \in \mathbb{Z}_{32}$ ,  $\mu$  uniform deterministic, Pray  $\alpha$   $\mu$ <sub>pr</sub>. <sup>2</sup> while *s /*∈*G* do *// break on goal state* goal set  $G \subseteq S$ ,  $\sigma \in \mathbb{Z}_{32}$ ,  $\mathcal{H}$  uniform deterministic, PRNG  $\mathcal{U}_{\text{pr}}$ . Network of *VNDP*  $M = ||S V(M_1, ..., M_n)$  with  $||M|| = \langle S, S_I, A, I \rangle$ ,<br>
sool set  $C \subseteq S$ ,  $\sigma \subseteq \mathbb{Z}_{\ge 0}$ . H uniform deterministic PRNC 11 goal set  $G \subseteq S$ ,  $\sigma \in \mathbb{Z}_{32}$ ,  $H$  uniform deterministic, PRNG  $\mathcal{U}_{\text{pr}}$ .  $\lim_{\alpha \to \infty} \int_{\alpha}^{\alpha} f(x) dx$   $\leq G$ ,  $\alpha \in \mathbb{Z}_3$ ,  $\mathcal{H}$  uniform deterministic. PRNG  $\mathcal{U}_{\text{nr}}$ .  $\frac{1}{2}$   $\frac{1}{2}$  Input: Network of VMDP *M* = ∥*SV* (*M*1*,...,Mn*) with [[*M*]] = ⟨*S, s<sup>I</sup> , A, T*⟩, Network of VMDP  $M = ||_{SV}(M_1, \ldots, M_n)$  with  $[[M]] = \langle S, s_I, A, T \rangle$ , goal set  $G \subseteq S$ ,  $\sigma \in \mathbb{Z}_{32}$ ,  $\mathcal{H}$  uniform deterministic, PRNG  $\mathcal{U}_{pr}$ .

goal set *G* ⊆ *S*, σ ∈ Z32, *H* uniform deterministic, PRNG *U*pr.

<sup>7</sup> ⟨*a, µ*⟩ := (*H*(σ*.s*↓*<sup>M</sup><sup>i</sup>* ) mod *|Ti|*)-th element of *T<sup>i</sup> // schedule local transition*

 $s := s_I$  $s := s_I$ <br> **while**  $s \notin G$  do while  $s \notin G$  do  $\qquad \qquad \text{where } s \notin G$  do  $\qquad \qquad \text{where } s \notin G$ **if**  $\forall s \stackrel{a}{\rightarrow} \mu : \mu = \{ s \mapsto 1 \}$  then break // break on self-loops  $\langle a,\mu\rangle := (\mathcal{H}(\sigma.s) \bmod |T|)$ -th element of  $T$  // schedule transition  $s := \mathcal{U}_{\text{pr}}(\mu)$  // select next state according to  $\mu$ return  $s \in G$  $s := s_I$  $s := s_I$  $\left[\begin{array}{c} \langle u,\mu\rangle:=(\pi(u)\delta) \ s:=\mathcal{U}_{\mathrm{pr}}(\mu) \end{array}\right]$  $s := s_I$  $s := s_I$ <sup>3</sup>if <sup>∀</sup> *<sup>s</sup><sup>a</sup>* <sup>2</sup> while *s /*∈ *G* do *// break on goal state* where  $s \nsubseteq \alpha$  as<br>
if  $\forall s \stackrel{a}{\rightarrow} u : u = \{s \mapsto 1\}$  then break // break on self-loops  $\mu : \mu = \{ s \mapsto 1 \}$  then break // break on set loops<br>  $\langle a, \mu \rangle := (\mathcal{H}(\sigma, s) \mod |T|)$ -th element of  $T$  // schedule transition  $\frac{1}{\sqrt{2}}$   $\frac{1}{\sqrt{2}}$   $\text{return } s \in G$ 1 *s* := *s<sup>I</sup>* <sup>3</sup> if <sup>∀</sup> *<sup>s</sup> <sup>a</sup>* <sup>6</sup> *T<sup>i</sup>* := *T*(*s*) ∩ *It*(*Mi*) *// get component's transitions*  $\mathbf{r} \in \mathbf{G}$ 

Algorithm 1. Lightweight simple distributed scheduler sampling select the successor state according to the successor state according to the sched-Algorithm 1. Lightweight simple distributed scheduler sampling select the successor state according to the successor state according to the sched- $\mathsf{N} = \mathsf{N} \mathsf{N} \mathsf{N}$  and  $\mathsf{N} \mathsf{N} \mathsf{N} \mathsf{N}$  and  $\mathsf{N} \mathsf{N} \mathsf{N} \mathsf{N}$  and  $\mathsf{N} \mathsf{N} \mathsf{N} \mathsf{N} \mathsf{N}$  and  $\mathsf{N} \mathsf{N} \mathsf{N} \mathsf{N} \mathsf{N} \mathsf{N}$  and  $\mathsf{N} \mathsf{N} \mathsf{N} \mathsf{N} \mathsf{N} \mathsf{N} \mathsf{N} \mathsf{$  $\blacksquare$  mumple direction Algorithm 1. Lightweight simple distributed scheduler sampling select the successor state according to the successor state according to the sched- $A$ lghtweight $\mathcal{A}$  . Lightweight simple distributed scheduler sampling sampling sampling sampling sampling sampling sampling sampling sampling sampling sampling sampling sampling sampling sampling sampling sampling sam select the successor state according to the successor state according to the sched-Algorithm 1. Lightweight simple distributed scheduler sampling **Algorithm** 1. Lightweight simple distributed simple distributed schedule sampling this algorithm <sup>8</sup> *s* := *U*pr(*µ*) *// select next state according to µ* Algorithm 1. Lightweight simple distributed scheduler sampling multiple times

```
\text{St} the simulation near \max - \max \{\text{Sim}(\sigma_i) \mid 1 \leq i \leq m\}\mathbf{t} = \mathbf{t} \cdot \mathbf{t} \cdot \mathbf{t} = \mathbf{t} \cdot \mathbf{t} \cdot \mathbf{t} = \mathbf{t} \cdot \mathbf{t} \cdot \mathbf{t}near_min = \min \{\text{Sim}(\sigma_i) | 1 \leq i \leq m\}We have implemented Algorithm 1 in modes \mathbb{R}^n, the statistical modes \mathbb{R}^n, the statistical modes \mathbb{R}^n\max_{\alpha} \max_{i=1}^{\infty} \left( \sum_{i=1}^{n} |f(x_i)| + \sum_{i=1}^{n} |f(x_i)| \right)\mathbf{t} = \mathbf{t} \cdot \mathbf{t} \cdot \mathbf{tWe have implemented Algorithm 1 in modes \mathbb{R}^n, the statistical modes \mathbb{R}^nuled transition. Line \mathcal{L} terminates the simulation negatively if we find a state \mathcal{L}\max_{\alpha} \max_{i=1}^{\infty} \max_{\alpha} \{ \text{Sim}(\sigma_i) \mid 1 \leq i \leq m \}\mathbf{t}^{\mathcal{A}} only has deterministic self-loop transitions; this sufficient \mathbf{t}^{\mathcal{A}}W = \frac{1}{2} in the statistical modes \frac{1}{2}, the statistical modes \frac{1}{2}, the statistical modes \frac{1}{2}\max_{\sigma} \max_{\sigma} \max_{\sigma} \max_{\sigma} \max_{\sigma} \max_{\sigma} \max_{\sigma} \max_{\sigma} \max_{\sigma} \max_{\sigma} \min_{\sigma} \min_{\near\_max = max {Sim(\sigma_i) | 1 \leq i \leq m}
              We have implemented Algorithm 1 in modes \mathbb{R}^n, the statistical modes \mathbb{R}^n, the statistical modes \mathbb{R}^nuled transition. Line \mathcal{L} terminates the simulation negatively if we find a state \mathcal{L}t = \frac{1}{2}select the successor state according to the distribution determined by the distribution determined by the sched-
      near\_min = min {Sim(\sigma_i) | 1 \le i \le m}
```
with  $o_i \in \mathbb{Z}_{32}$  for all  $1 \leq i \leq m$ with  $\sigma_i \in \mathbb{Z}_{32}$  for all  $1 \leq i \leq m$ with  $o_i \in \mathbb{Z}_{32}$  for all  $1 \leq i \leq m$ with  $\sigma_i \in \mathbb{Z}_{32}$  for all  $1 \leq i \leq m$ 

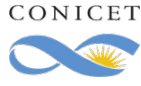

Input: Network of VMDP *M* = ∥*SV* (*M*1*,...,Mn*) with [[*M*]] = ⟨*S, s<sup>I</sup> , A, T*⟩, Input: Network of VMDP *M* = ∥*SV* (*M*1*,...,Mn*) with [[*M*]] = ⟨*S, s<sup>I</sup> , A, T*⟩, Input: Network of VMDP *M* = ∥*SV* (*M*1*,...,Mn*) with [[*M*]] = ⟨*S, s<sup>I</sup> , A, T*⟩, Input: Network of VMDP *M* = ∥*SV* (*M*1*,...,Mn*) with [[*M*]] = ⟨*S, s<sup>I</sup> , A, T*⟩, One simulation run

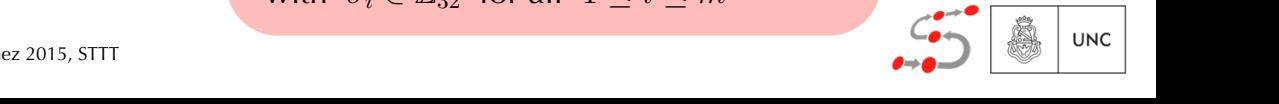

### Statistical Model Checking

### Second technique Simulation through Lightweight Scheduler Sampling (LSS)

#### SMC+LSS:

- 1. Select *m* 32-bit integer, each of them representing a scheduler identifier σ
- 2. For each  $\sigma$ , perform standard SMC letting  $σ$  resolve all non-determinism
- 3. Return the estimated value and the corresponding  $\sigma$
- ❖ SMC+LSS returns an underapproximation (or overapproximation) which we call near optimal
- $\cdot$  It corresponds to the  $\sigma$  reporting the best (max or min) estimated value
	- ❖ The efficiency depends on *m*

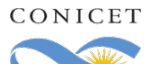

Legay, Sedwards, & Traounez 2014, SEFM // D'Argenio Legay, Sewards, & Tra Budde, D'Argenio, Hartmans, Sedwards 2020, STTT

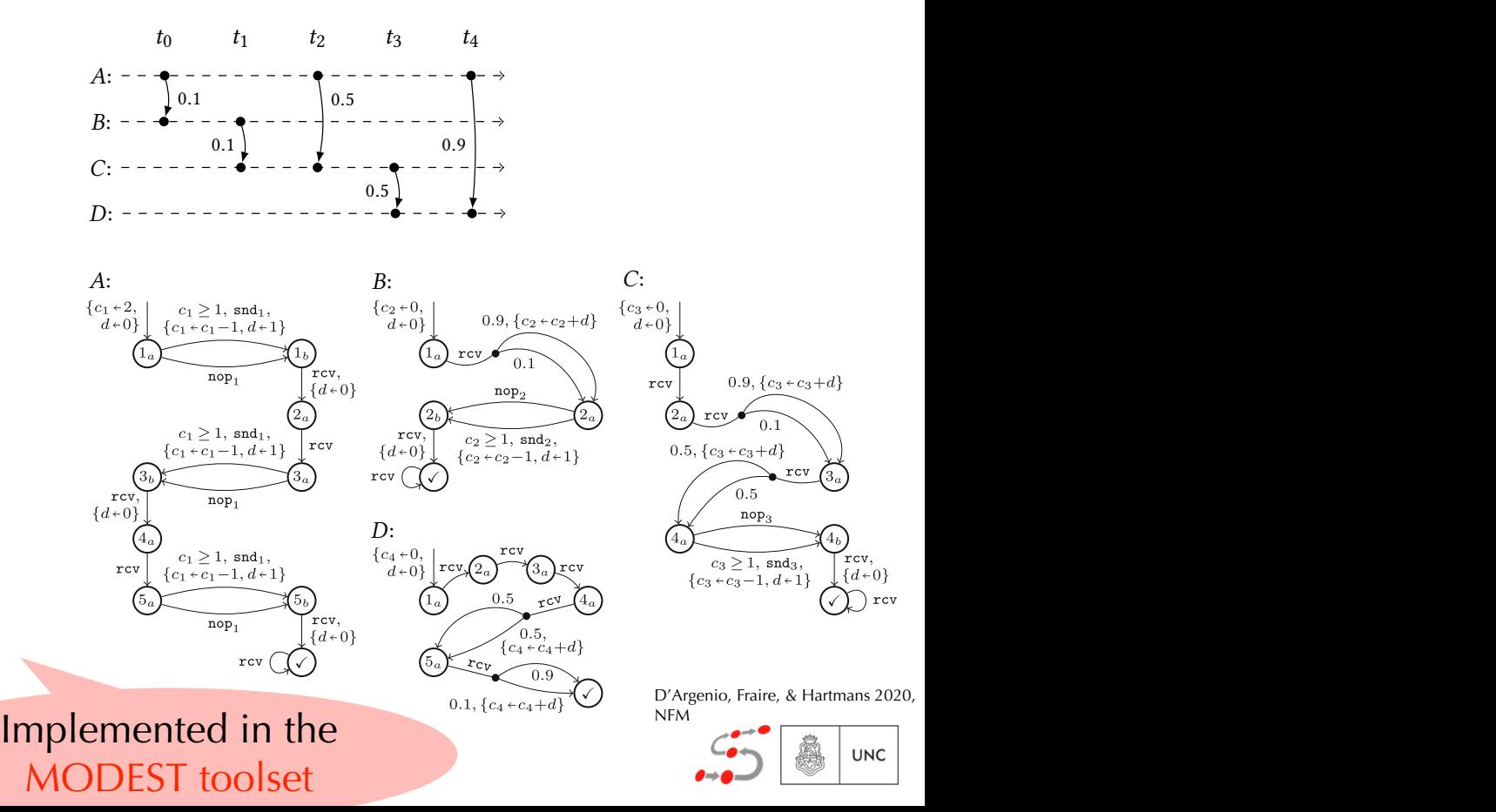

#### Third technique Reinforcement Learning with Q-Learning and ↵*<sup>i</sup> <* ↵*i*+1 and ↵*<sup>i</sup> <* ↵*i*+1 *act*  $\alpha$  **S**  $\alpha$   $\alpha$   $\beta$   $\beta$

Objective: learn a matrix  $Q: S \times Act \rightarrow [0, 1]$  so that  $\arg \max_{Q(s, \{a', \mu'\})} Q(s, \{a', \mu'\})$  is the optimal choice  $\langle a',\mu'\rangle \in Act(s)$ 

> **for**  $i := 1$  **to**  $nr$  episodes **do**  $s := s_I$ **while**  $s \notin G$  **do** *// break on goal state* **if**  $\forall s \stackrel{a}{\rightarrow} \mu : \mu = \{ s \mapsto 1 \}$  **then break** // *break on self-loops*  $\langle a, \mu \rangle := \text{ sample uniformly from } Act(s)$  $\bigoplus_{\epsilon_i} \arg \max_{i}$  $\langle a',\mu'\rangle \in Act(s)$  $Q(s, \langle a', \mu' \rangle)$  // *choose with probability*  $\epsilon_i$  $s' := U_{\text{pr}}(\mu)$  // *select next state according to*  $\mu$  $Q(s, \langle a, \mu \rangle) := (1 - \alpha_i) \cdot Q(s, \langle a, \mu \rangle)$  $+ \alpha_i \cdot (\text{Row}(s') + \gamma \cdot \max_{\langle a',\mu' \rangle \in Act(s')}$  $Q(s', \langle a', \mu' \rangle)$  // *update Q matrix*  $s := s'$  *// set new current state*  $\overline{c}$

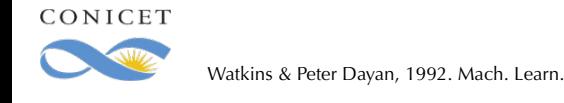

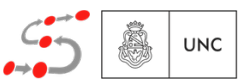

#### Third technique Reinforcement Learning with Q-Learning and ↵*<sup>i</sup> <* ↵*i*+1 and ↵*<sup>i</sup> <* ↵*i*+1 *act*  $\alpha$  **S**  $\alpha$   $\alpha$   $\beta$   $\beta$ *i a a a a a a a d <i>n a d <i>n a d i b d b d*</del> *<i>b d*</del> *<i>b d d*</del> *d d* h*a, µ*i := sample uniformly from *Act*(*s*) ✏*<sup>i</sup>* arg max *Q*(*s,*h*a*<sup>0</sup>

Objective: learn a matrix  $Q: S \times Act \rightarrow [0,1]$  so that  $\arg \max_{Q(s, \langle a', \mu' \rangle)} Q(s, \langle a', \mu' \rangle)$  is the optimal choice  $\langle a',\mu'\rangle \in Act(s)$  $\langle a',\mu'\rangle)$  is the

\nfor 
$$
i := 1
$$
 to  $nr\_episodes$  do\n

\n\n $s := s_I$ \n

\n\n while  $s \notin G$  do\n

\n\n $if \forall s \xrightarrow{\alpha} \mu : \mu = \{s \mapsto 1\}$  then break\n

\n\n $\langle a, \mu \rangle := \text{sample uniformly from } Act(s)$ \n

\n\n $\langle a, \mu \rangle := \text{sample uniformly from } Act(s)$ \n

\n\n $s' := \mathcal{U}_{pr}(\mu)$ \n

\n\n $Q(s, \langle a', \mu' \rangle) := \langle 1 - \alpha_i \rangle \cdot Q(s, \langle a, \mu \rangle)$ \n

\n\n $Q(s', \langle a', \mu' \rangle) = \langle 1 - \alpha_i \rangle \cdot Q(s, \langle a, \mu \rangle)$ \n

\n\n $s' := \mathcal{U}_{pr}(\mu)$ \n

\n\n $Q(s', \langle a, \mu \rangle) := \langle 1 - \alpha_i \rangle \cdot Q(s, \langle a, \mu \rangle)$ \n

\n\n $s := s'$ \n

\n\n $s := s'$ \n

\n\n $s := s'$ \n

\n\n $f(s) = \langle a, \mu \rangle = \langle a, \mu \rangle = \langle a', \mu' \rangle = \langle a', \mu' \$ 

for all  $i \geq 1$ ,  $\epsilon_i > \epsilon_{i+1}$ 

 $>\epsilon_{i+1}$  some

arg max

*Q*: *S* ⇥ *Act* ! [0*,* 1]

*, µ*<sup>0</sup> i)

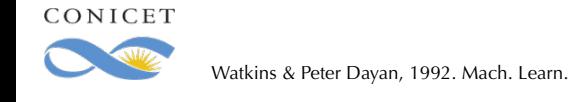

#### Third technique Reinforcement Learning with Q-Learning and ↵*<sup>i</sup> <* ↵*i*+1 and ↵*<sup>i</sup> <* ↵*i*+1 *act*  $\alpha$  **S**  $\alpha$   $\alpha$   $\beta$   $\beta$ *i a a a a a a a d <i>n a d <i>n a d i b d b d*</del> *<i>b d*</del> *<i>b d d*</del> *d d* h*a, µ*i := sample uniformly from *Act*(*s*) ✏*<sup>i</sup>* arg max *Q*(*s,*h*a*<sup>0</sup>

Objective: learn a matrix  $Q: S \times Act \rightarrow [0,1]$  so that  $\arg \max_{Q(s, \langle a', \mu' \rangle)} Q(s, \langle a', \mu' \rangle)$  is the optimal choice  $\langle a',\mu'\rangle \in Act(s)$  $\langle a',\mu'\rangle)$  is the

\nfor 
$$
i := 1
$$
 to  $nr\_episodes$  do\n

\n

| \n $s := s_I$ \n                                                                                                    | \n        while $s \notin G$ do\n                    | \n        // break on goal state $nr\_episodes \rightarrow \infty$ \n |
|----------------------------------------------------------------------------------------------------|------------------------------------------------------|-----------------------------------------------------------------------|
| \n $\begin{aligned}\n \text{while } s \notin G \text{ do} \\  \text{if } \forall s \xrightarrow{\alpha} \mu : \mu = \{s \mapsto 1\} \text{ then break}\n \end{aligned}$ \n | \n        // break on self-loops\n                   |                                                                       |
| \n $\langle a, \mu \rangle := \text{sample uniformly from } Act(s)$ \n                                                                                                    | \n        // choose with probability $\epsilon_i$ \n |                                                                       |
| \n $s' := \mathcal{U}_{pr}(\mu)$ \n                                                                                                    | \n        // close with probability $\epsilon_i$ \n  |                                                                       |
| \n $s' := \mathcal{U}_{pr}(\mu)$ \n                                                                                                    | \n        // select next state according to $\mu$ \n |                                                                       |
| \n $Q(s, \langle a, \mu \rangle) := (1 - \alpha_i) \cdot Q(s, \langle a, \mu \rangle)$ \n                                                                                  | \n        // select next state according to $\mu$ \n |                                                                       |
| \n $s := s'$ \n                                                                                                    | \n        // set new current state\n                 |                                                                       |

for all  $i \geq 1$ ,  $\epsilon_i > \epsilon_{i+1}$ 

 $>\epsilon_{i+1}$  some

arg max

*Q*: *S* ⇥ *Act* ! [0*,* 1]

*, µ*<sup>0</sup> i)

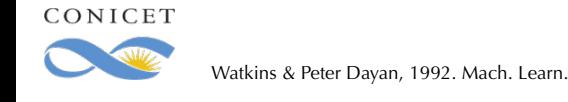

#### Third technique Reinforcement Learning with Q-Learning  $\frac{1}{\pi}$   $\frac{1}{\pi}$   $\frac{1}{\pi}$   $\frac{1}{\pi}$ *Q*(*s,*h*a*<sup>0</sup> *, µ*0 i) *// choose with probability* ✏*<sup>i</sup> n* is a *u select to a rathing with Q-Learning* to *according with Q-Learning <u>i</u> earning* and ↵*<sup>i</sup> <* ↵*i*+1 and ↵*<sup>i</sup> <* ↵*i*+1 *act*  $\alpha$  **S**  $\alpha$   $\alpha$   $\beta$   $\beta$ *i a a a a a a a d <i>n a d <i>n a d i b d b d*</del> *<i>b d*</del> *<i>b d d*</del> *d d* h*a, µ*i := sample uniformly from *Act*(*s*) ✏*<sup>i</sup>* arg max *Q*(*s,*h*a*<sup>0</sup>

Objective: learn a matrix  $Q: S \times Act \rightarrow [0,1]$  so that  $\arg \max Q(s, \langle a', \mu' \rangle)$  is the optimal choice  $\therefore$   $S \times 4ct \rightarrow [0, 1]$  so th *Q*(*s*0 *,*h*a*<sup>0</sup> *, µ*0 i) *// update Q matrix* a matrix  $Q: S \times Act \rightarrow [0, 1]$  so that  $\arg \max_{Q(s, \{a', \mu'\})} Q(s, \{a', \mu'\})$  is  $\langle a',\mu'\rangle \in Act(s)$  $\langle a',\mu'\rangle)$  is the

\nfor 
$$
i := 1
$$
 to  $nr\_episodes$  do\n

\n\n $s := s_I$ \n

\n\n while  $s \notin G$  do\n

\n\n $if \forall s \xrightarrow{\alpha} \mu : \mu = \{s \mapsto 1\}$  then break\n

\n\n $\langle a, \mu \rangle := \text{sample uniformly from } Act(s)$ \n

\n\n $\langle a, \mu \rangle := \text{sample uniformly from } Act(s)$ \n

\n\n $\langle a', \mu' \rangle \in Act(s)$ \n

\n\n $s' := \mathcal{U}_{pr}(\mu)$ \n

\n\n $Q(s, \langle a', \mu' \rangle)$ \n

\n\n $f \lor s \xrightarrow{\alpha} \mu : \mu = \{s \mapsto 1\}$  then break\n

\n\n $\langle a', \mu' \rangle \in Act(s)$ \n

\n\n $\langle a', \mu' \rangle \in Act(s)$ \n

\n\n $f \lor s \xrightarrow{\alpha} \mu : \mu = \{s \mapsto 1\}$  then break\n

\n\n $\langle b \rangle$  break on self-loops\n

\n\n $\langle b \rangle$  break on self-loops\n

\n\n $\langle b \rangle$  break on self-loops\n

\n\n $\langle b \rangle$  break on self-loops\n

\n\n $\langle a', \mu' \rangle \in Act(s')$ \n

\n\n $\langle a', \mu' \rangle \in Act(s')$ \n

\n\n $\langle b, \langle a', \mu' \rangle \rangle$ \n

\n\n $\langle b, \langle a', \mu' \rangle \rangle$ \n

\n\n $\langle b, \langle a', \mu' \rangle \rangle$ \n

\n\n $\langle b, \langle a', \mu' \rangle \rangle$ \n

\n\n $\langle b, \langle a', \mu' \rangle \rangle$ \n

\n\n $\langle b, \langle a', \mu'$ 

for all  $i \geq 1$ ,  $\epsilon_i > \epsilon_{i+1}$ 

 $>\epsilon_{i+1}$  some

*Q*: *S* ⇥ *Act* ! [0*,* 1]

i)

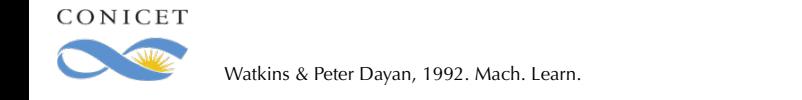

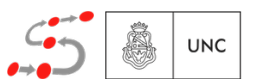

#### Third technique Reinforcement Learning with Q-Learning and ↵*<sup>i</sup> <* ↵*i*+1 and ↵*<sup>i</sup> <* ↵*i*+1 *act*  $\alpha$  **S**  $\alpha$   $\alpha$   $\beta$   $\beta$ *i a a a a a a a d <i>n a d <i>n a d i b d b d*</del> *<i>b d*</del> *<i>b d d*</del> *d d* h*a, µ*i := sample uniformly from *Act*(*s*) ✏*<sup>i</sup>* arg max *Q*(*s,*h*a*<sup>0</sup>

Objective: learn a matrix  $Q: S \times Act \rightarrow [0,1]$  so that  $\arg \max_{Q(s, \langle a', \mu' \rangle)} Q(s, \langle a', \mu' \rangle)$  is the optimal choice  $\langle a',\mu'\rangle \in Act(s)$  $\langle a',\mu'\rangle)$  is the

> $\mathbf{for} \; i := 1 \; \mathbf{to} \; nr\_episodes \; \mathbf{do}$ Episode( $s_I, \epsilon_i, \alpha_i$ )

 $s' := \mathcal{U}_{\text{pr}}(\mu)$  // *select next state according to*  $\mu$ Episode( $s, \epsilon, \alpha$ )  $\langle a, \mu \rangle := \text{ sample uniformly from } Act(s)$  $\oplus_{\epsilon}$  arg max  $Q(s, \langle a', \mu' \rangle)$  $\langle a', \mu' \rangle \in Act(s)$  $\angle$  // *choose with probability*  $\epsilon$ if  $\forall s \stackrel{\hat{a}}{\rightarrow} \mu : \mu = \{ s \mapsto 1 \}$  then return // run ended unsuccessfully  $\epsilon$  **2**  $\epsilon$  **3**  $\epsilon$  **6**  $\epsilon$  **6**  $\epsilon$  **then return** *// run reached the goal*  $\textbf{else} \quad \textsf{Epsilon}(s', \epsilon, \alpha)$  $Q(s, \langle a, \mu \rangle) := (1 - \alpha) \cdot Q(s, \langle a, \mu \rangle)$  $+ \alpha$  ·  $\sqrt{ }$  $\mathbf{1}_G(s') + \max_{\substack{\ldots, \ldots, \ldots} \in \mathbb{R}^n}$  $\langle a',\mu'\rangle \in Act(s')$  $Q(s', \langle a', \mu' \rangle)$ ◆ *// update Q matrix // update Q matrix*  $+ \alpha$ . ✓  $\mathbf{1}_G(s') + \max$  $\langle a^\prime,\mu^\prime\rangle\!\in\!\operatorname{Act}(s^\prime)$  $Q(s', \langle a', \mu' \rangle)$ ◆

for all  $i \geq 1$ ,  $\epsilon_i > \epsilon_{i+1}$ and  $\alpha_i > \alpha_{i+1}$ *Q*: *S* ⇥ *Act* ! [0*,* 1] some *c*onditions guarantee that converges to optimal as *Q*: *S* ⇥ *Act* ! [0*,* 1] i) *nr\_episodes*  $\rightarrow \infty$ 

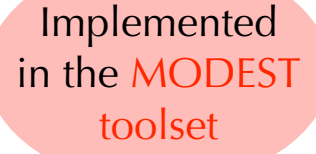

CONICET

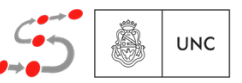

### Third technique Reinforcement Learning with Q-Learning

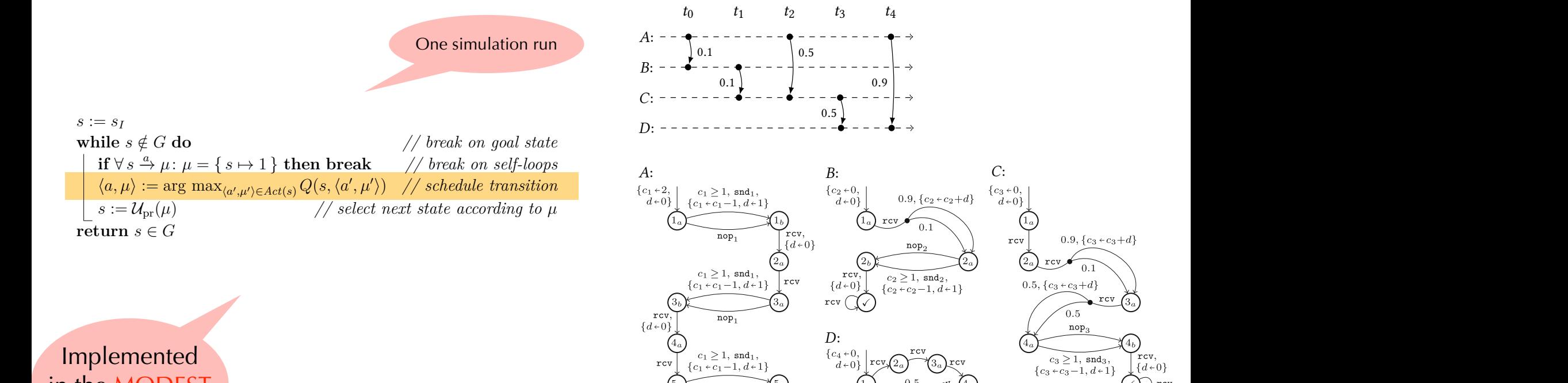

Implemented in the MODEST toolset

CONICET

Fig. 2. Four VMDP modelling the nodes of the example contact plan  $\mathcal{S} \longrightarrow \mathcal{S}$  and  $\mathcal{S}$  are endowed with a reward function. This is not needed in our case, since !nding the optimal routing is a *reachability problem*. A reachability problem can edentication, **B** is the set of states in the set of states in the set of states in the set of states in the set of states in the set of states in the set of states in the set of states in the set of states in the set of which a bundle has been successfully delivered. Moreover,  $\mathcal{L} = \mathcal{L} \mathcal{L} = \mathcal{L} \mathcal{L}$ 

nop<sub>1</sub>  $\{d+0\}$ <br>  $\{d+0\}$ <br>  $\{c_4+c_4+d\}$ 

 $F_{5}$   $F_{1}$   $F_{2}$   $F_{3}$   $F_{4}$   $F_{5}$   $F_{6}$   $F_{7}$   $F_{8}$   $F_{9}$   $F_{10}$   $F_{11}$   $F_{12}$ 

 $T(\widehat{I}_a)$  is  $T(\widehat{I}_a)$  is  $T(\widehat{I}_a)$  in  $T(\widehat{I}_a)$  in  $T(\widehat{I}_a)$ 

 $\theta_a$  bility  $\theta_a$ 

 $\bigotimes$   $\bigotimes_{a} \bigotimes_{c} \bigotimes_{c} \bigotimes_{a}$  { $c_4+c_4+d_5$ } we want to  $\begin{matrix} 0.9 \\ 0.9 \end{matrix}$  $\overline{0.1}$ ,  $\overline{c_4 + c_4 + d}$ 

 $\overline{a}$   $\overline{b}$   $\overline{c}$   $\overline{d}$   $\overline{c}$   $\overline{d}$   $\overline{d}$   $\overline{$ 

 $\overline{t}$  increase the probability of success, two copies are allowed  $\overline{t}$ throughout the network. A state of the MDP consists of the number of copies that each node holds at a given time

 $\text{rcv}\left(\frac{4a}{2}\right)$  rcv  $\frac{5}{c_4+d}$  $r_{\rm c}$ <sup>B</sup><sup>0</sup> (*reach*(*B*)). In our application, *B* is the set of states in which a bundle has been successfully delivered. Moreover,  $\mathcal{L}_{\bullet}$  and the decisions—namely,  $\mathcal{L}_{\bullet}$ the *policy* or *scheduler*—that leads to such maximizing value.

 $\mathcal{L}$   $\mathbb{R}$   $\mathbb{R}$   $\mathbb{R}$ 

 $\{c_3-1, d+1\}$   $\{\begin{matrix} 1 & 0 & 0 \\ 0 & 0 & 0 \\ 0 & 0 & 0 \end{matrix}\}$  rev

 $\begin{pmatrix} {c_1 \cdot c_1 - 1, d \cdot 1} \\ {c_1 \cdot c_1 - 1, d \cdot 1} \end{pmatrix}$  $\frac{U_a}{\sqrt{U_a}}$  by  $\frac{U_a}{\sqrt{U_a}}$  for  $\frac{V_a}{\sqrt{U_a}}$ 

 $\sum_{t=1}^{t}$  $\frac{100}{\sqrt{100}}$  rev.

 $rcv \left(\sqrt{\frac{b_0r}{c_0r}}\right)$ 

 $r_{cv}$   $\frac{3a}{r_{cv}}$   $\frac{3a}{r_{cv}}$   $\frac{9a}{r_{cv}}$   $\frac{9a}{r_{cv}}$ 

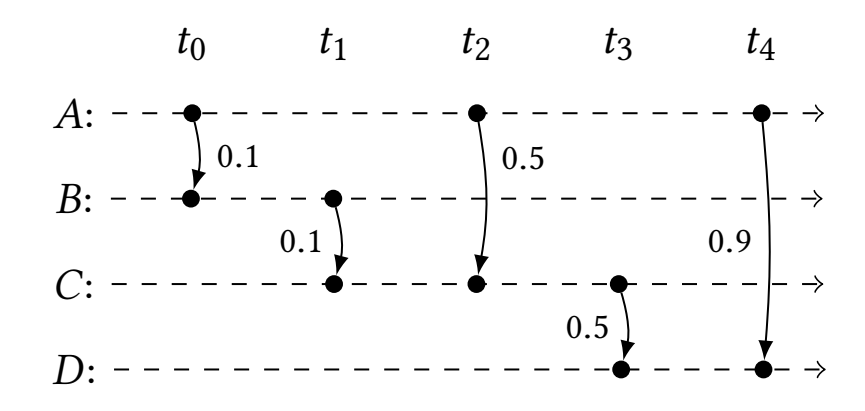

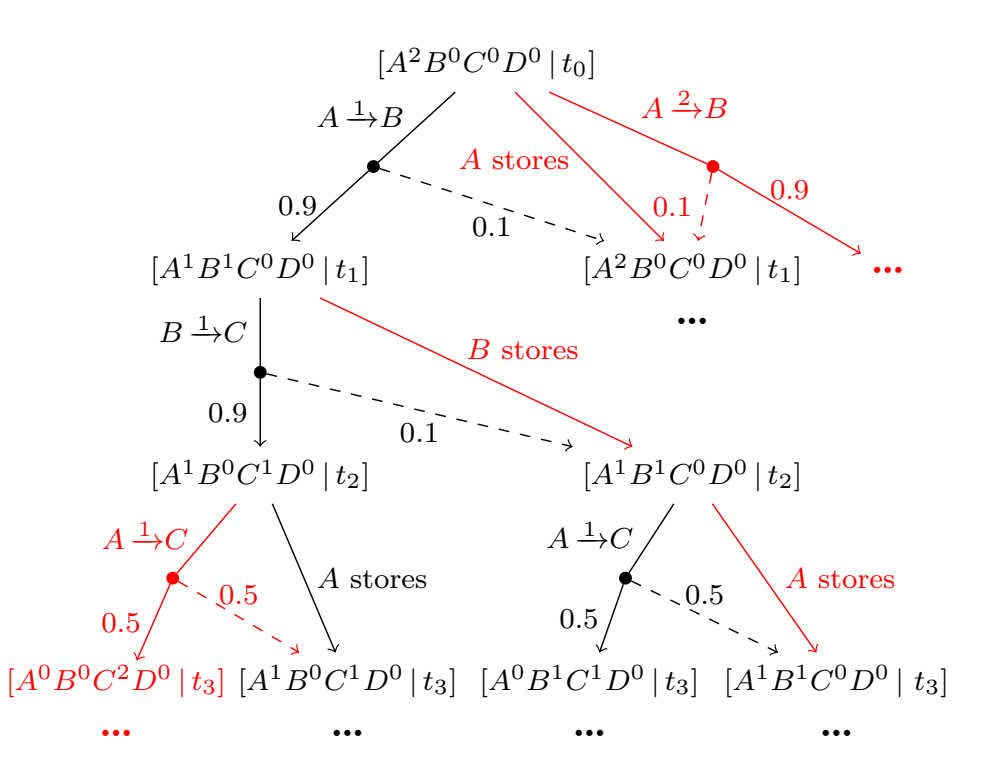

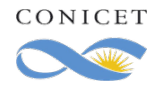

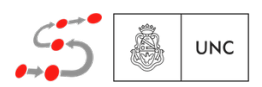

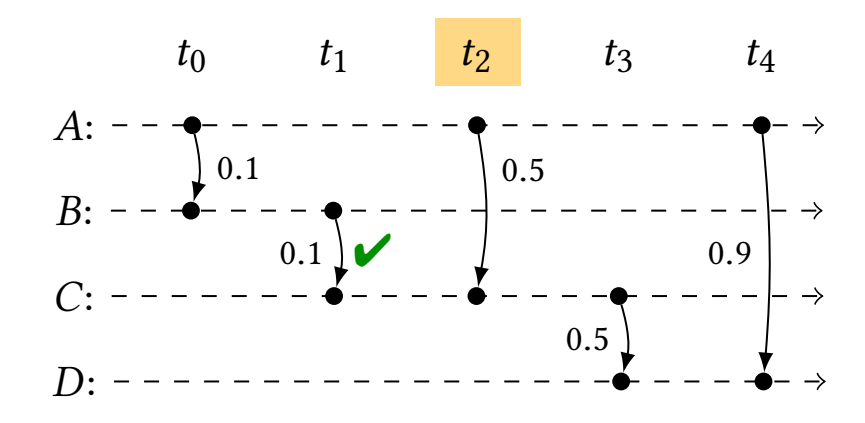

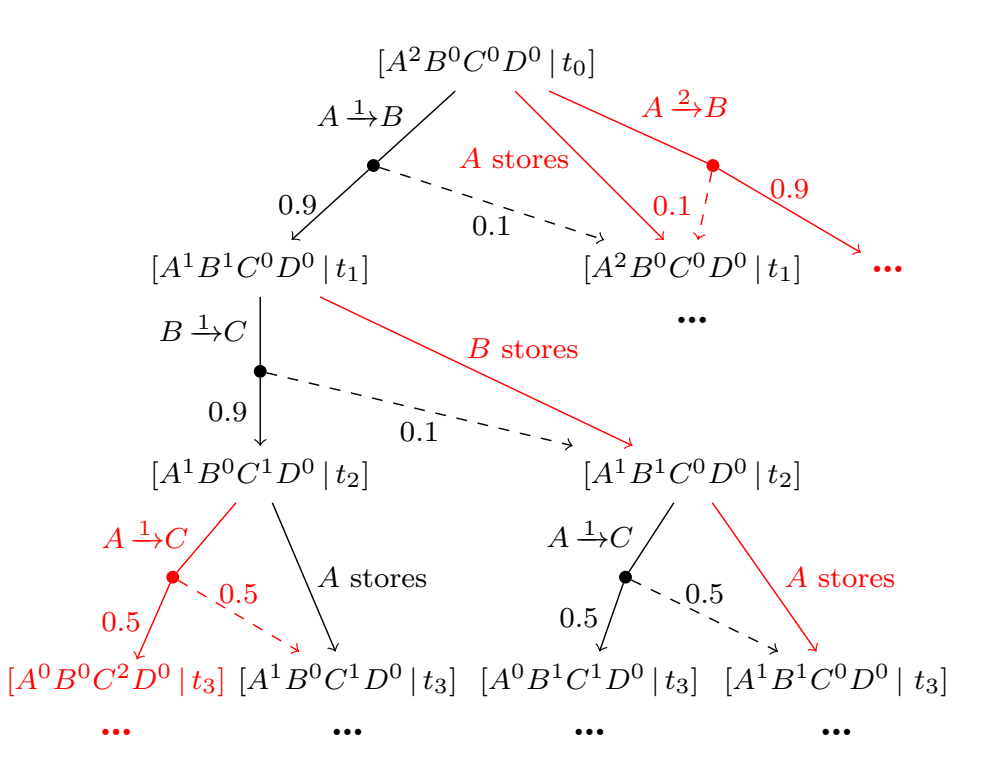

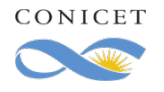

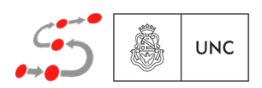

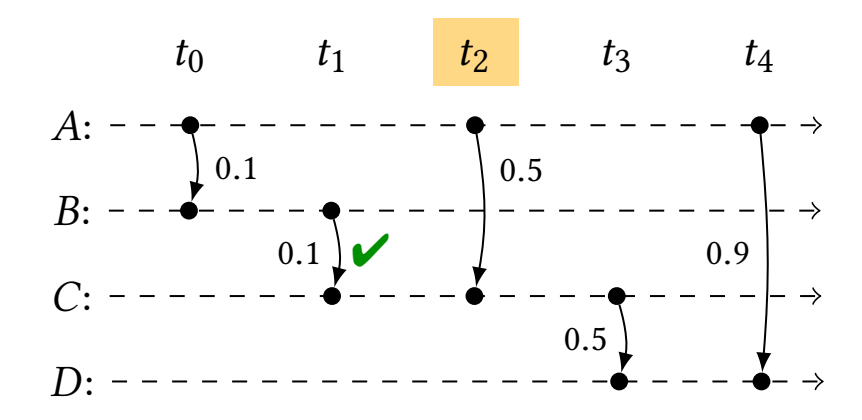

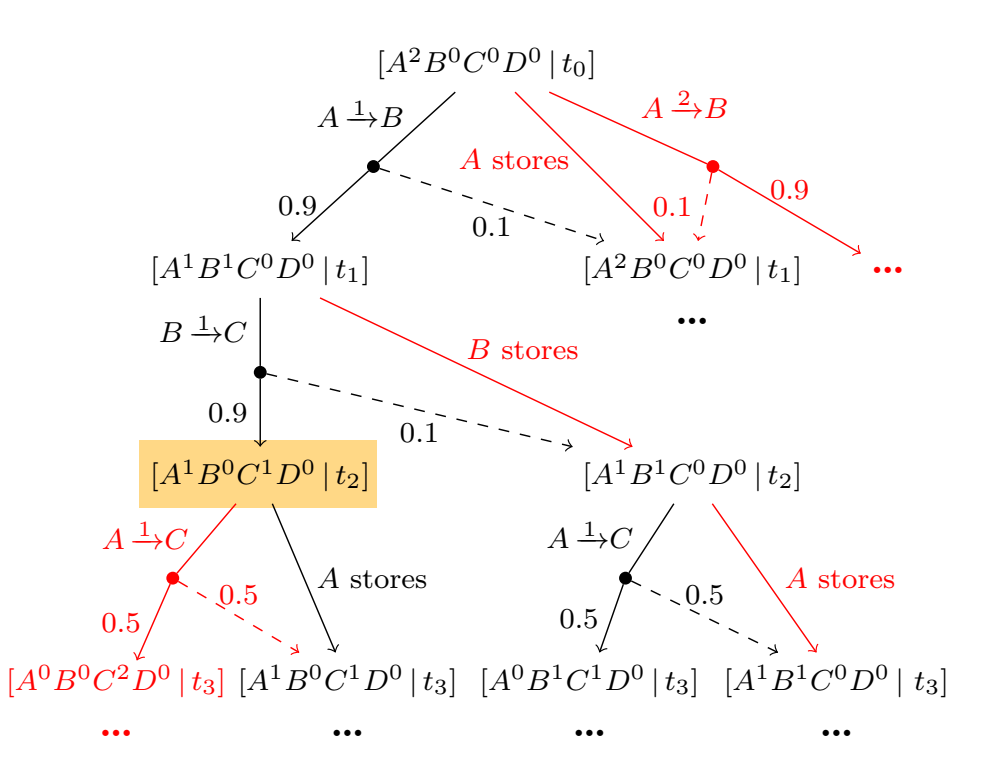

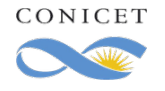

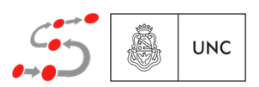

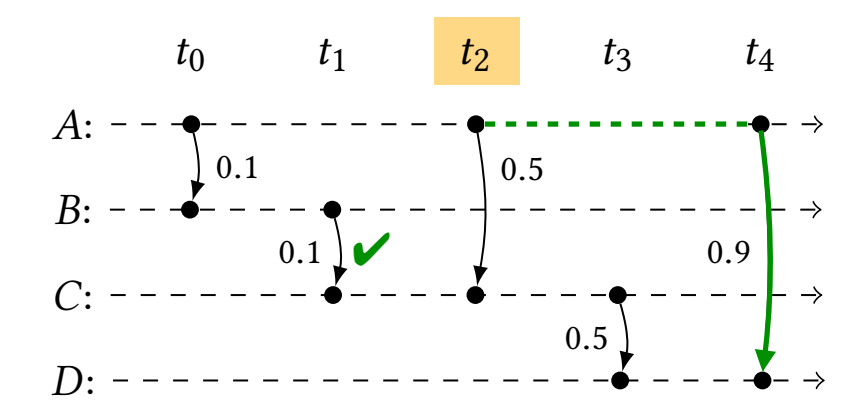

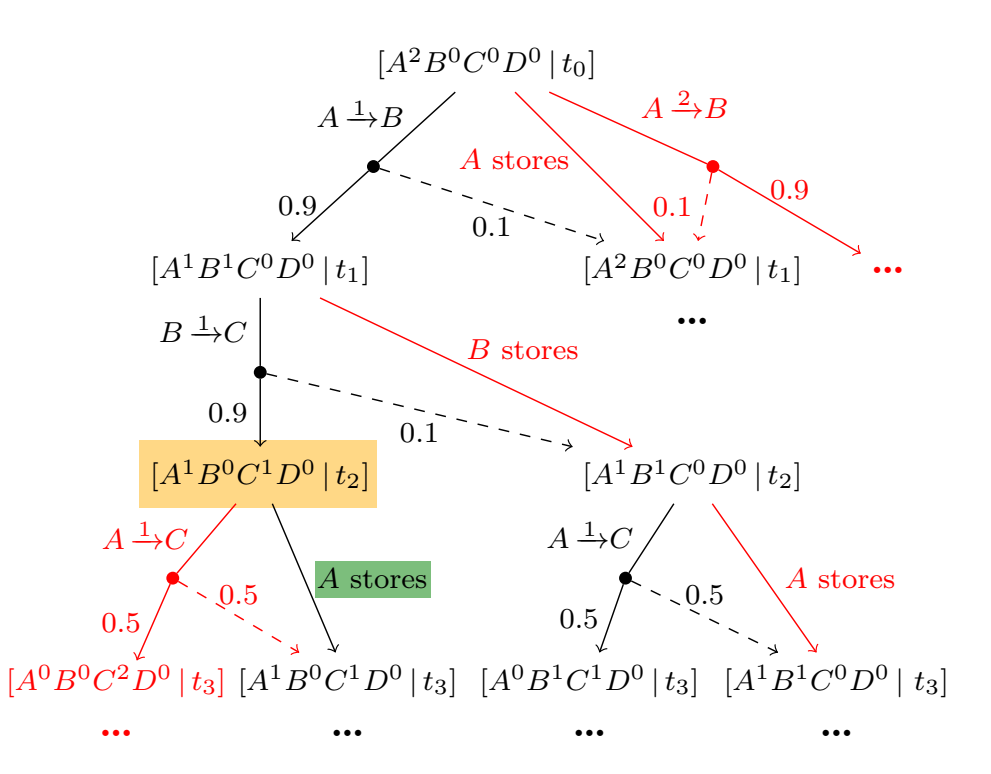

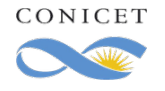

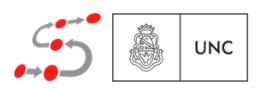

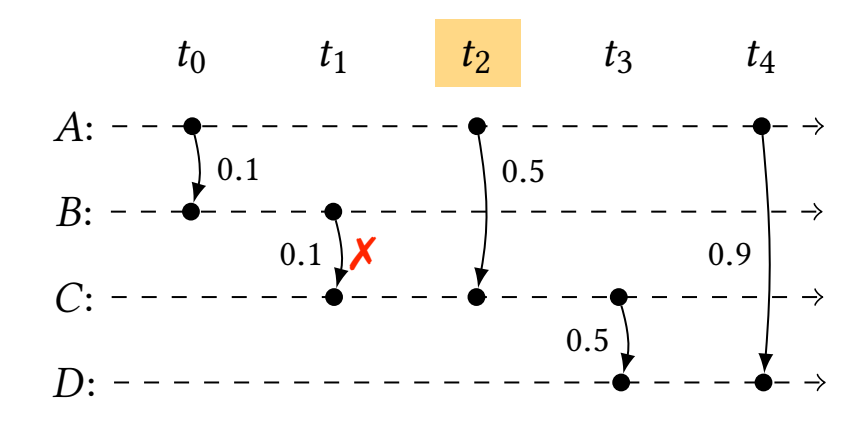

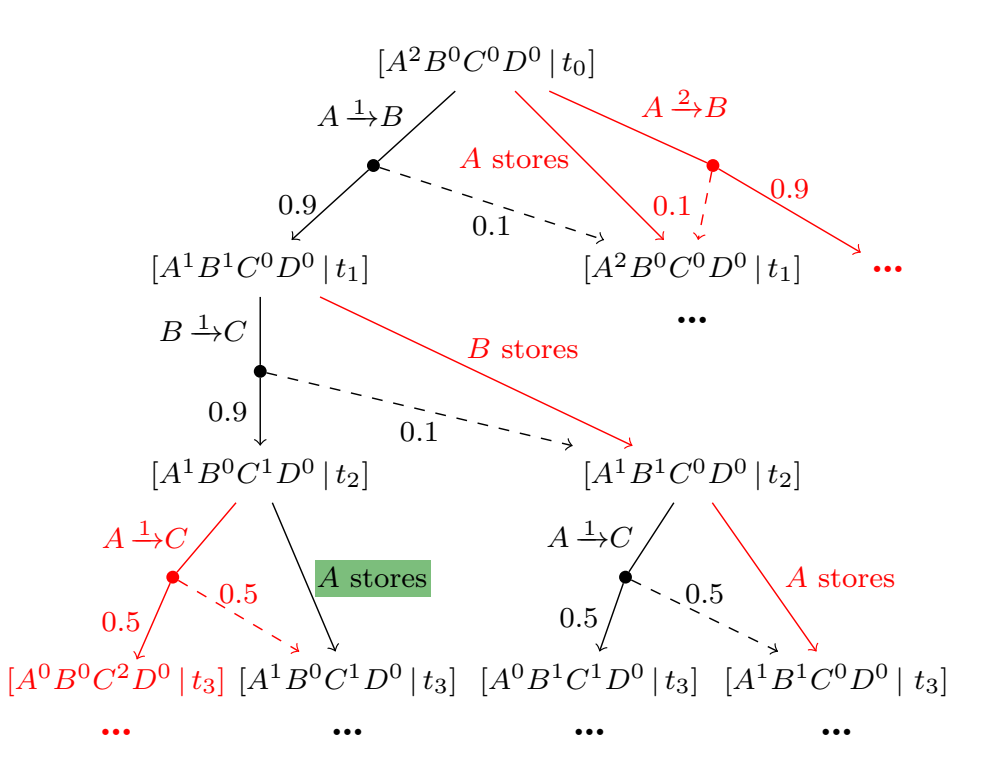

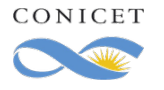

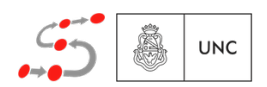

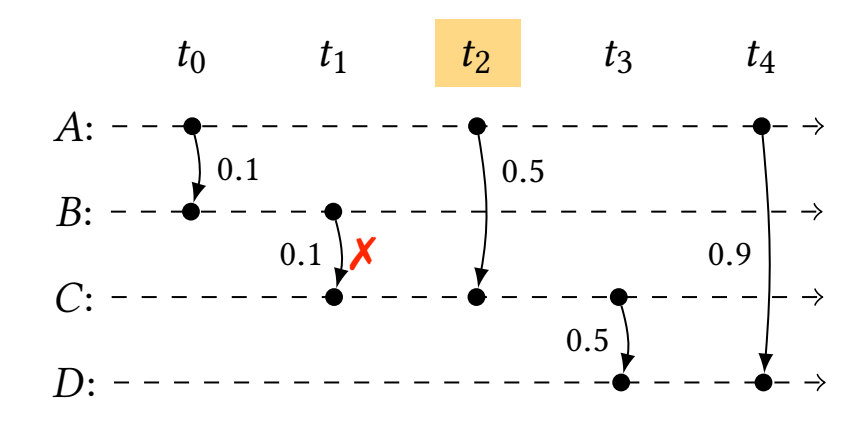

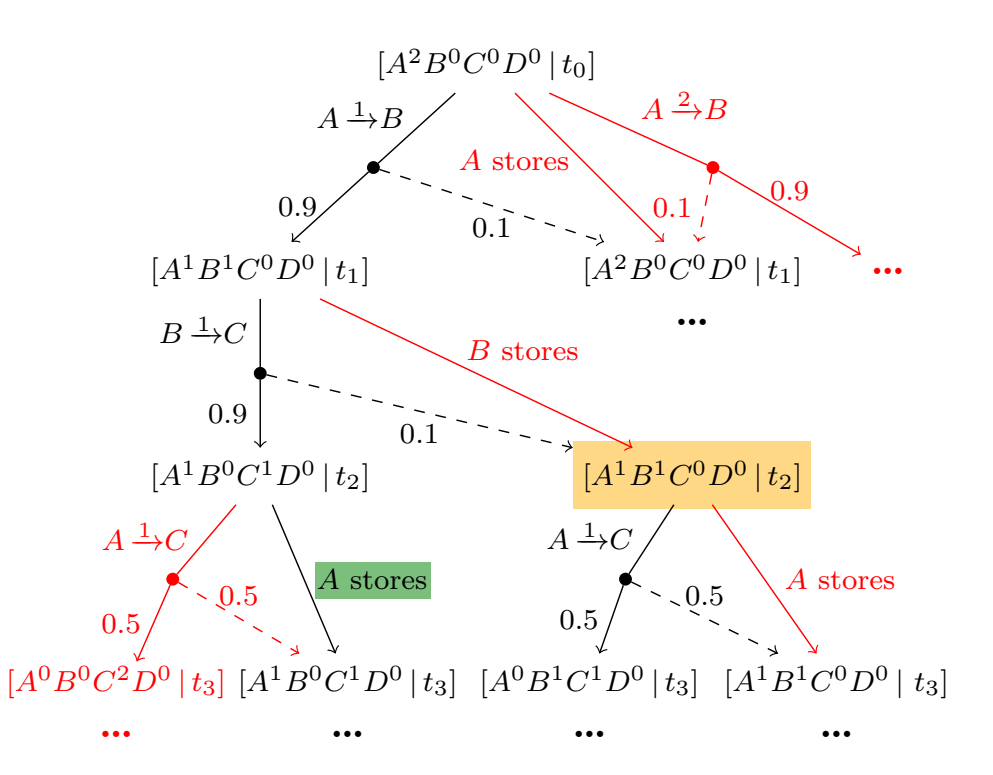

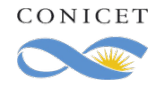

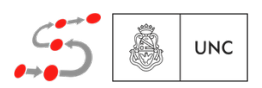

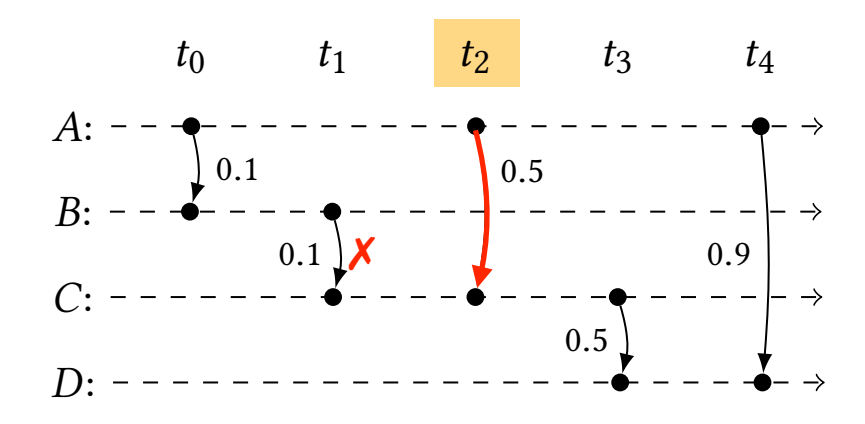

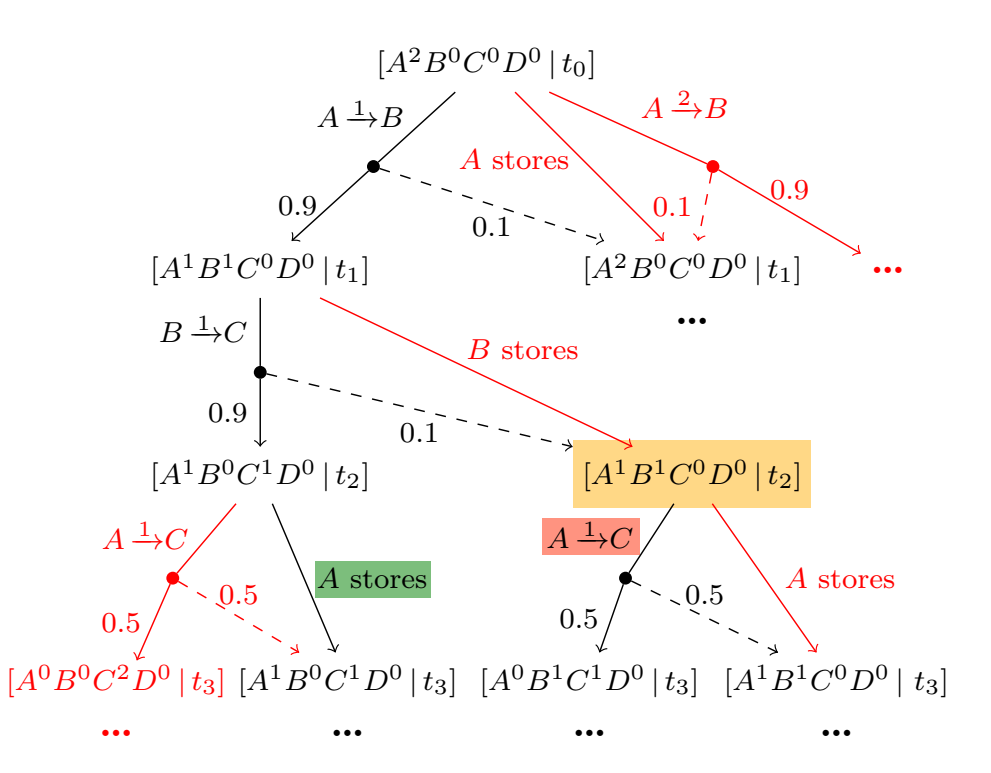

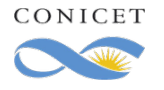

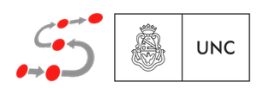

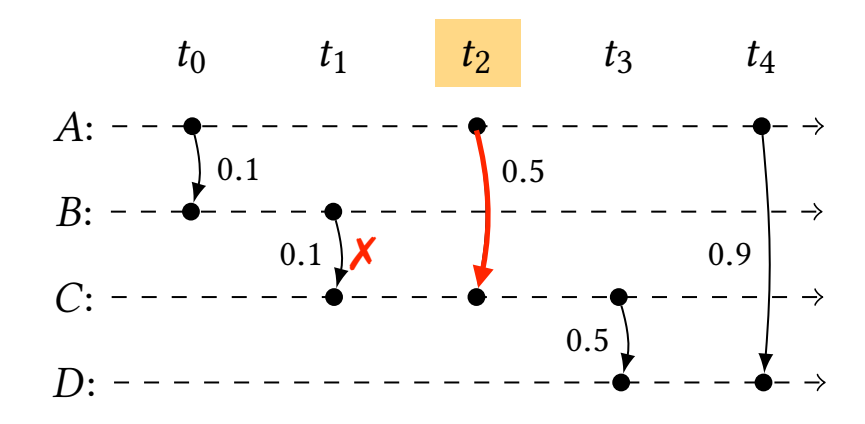

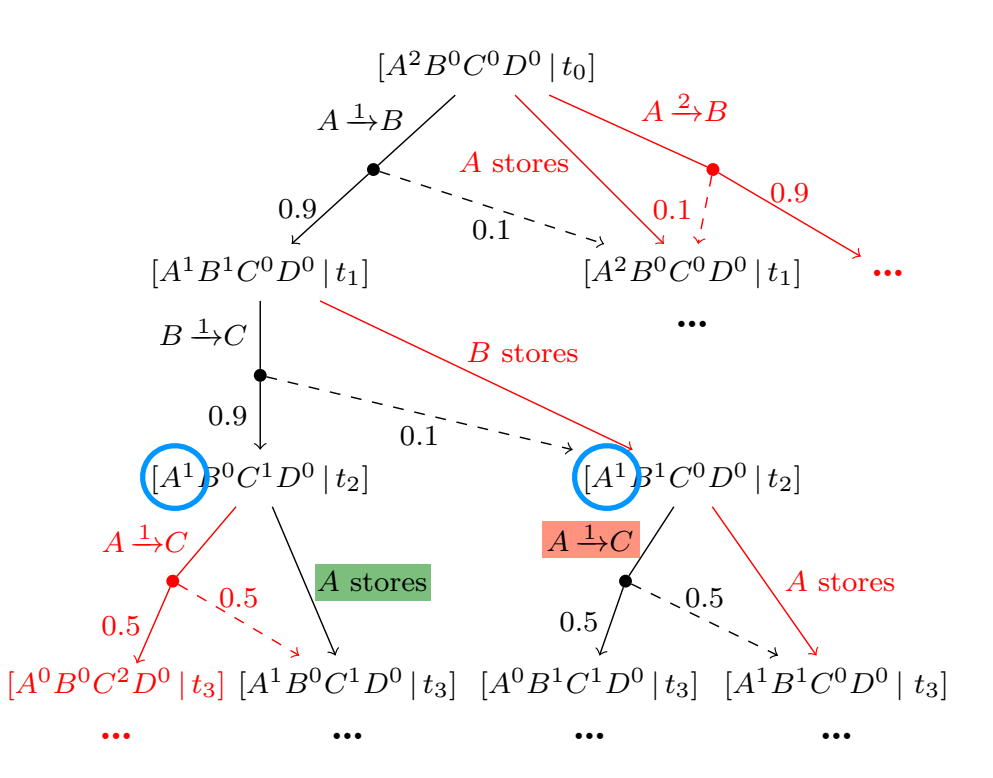

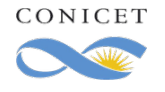

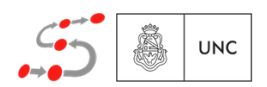

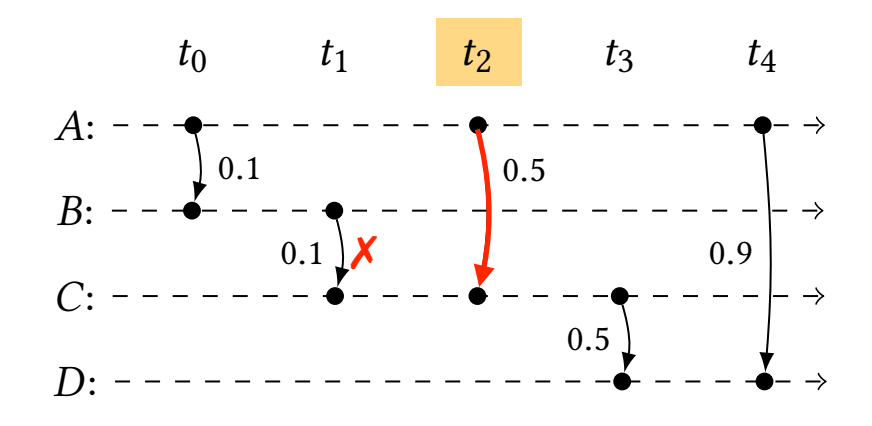

The decision has to be the same regardless the occurrences of locally unknown events

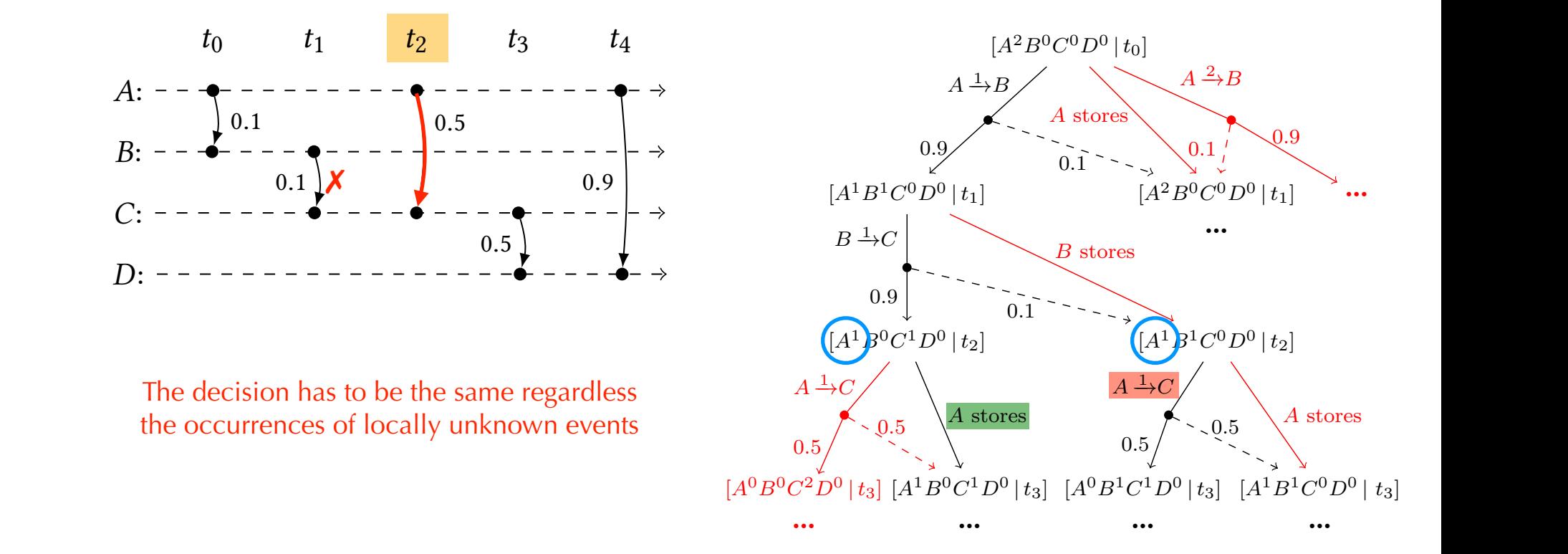

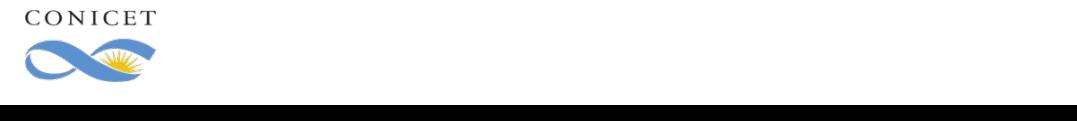

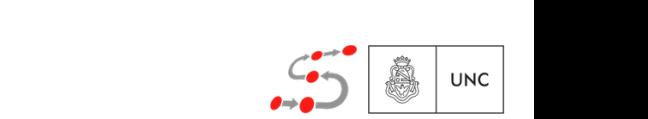

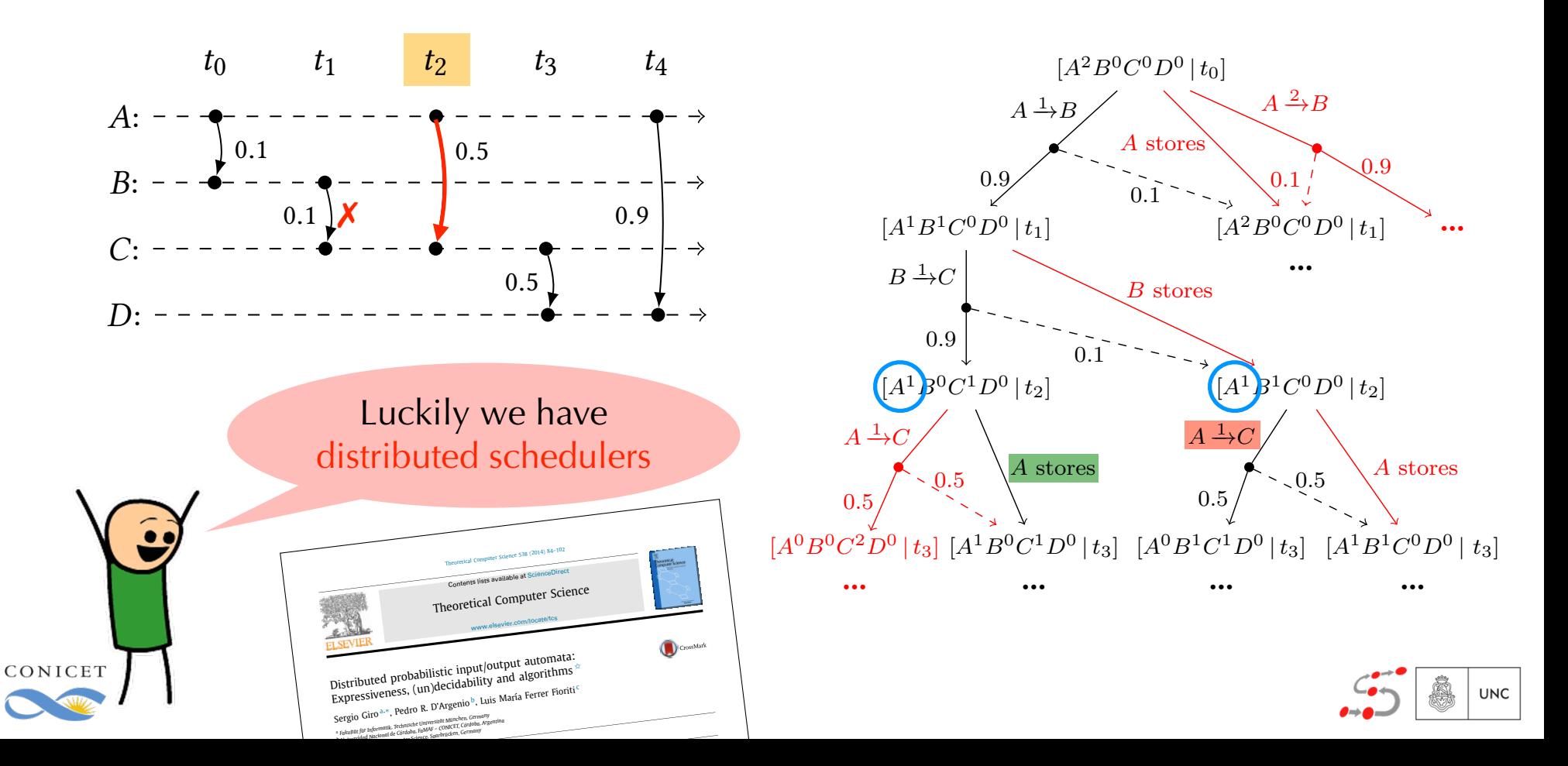

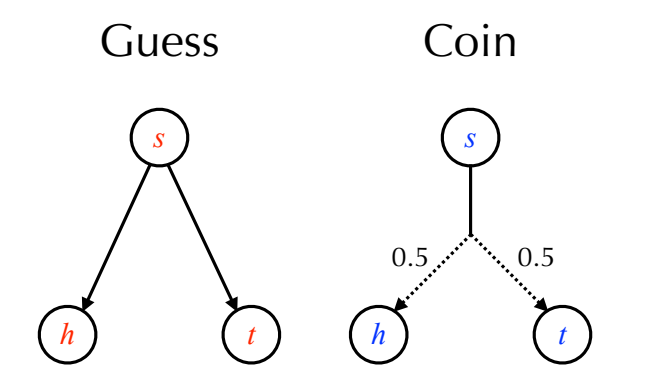

What is the probability of guessing?

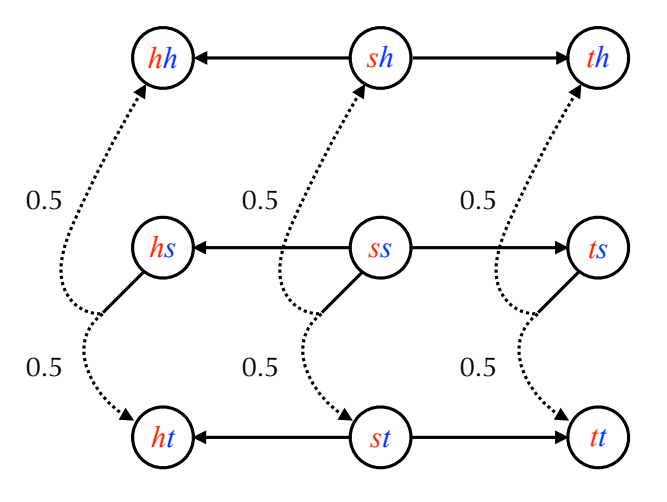

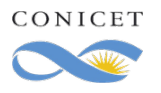

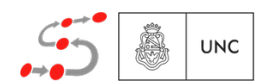

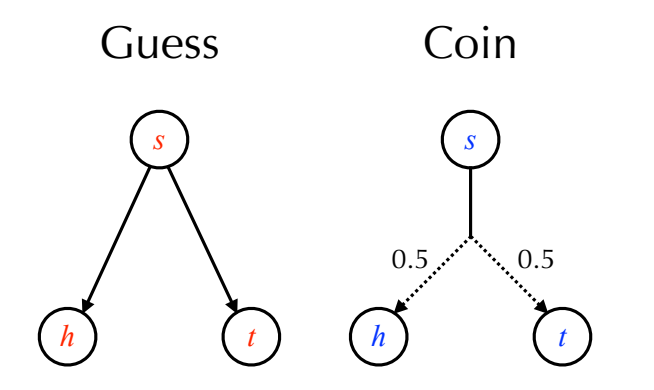

What is the probability of guessing?

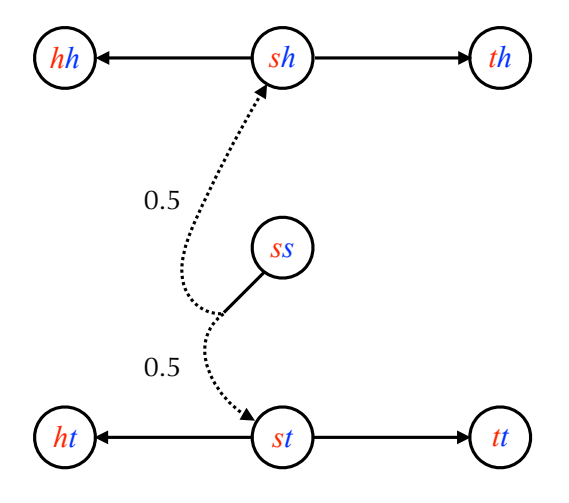

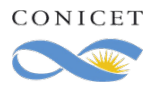

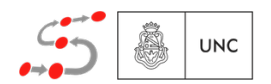

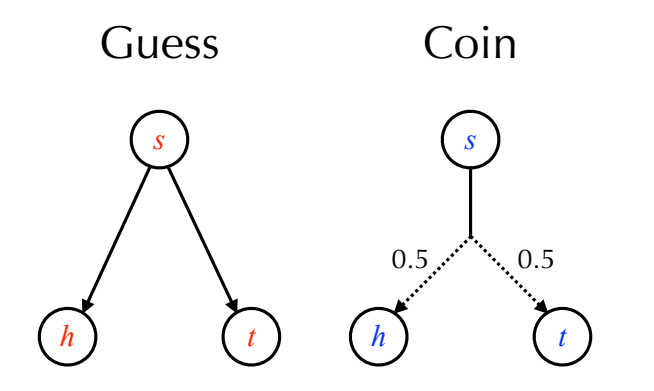

What is the probability of guessing?

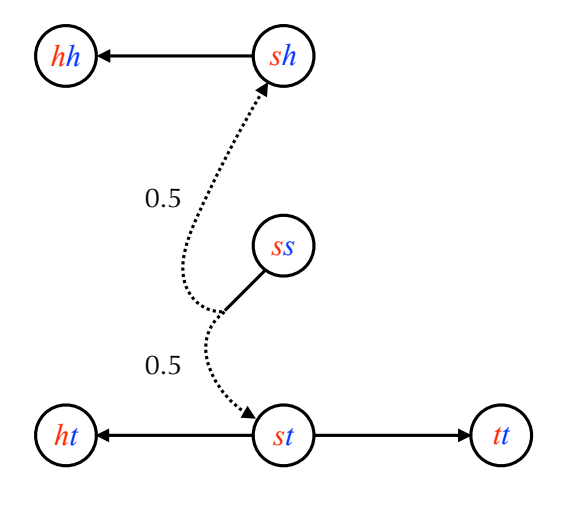

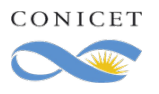

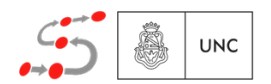

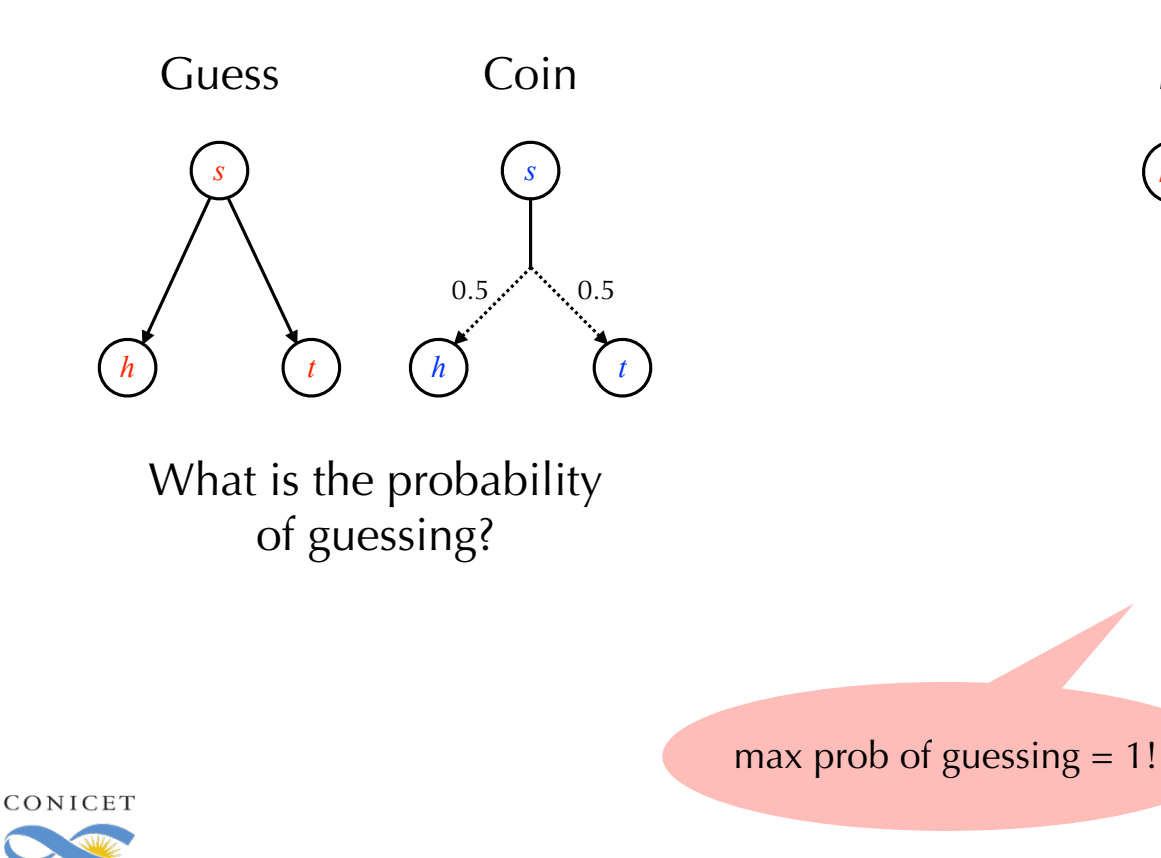

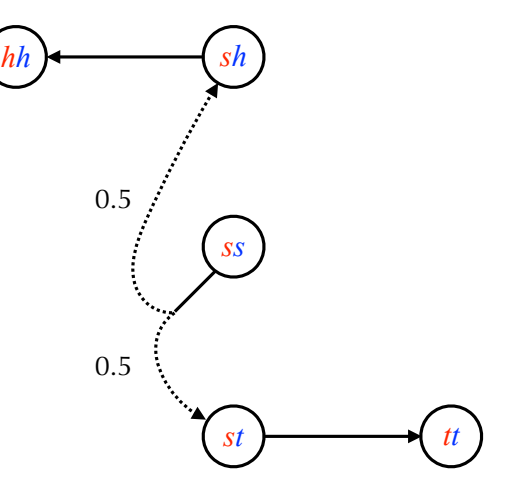

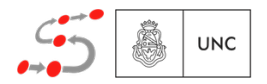

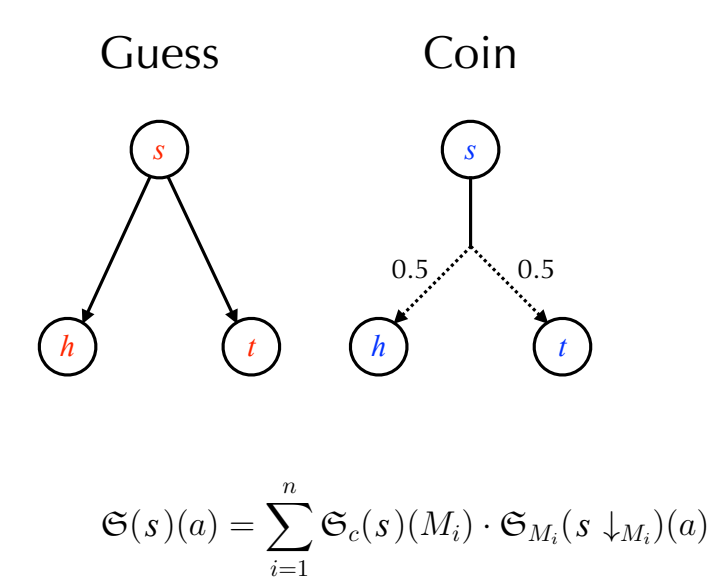

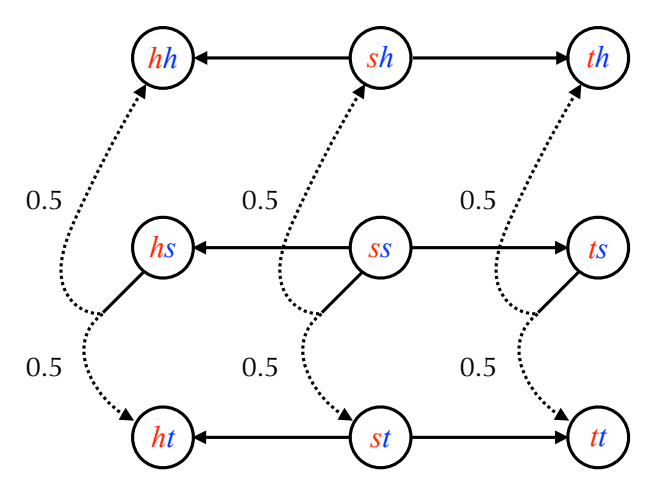

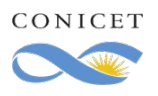

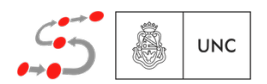

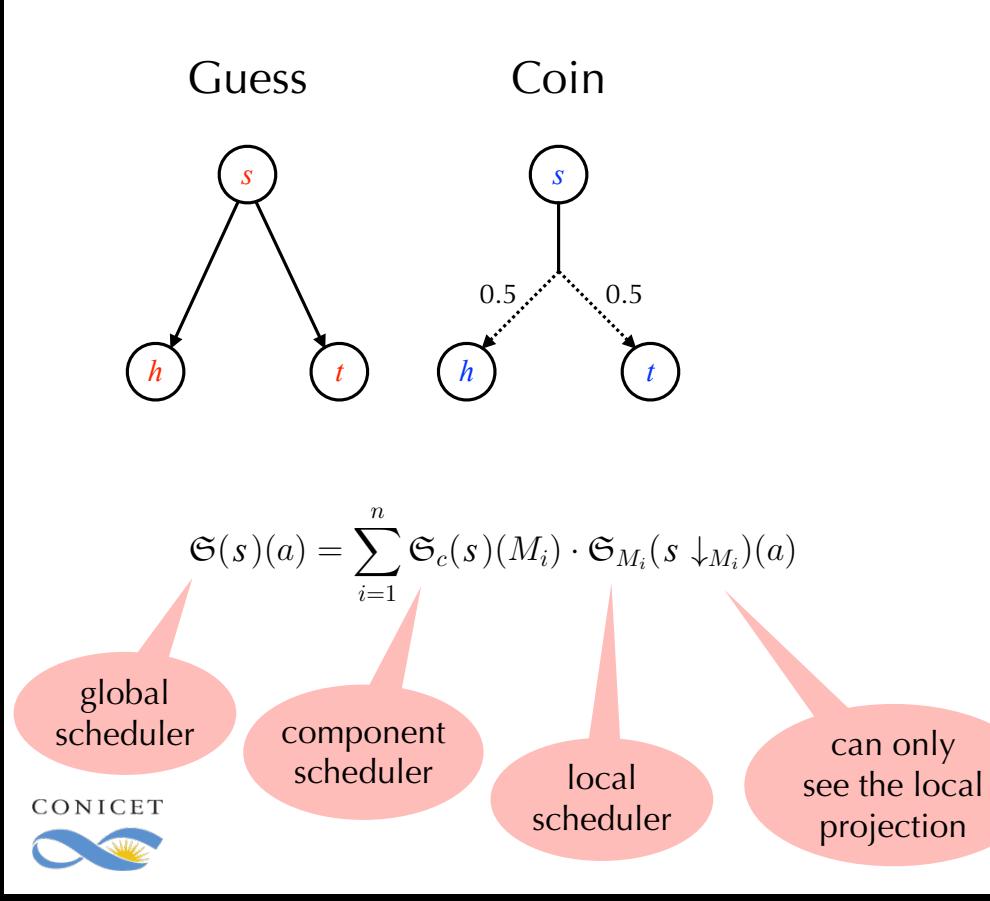

MDP from composition

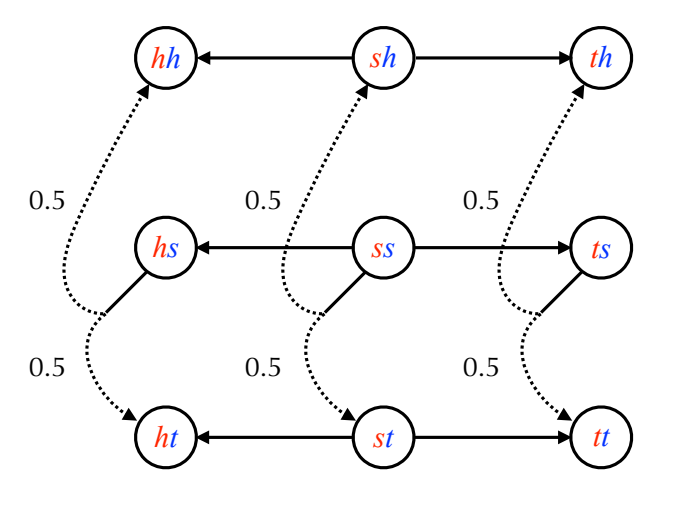

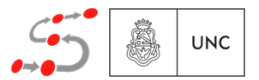

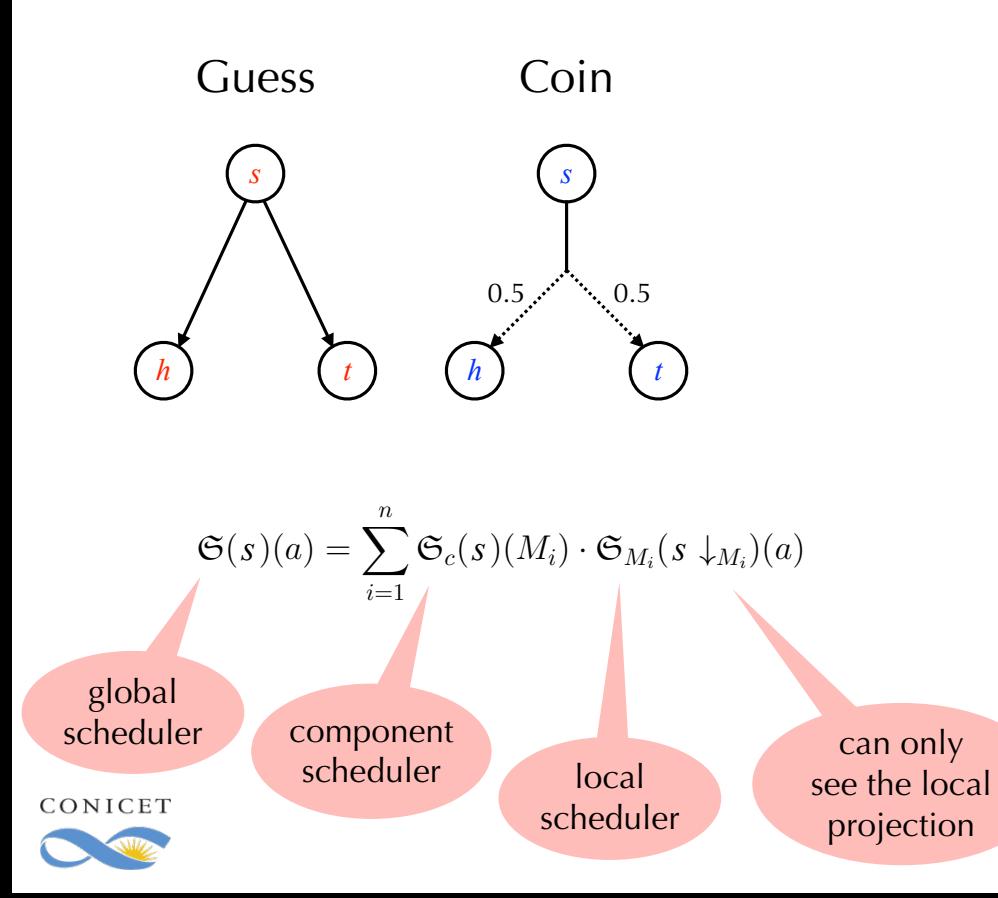

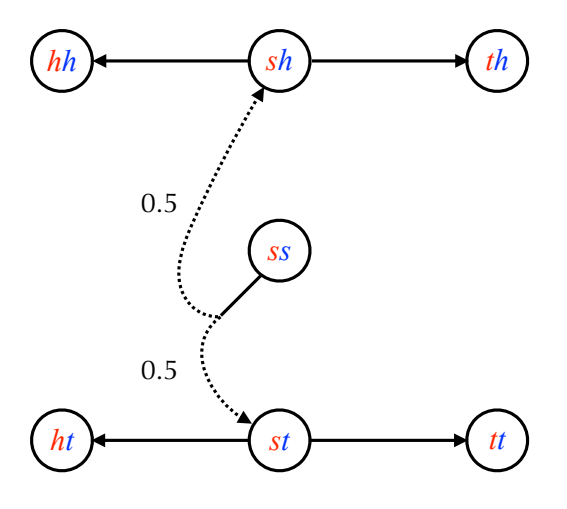

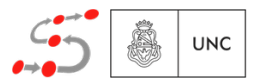

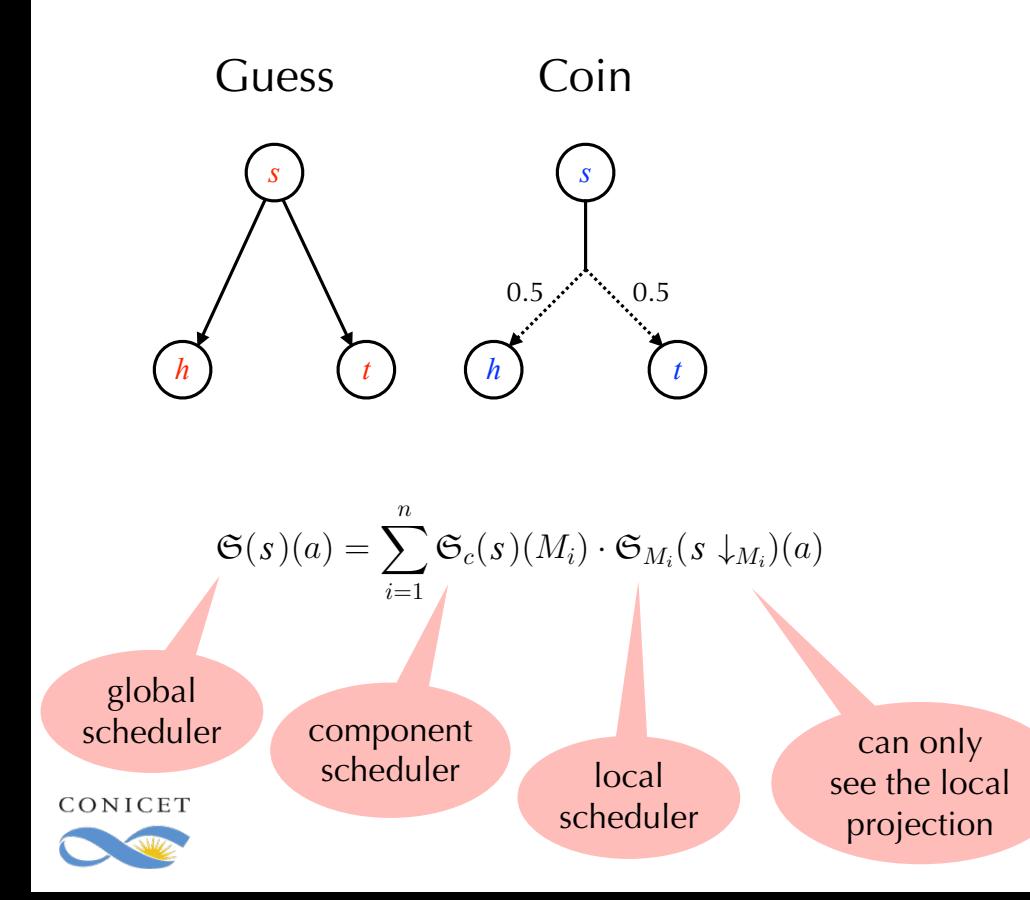

#### MDP from composition

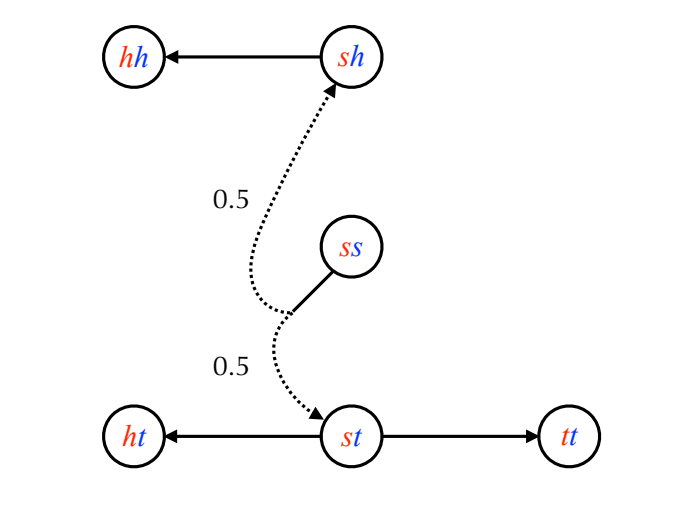

heads =  $\mathfrak{S}_G(sh \downarrow_G)$ 

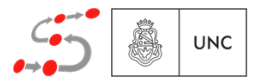

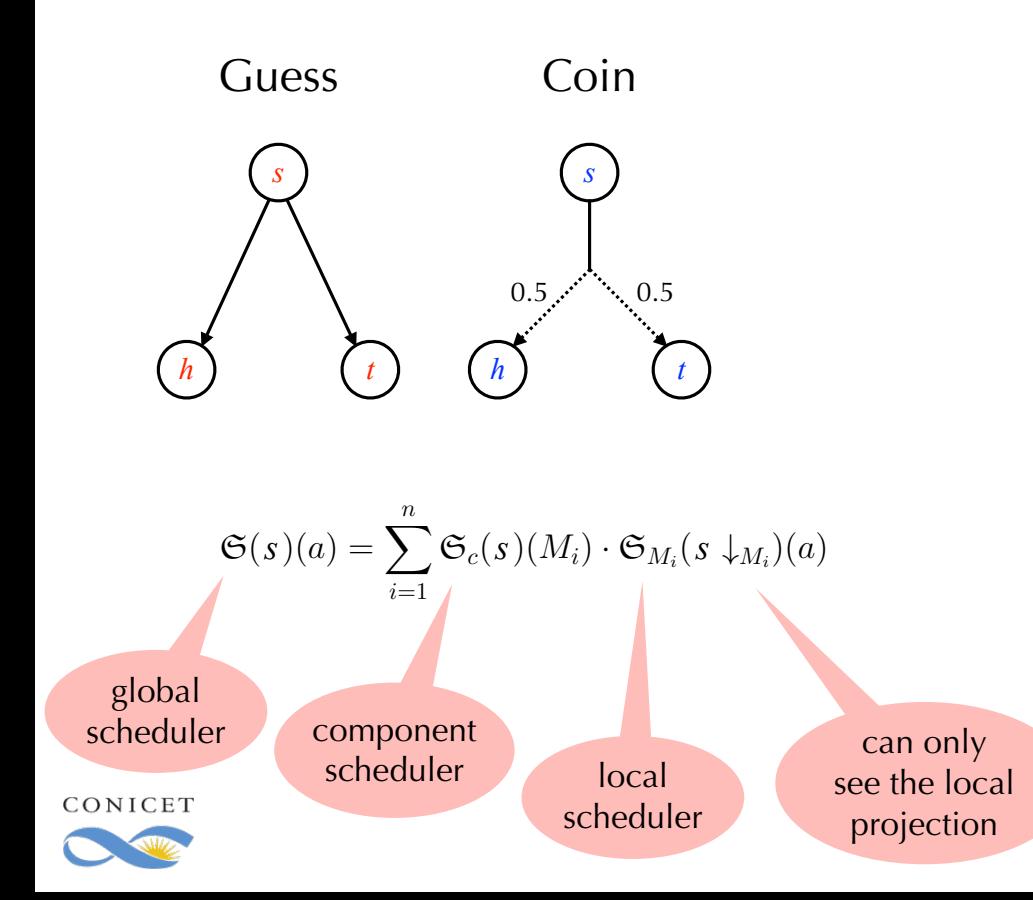

#### MDP from composition

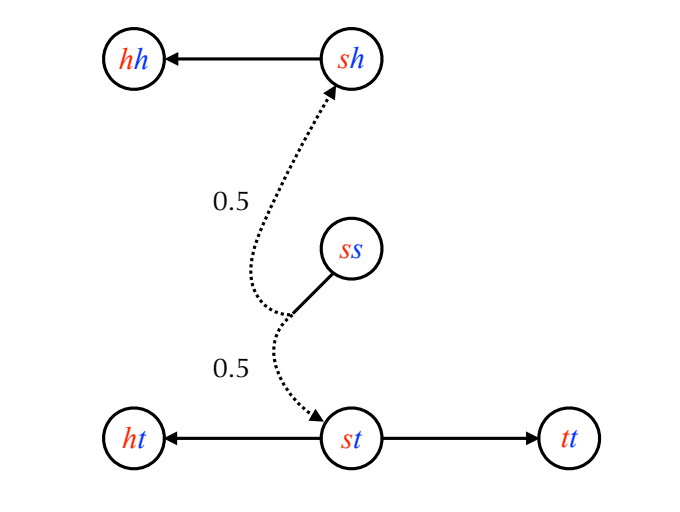

heads =  $\mathfrak{S}_G(sh \downarrow_G) = \mathfrak{S}_G(s) = \mathfrak{S}_G(st \downarrow_G)$ 

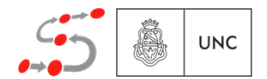

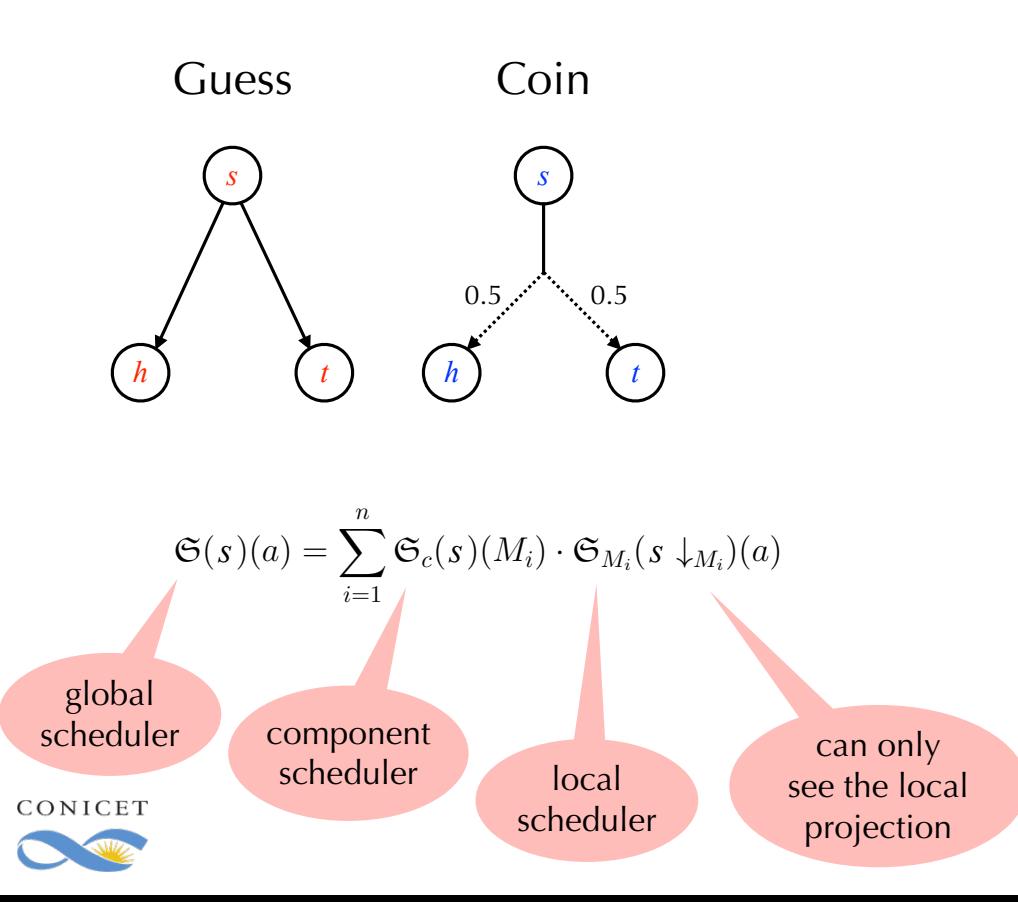

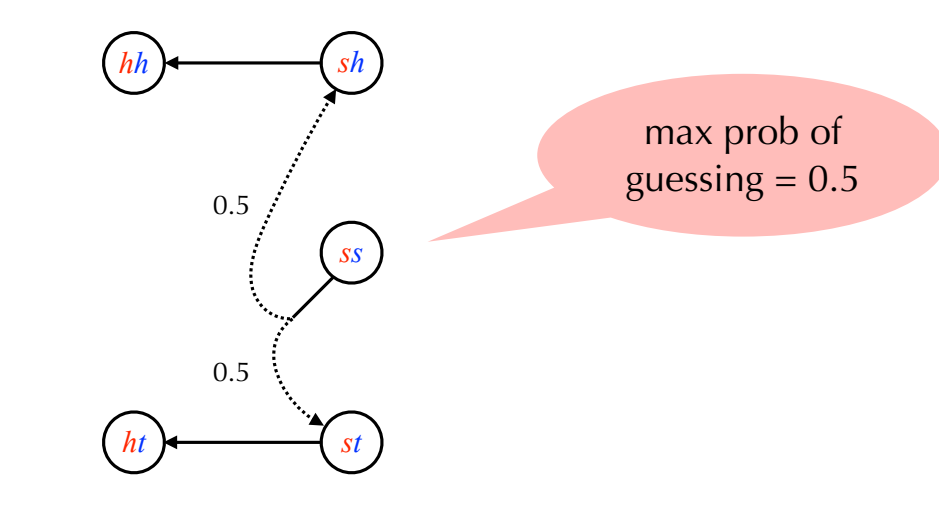

heads = 
$$
\mathfrak{S}_G(sh \downarrow_G) = \mathfrak{S}_G(s) = \mathfrak{S}_G(st \downarrow_G)
$$

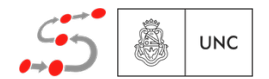

#### First technique revisited Local decisions using RUCoP (L-RUCoP) 7: *LTr <sup>n</sup>*(*ts, c, ts*) *{*(*k, r*) 2 *Tr <sup>c</sup>*(*s*) *| first*(*r*) = *n}*

2 21: end for 21: end for Input: number of copies *N*, target node *T* **Output:** A routing table  $LTr_n$  for each node n 1: for all  $c \leq N$  do 2:  $(S_c, Tr_c, Pr_c) \leftarrow RUCoP(G, c, T)$ 3: end for 12: *ts*<sup>0</sup> = *ts*<sup>0</sup> + 1 3: end for 4: **for all** node *n*, time slot *ts*, and  $c \leq N$  do 5:  $s \leftarrow Safe\_state(n, c, ts)$  $6: \quad \text{if } s \in S_c \text{ then}$ 7:  $LTr_n(ts, c, ts) \leftarrow \{(k, r) \in Tr_c(s) \mid first(r) = n\}$ 8:  $ts' \leftarrow ts$ 9:  $rc \leftarrow (\exists (k, n) \in LTr_n(ts, c, ts'))? k : 0$ 10: while  $rc > 0$  do 11:  $s' \leftarrow Post(LTr_n(ts, rc, ts'))$ 12:  $ts' = ts' + 1$ 13: if  $s' \in S_{rc}$  then 14:  $LTr_n(ts, rc, ts') \leftarrow \{(k, r) \in Tr_n(s') \mid first(r) = n\}$ 15: else 15: else 16: break 16: break 17: end if 17: end if 18:  $rc \leftarrow (\exists (k, n) \in LTr_n(ts, rc, ts'))$ ?  $k : 0$ 19: end while 19: end while 20: end if 20: end if 22: **return**  $LTr_n$ , for all node *n*. **Input:** number of copies *N*, target node  $11:$  $12:$ 

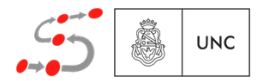

#### First technique revisited Local decisions using RUCoP (L-RUCoP) 5: *s Safe state*(*n, c, ts*) 7: *LTr <sup>n</sup>*(*ts, c, ts*) *{*(*k, r*) 2 *Tr <sup>c</sup>*(*s*) *| first*(*r*) = *n}*

**UNC** 

2 21: end for 21: end for Construct all RUCoP tables for  $c \leq N$ Input: number of copies *N*, target node *T* **Output:** A routing table  $LTr_n$  for each node n 1: for all  $c \leq N$  do 2:  $(S_c, Tr_c, Pr_c) \leftarrow RUCoP(G, c, T)$ **12:** end for 4: **for all** node *n*, time slot *ts*, and  $c \leq N$  do 5:  $s \leftarrow Safe\_state(n, c, ts)$  $6: \quad \text{if } s \in S_c \text{ then}$ 7:  $LTr_n(ts, c, ts) \leftarrow \{(k, r) \in Tr_c(s) \mid first(r) = n\}$ 8:  $ts' \leftarrow ts$ 9:  $rc \leftarrow (\exists (k, n) \in LTr_n(ts, c, ts'))? k : 0$ 10: while  $rc > 0$  do 11:  $s' \leftarrow Post(LTr_n(ts, rc, ts'))$ 12:  $ts' = ts' + 1$ 13: if  $s' \in S_{rc}$  then 14:  $LTr_n(ts, rc, ts') \leftarrow \{(k, r) \in Tr_n(s') \mid first(r) = n\}$ 15: else 15: else 16: break 16: break 17: end if 17: end if 18:  $rc \leftarrow (\exists (k, n) \in LTr_n(ts, rc, ts'))$ ?  $k : 0$ 19: end while 19: end while 20: end if 20: end if 22: **return**  $LTr_n$ , for all node *n*. **Input:** number of copies *N*, target node  $11:$  $12:$ 

#### First technique revisited Local decisions using RUCoP (L-RUCoP) 5: *s Safe state*(*n, c, ts*)

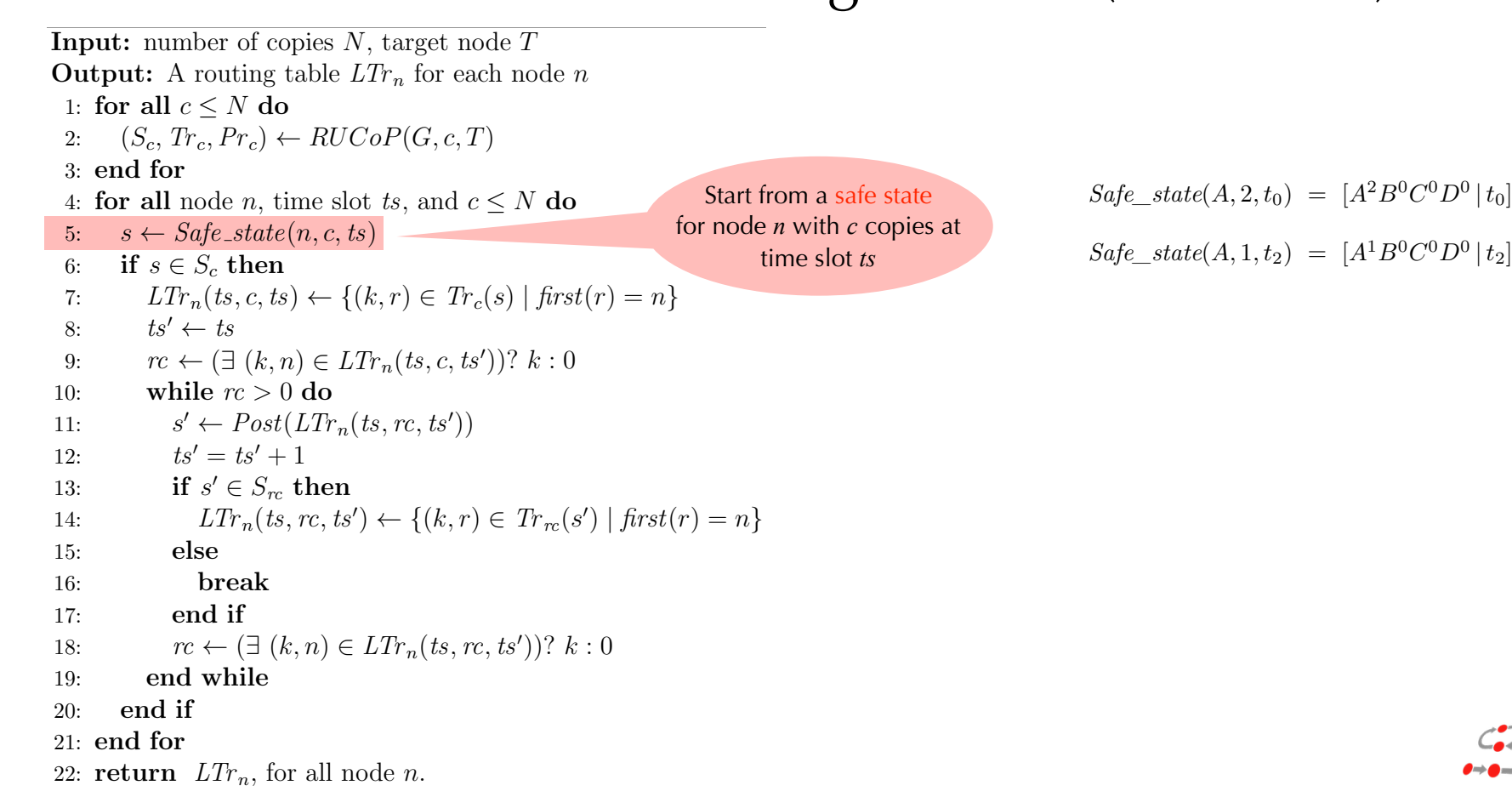

**UNC** 

#### First technique revisited Local decisions using RUCoP (L-RUCoP) 5: *s Safe state*(*n, c, ts*) 7: *LTr <sup>n</sup>*(*ts, c, ts*) *{*(*k, r*) 2 *Tr <sup>c</sup>*(*s*) *| first*(*r*) = *n}*

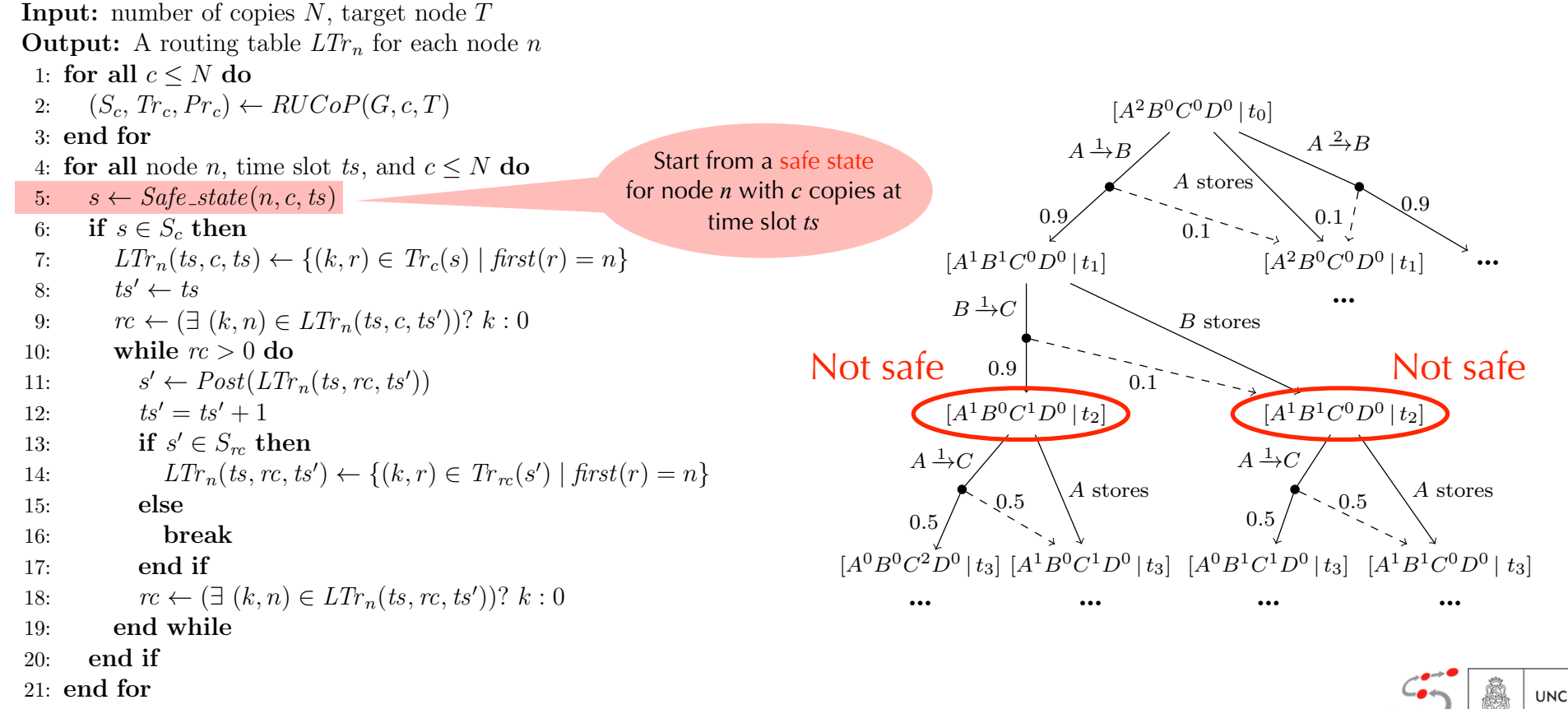

22: **return**  $LTr_n$ , for all node *n*.

### First technique revisited Local decisions using RUCoP (L-RUCoP)

**Ę**

Decision is taken from

0*.*5

**UNC** 

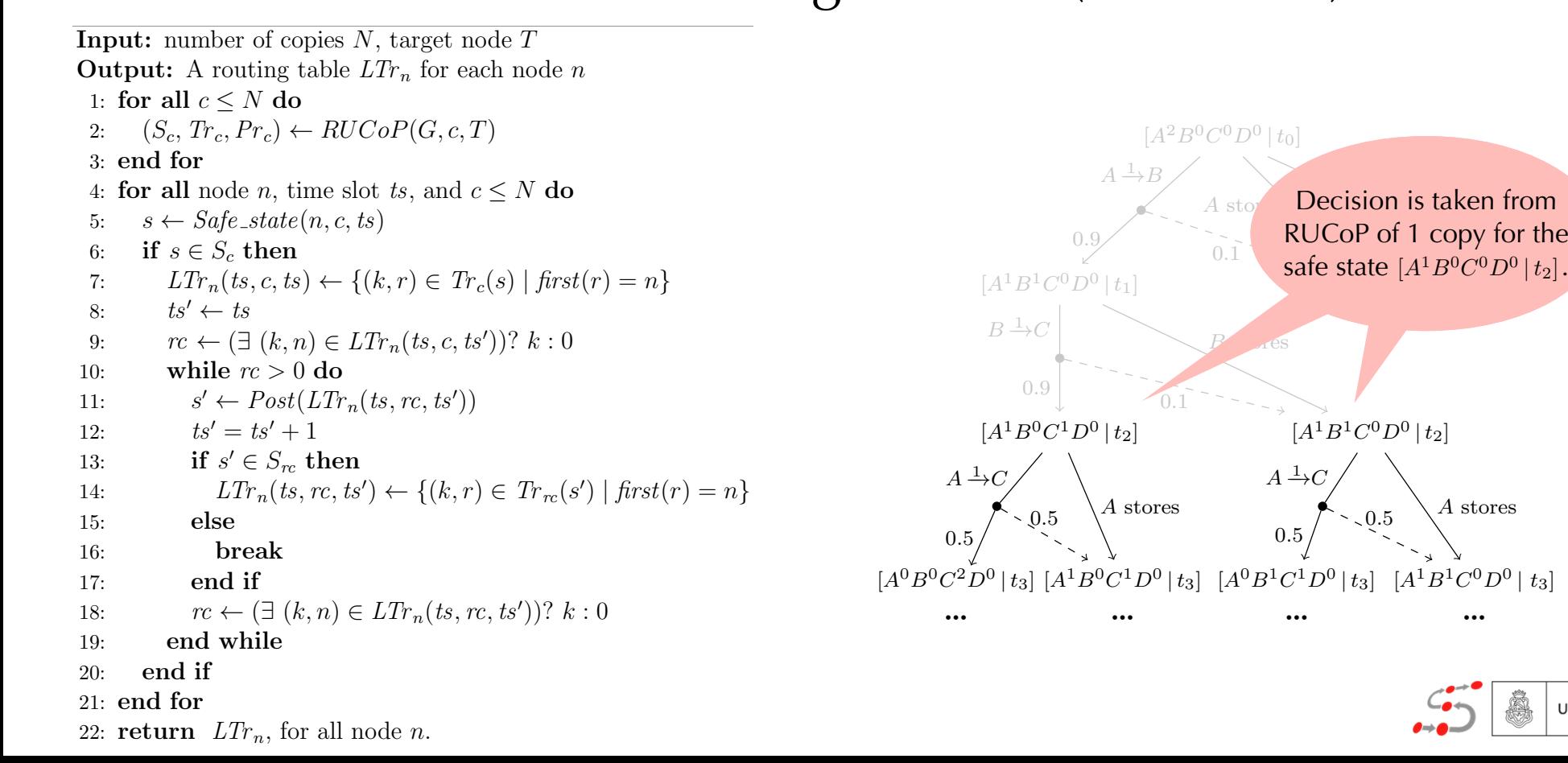

#### First technique revisited Local decisions using RUCoP (L-RUCoP) 5: *s Safe state*(*n, c, ts*)

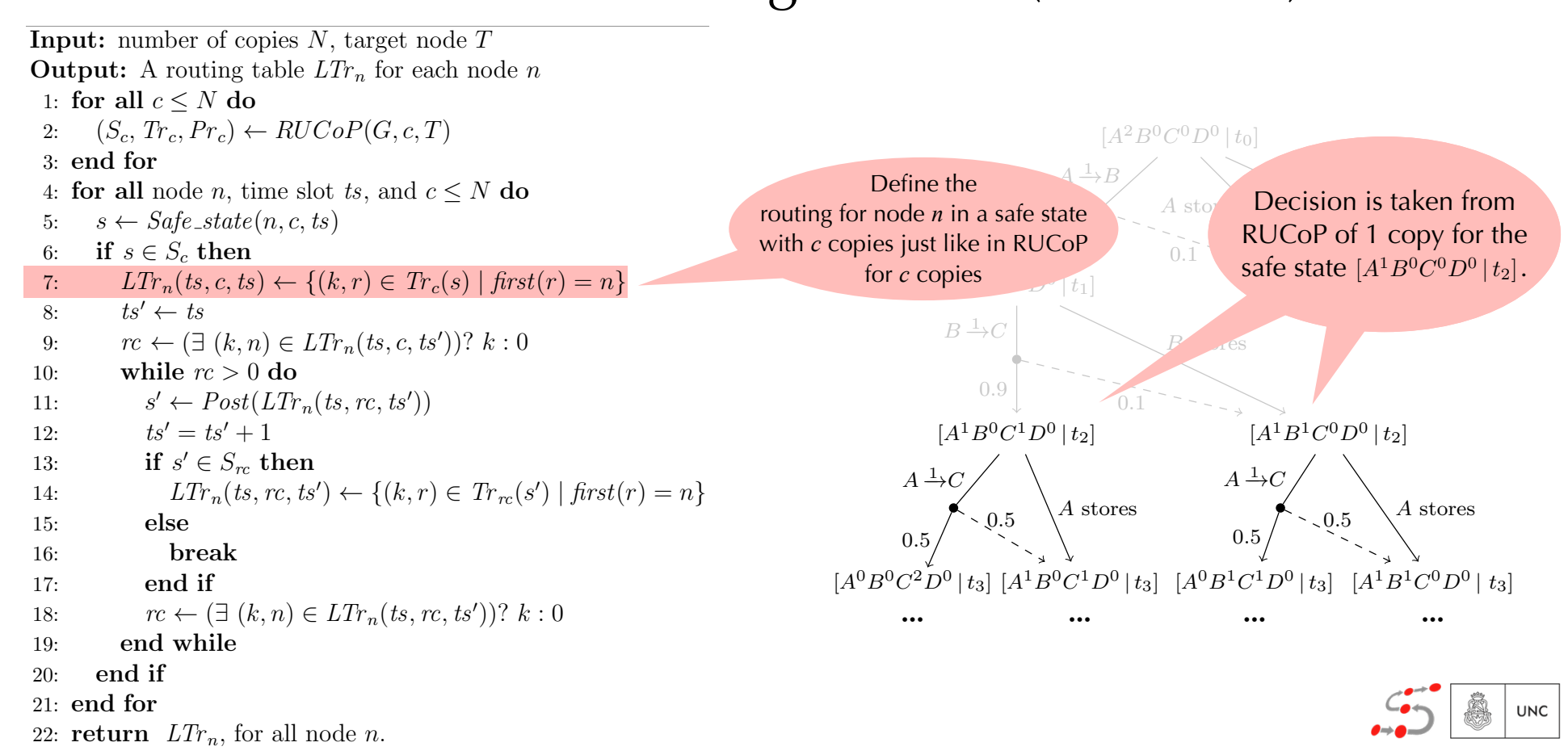

#### First technique revisited Local decisions using RUCoP (L-RUCoP) [*A*0*B*0*C*2*D*<sup>0</sup> *<sup>|</sup>t*2] 0*.*5  $|C_{\Omega}D|$   $|D||C_{\Omega}D|$ 5: *s Safe state*(*n, c, ts*)

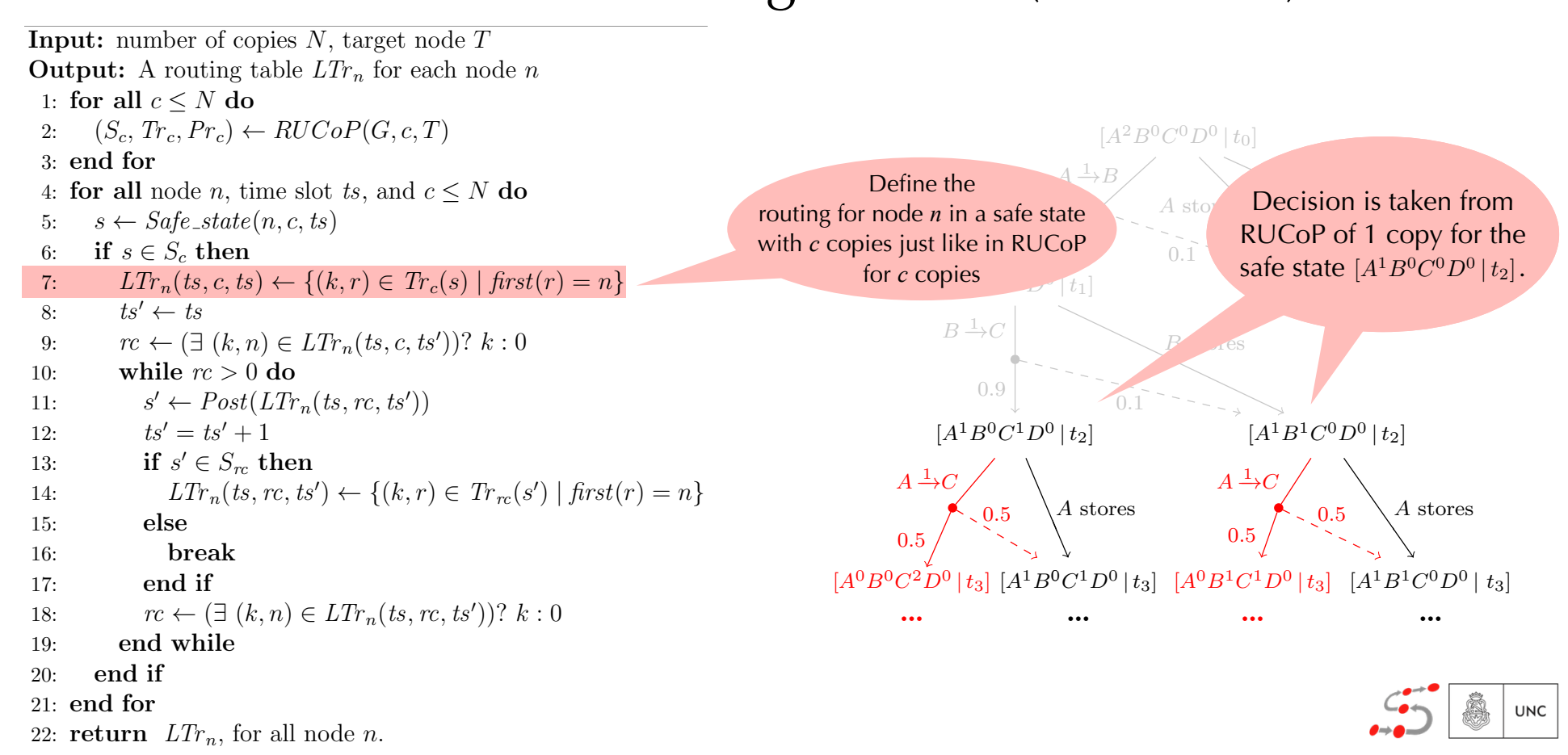
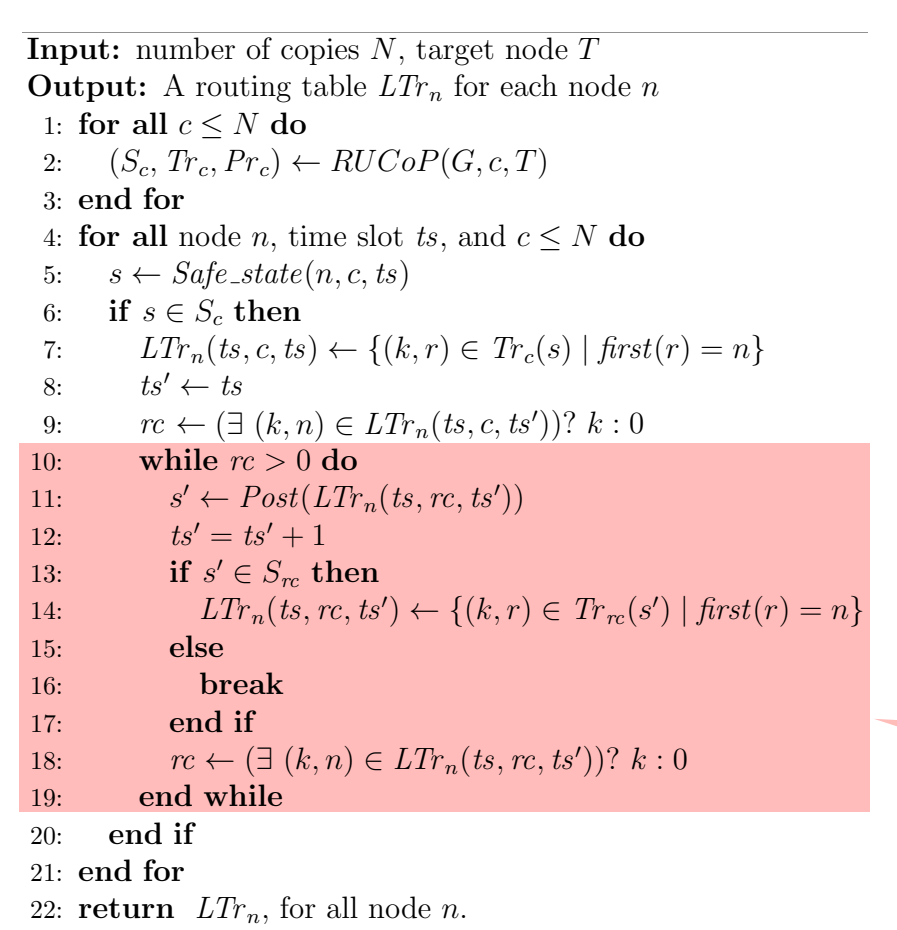

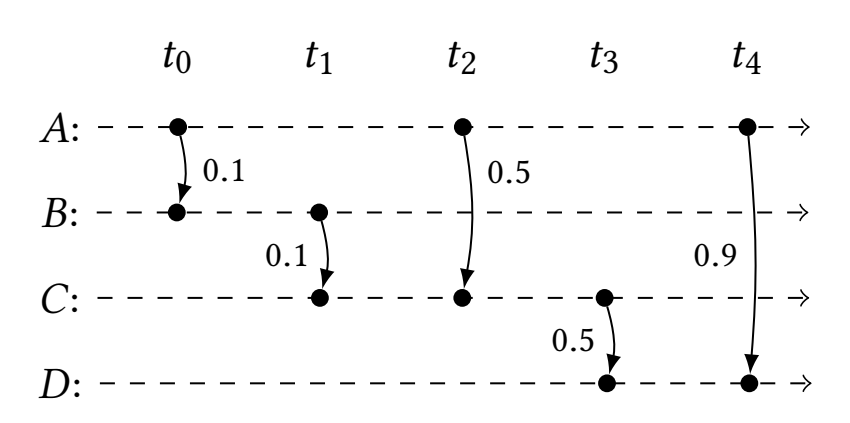

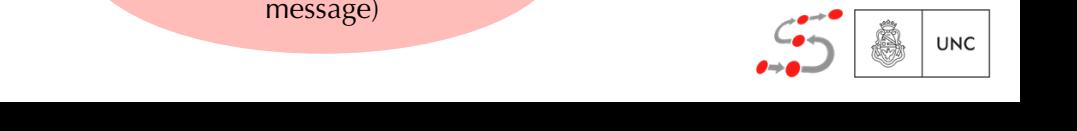

### First technique revisited Local decisions using RUCoP (L-RUCoP)  $S_{\text{total}}$  decisions using RUCoP (LRUCoP) 7: *LTr <sup>n</sup>*(*ts, c, ts*) *{*(*k, r*) 2 *Tr <sup>c</sup>*(*s*) *| first*(*r*) = *n}* Algorithm 3: L-RUCoP Route table construction

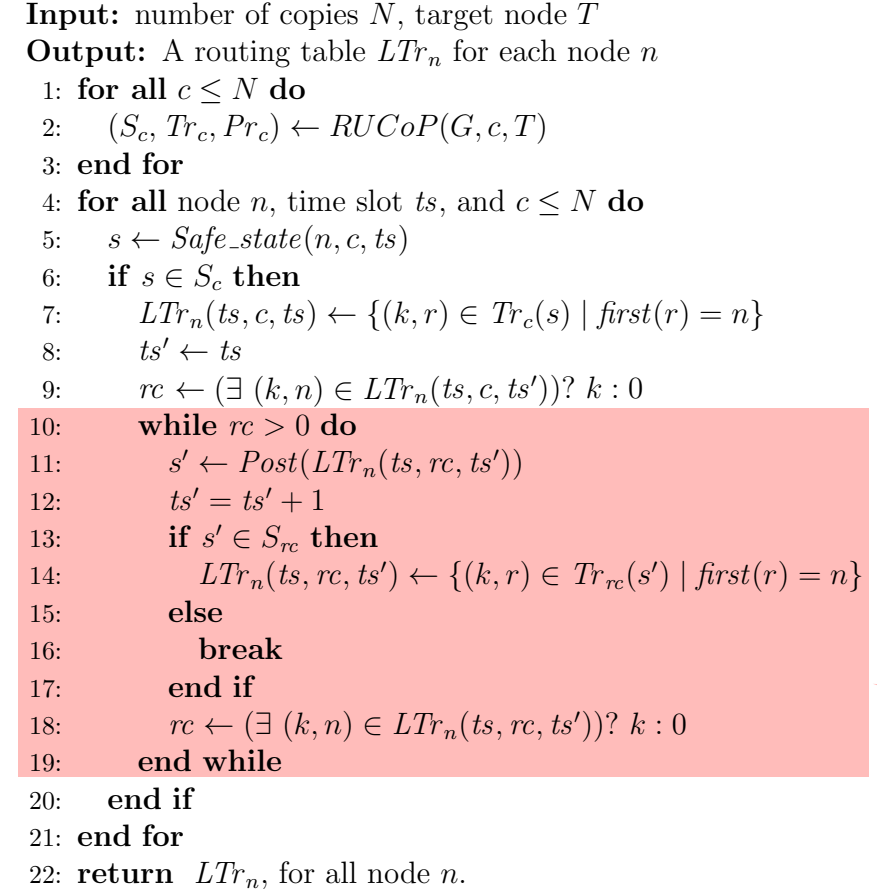

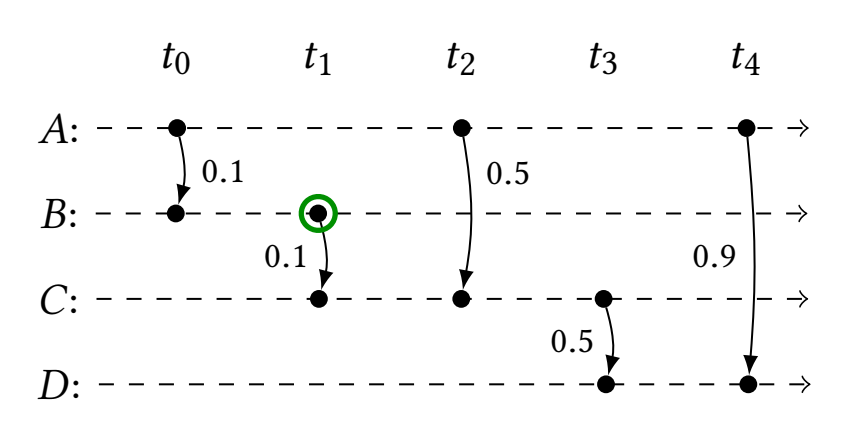

### $t_1$ : *B* sends a copy to *C* who ack reception

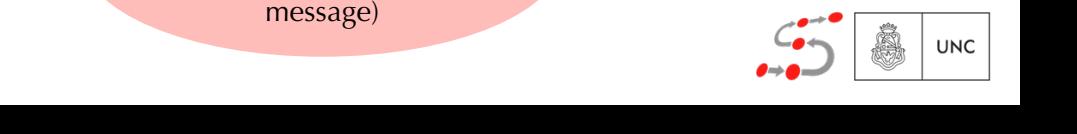

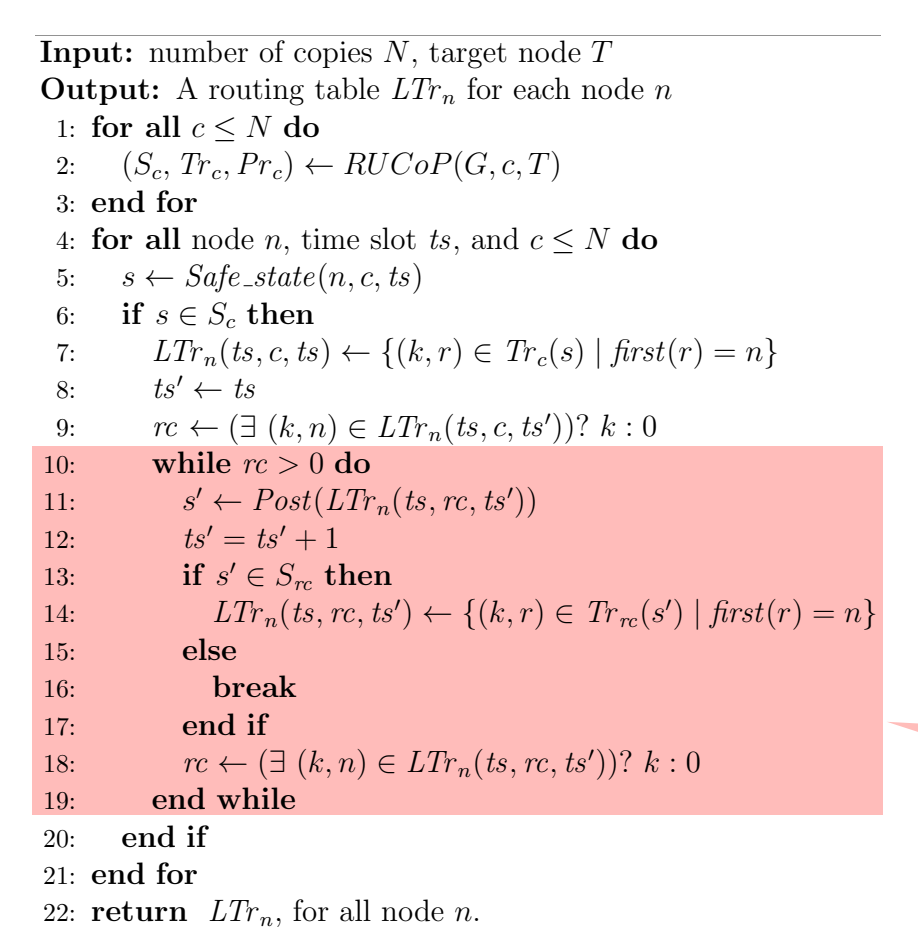

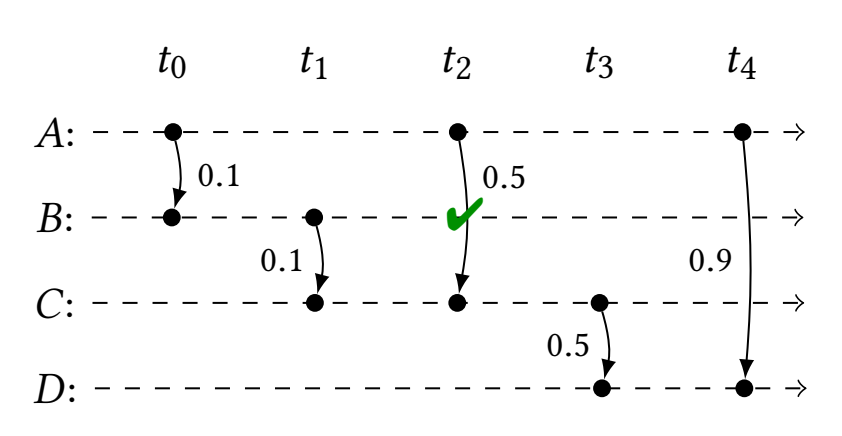

*t*<sub>2</sub>: *B* knows *C* has a copy

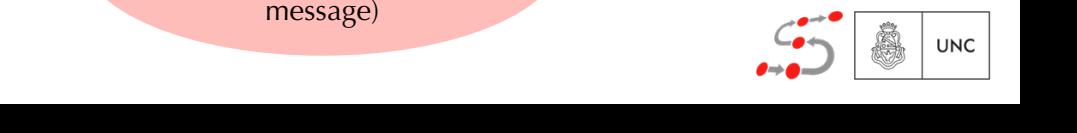

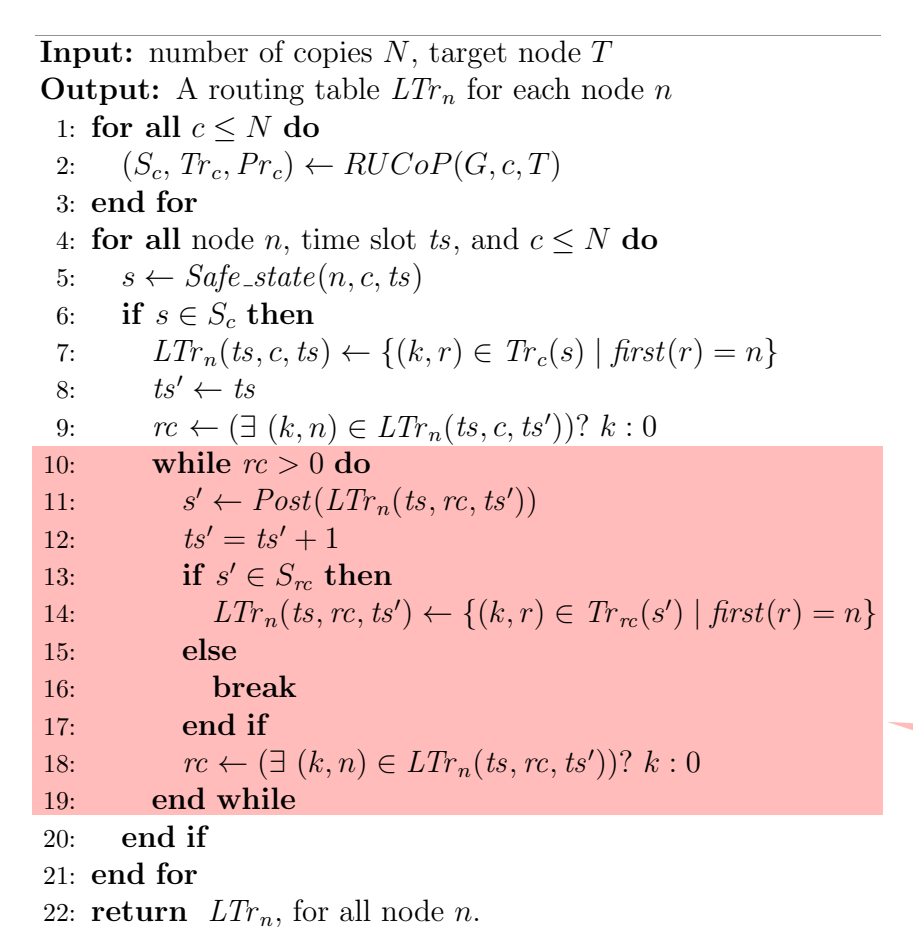

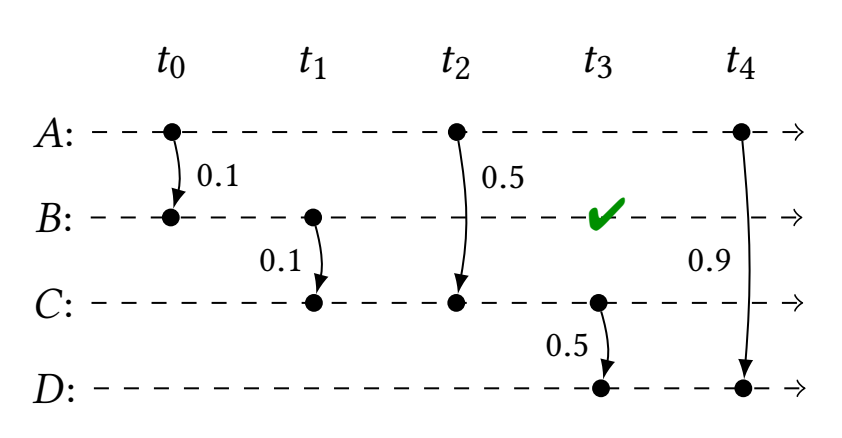

*t*<sub>3</sub>: *B* knows *C* has a copy

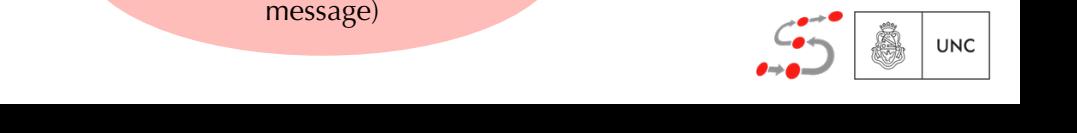

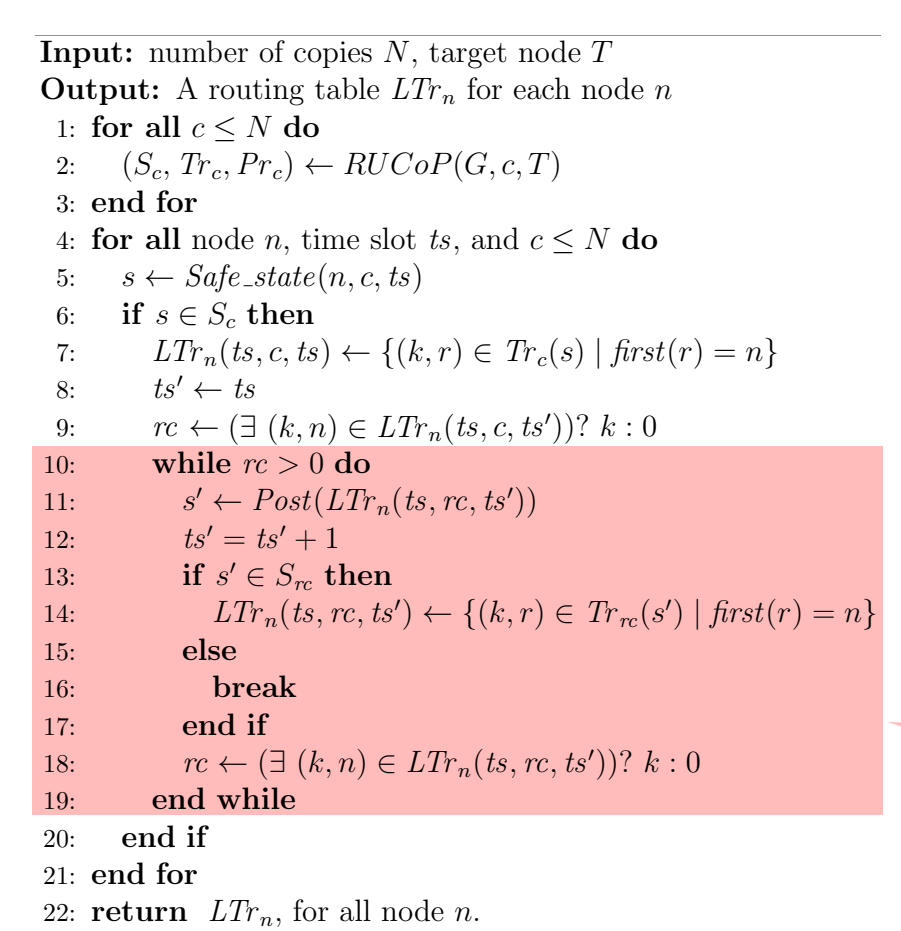

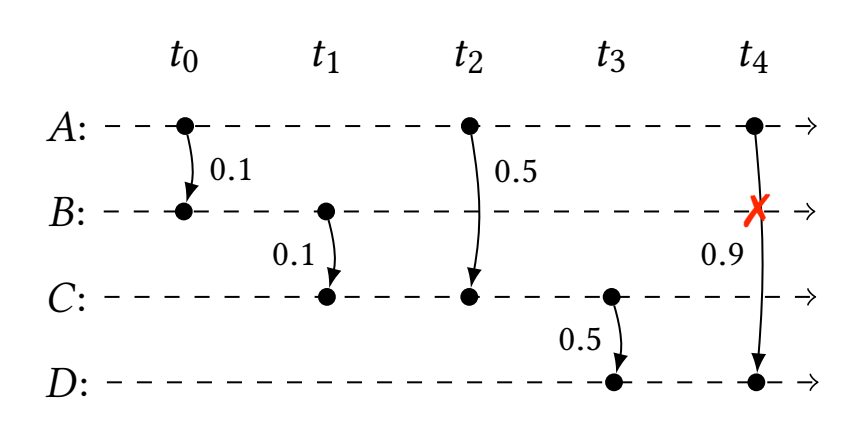

### $t_4$ : *B* does not know if *C* has a copy

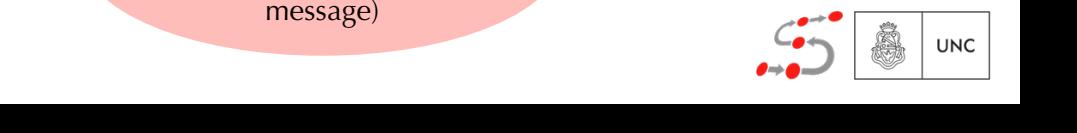

### First technique revisited Local decisions using RUCoP (L-RUCoP)

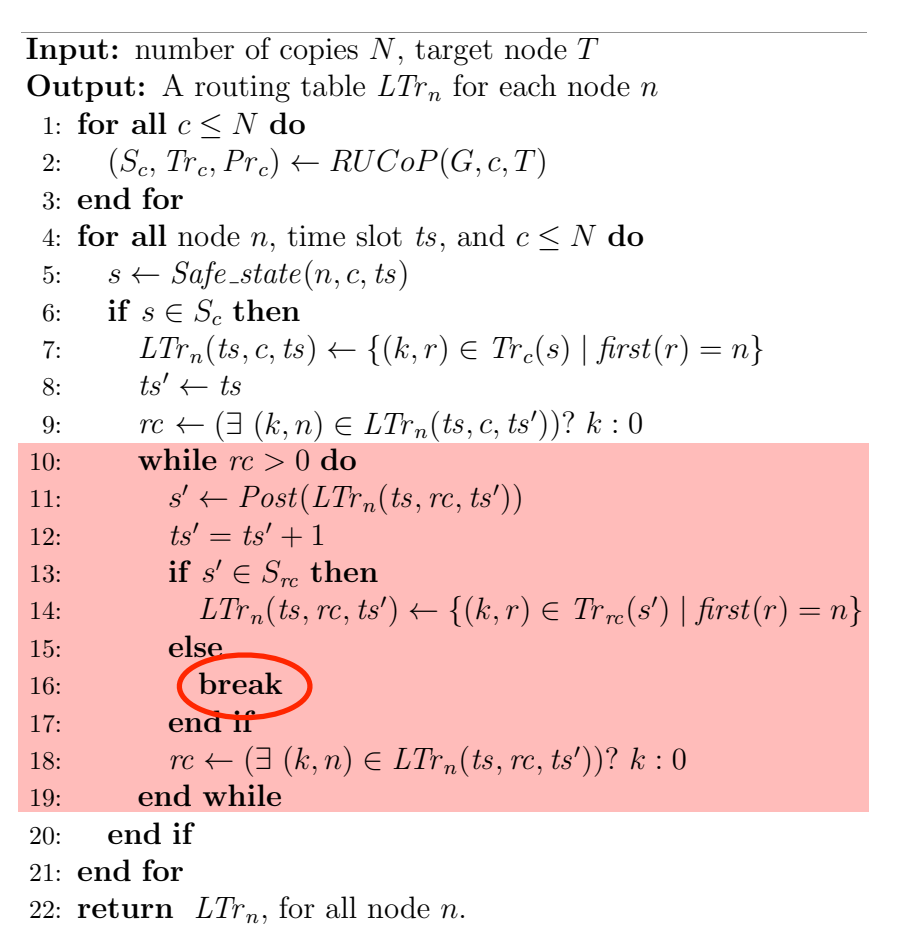

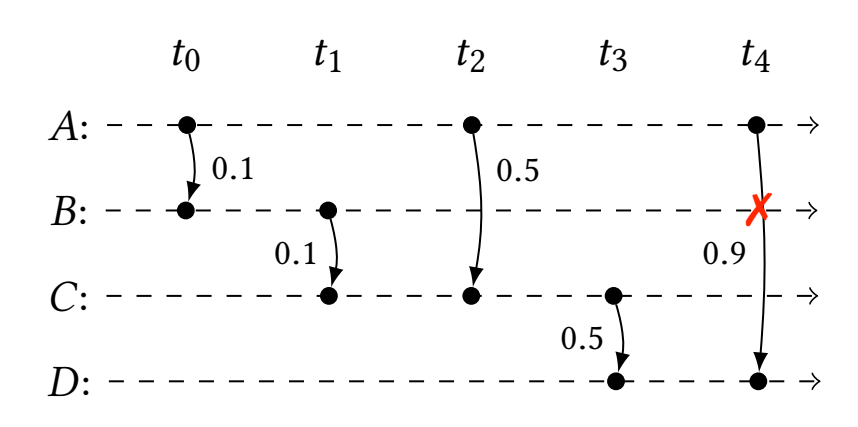

### $t_4$ : *B* does not know if *C* has a copy

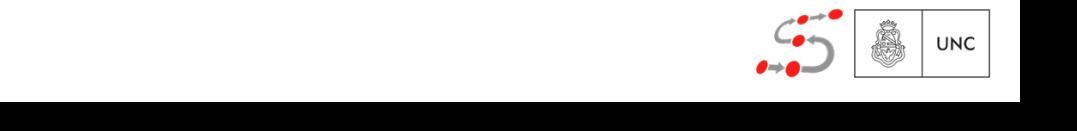

### First technique revisited Local decisions using RUCoP (L-RUCoP)

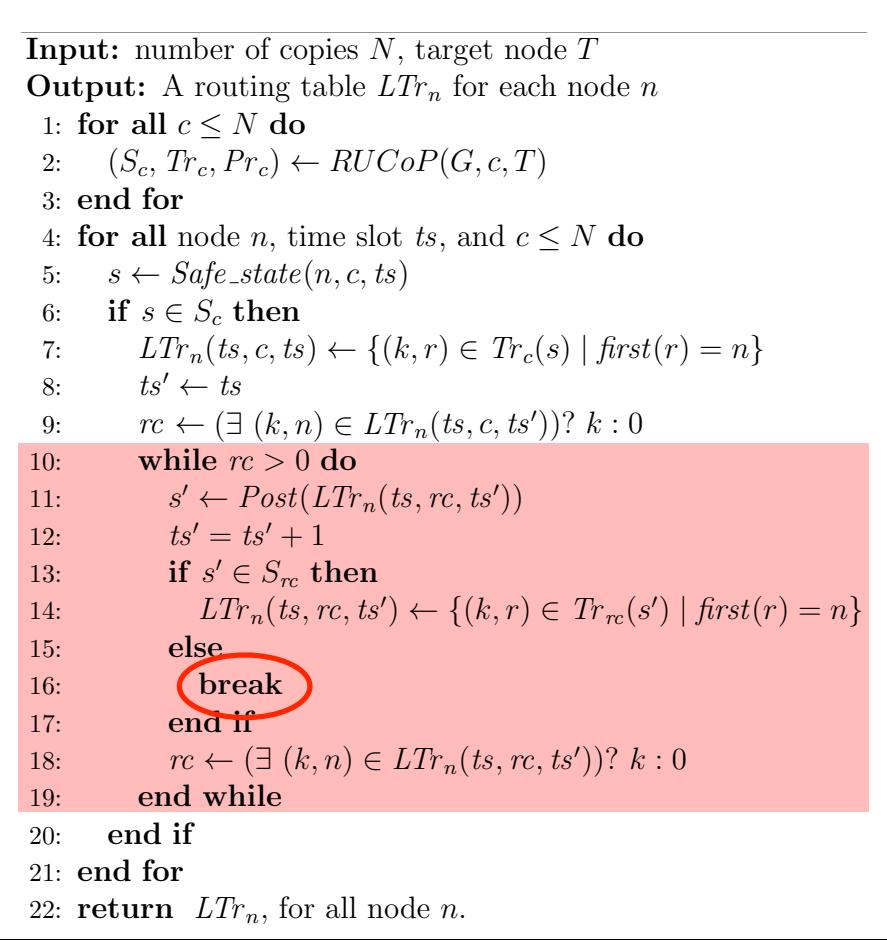

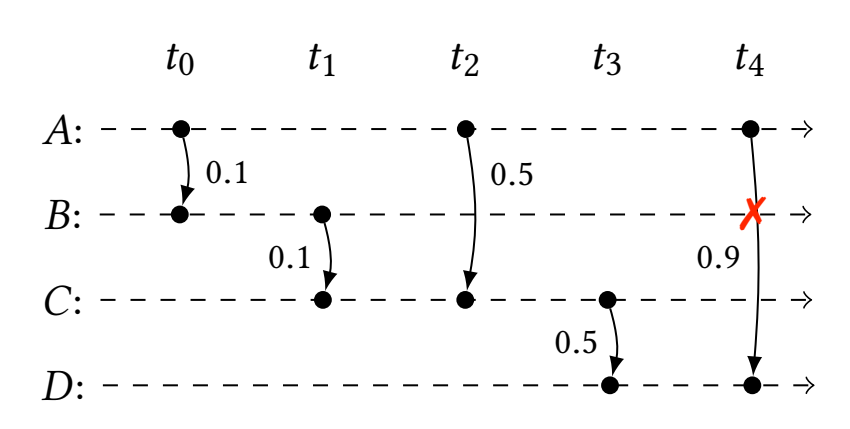

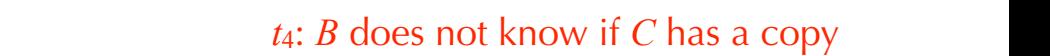

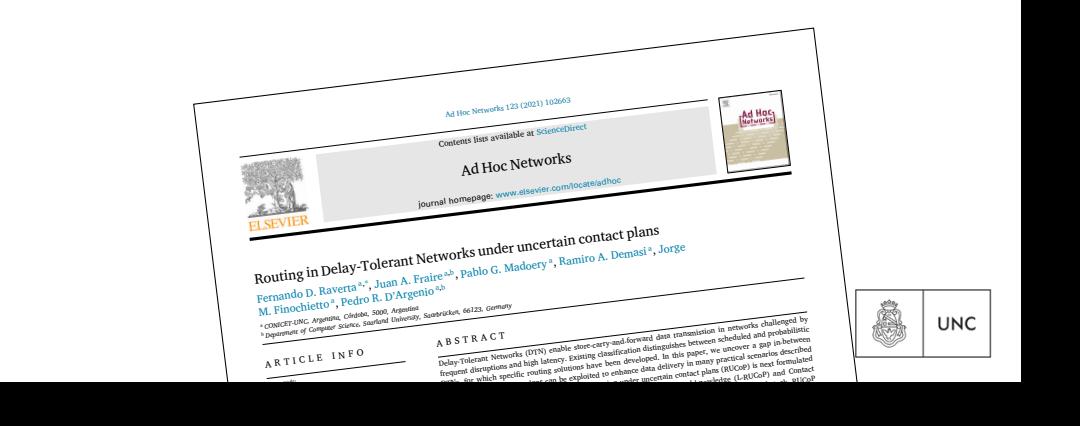

### Second technique revisited SMC + LSS of distributed schedulers **Ę Ę Ę Ę** <sup>0</sup>*.*<sup>5</sup> *<sup>A</sup>* biQ`2b 0*.*5

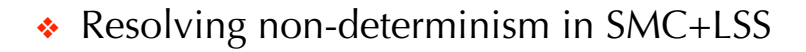

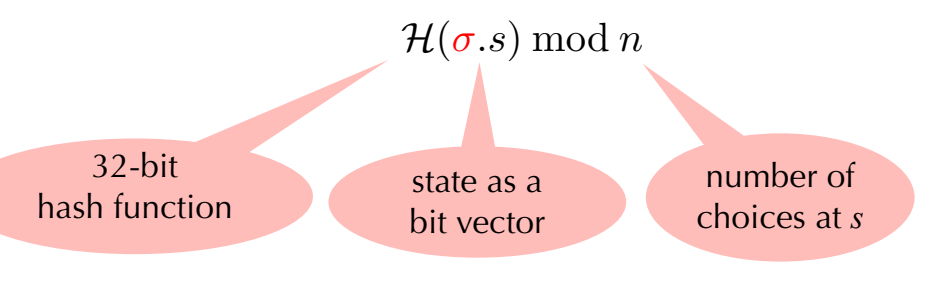

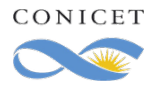

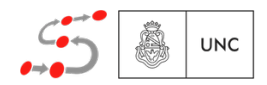

❖ Resolving non-determinism in SMC+LSS **Ę Ę Ę Ę**

> $\mathcal{H}(\sigma.s) \bmod n$  $\mu(\nu.5)$  ind

❖ Resolving non-determinism in SMC+LSS+DS

 $\sigma$ <sup>(*sx*</sup>*l*) mod *n<sub>i</sub>*  $\mathcal{H}(\sigma_{\cdot}(s \!\!\downarrow_{M_{i}})) \bmod n_{i}$ 

**Input:** Network of VMDP  $M = ||_{SV}(M_1, ..., M_n)$  with  $[M] = \langle S, s_I, A, T \rangle$ , goal set  $G \subseteq S$ ,  $\sigma \in \mathbb{Z}_{32}$ ,  $\mathcal{H}$  uniform deterministic, PRNG  $\mathcal{U}_{pr}$ .

 $s := s_I$  $2 \times 2^{\frac{1}{2}}$  while  $s \notin G$  do *// break on goal state* if  $\forall s \stackrel{a}{\rightarrow} \mu : \mu = \{ s \mapsto 1 \}$  then break // break on self-loops while  $s \notin G$  do<br>
if  $\forall s \stackrel{a}{\rightarrow} \mu : \mu = \{s \mapsto 1\}$  then break<br>  $C := \{j \mid T(s) \cap I_t(M_j) \neq \emptyset\}$ <br>  $\forall$  get active components  $i := \mathcal{U}_{\text{pr}}(\{j \mapsto \frac{1}{|C|} \mid j \in C\})$  // select component uniformly  $T_i := T(s) \cap I_t(M_i)$  // get component's transitions  $\langle a, \mu \rangle := (\mathcal{H}(\sigma.s|_{M_i}) \text{ mod } |T_i|)$ -th element of  $T_i$  // schedule local transition  $\Big|$   $s := \mathcal{U}_{\text{pr}}(\mu)$  // select next state according to  $\mu$  $\mathbf{return}\;s\in G$  $\int f_i := T(s) \cap I_t(M_i)$  *// get component's transitions*  $\langle a, \mu \rangle := (\mathcal{H}(\sigma.s|_{M_i}) \mod |T_i|)$ -th element of  $T_i$  // schedule local transition  $T_i := T(s) \cap I_t(M_i)$  // get component's transitions

select the successor state according to the distribution determined by the sched-

select the successor state according to the distribution determined by the sched-

select the successor state according to the distribution determined by the sched-

to component *i*

bit vector limited and a number of choices of component *i* at *s*

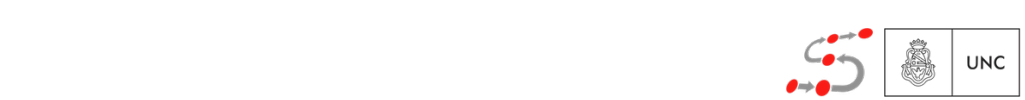

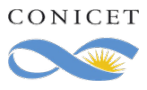

❖ Resolving non-determinism in SMC+LSS **Ę Ę Ę Ę**

> $\mathcal{H}(\sigma.s) \bmod n$  $\mu(\nu.5)$  ind

❖ Resolving non-determinism in SMC+LSS+DS

 $\sigma$ <sup>(*sx*</sup>*l*) mod *n<sub>i</sub>*  $\mathcal{H}(\sigma_{\cdot}(s \!\!\downarrow_{M_{i}})) \bmod n_{i}$ 

**Input:** Network of VMDP  $M = ||_{SV}(M_1, ..., M_n)$  with  $[M] = \langle S, s_I, A, T \rangle$ , goal set  $G \subseteq S$ ,  $\sigma \in \mathbb{Z}_{32}$ ,  $\mathcal{H}$  uniform deterministic, PRNG  $\mathcal{U}_{pr}$ .

```
s := s_I2 \times 2^{\frac{1}{2}} while s \notin G do // break on goal state
if \forall s \stackrel{a}{\rightarrow} \mu : \mu = \{ s \mapsto 1 \} then break // break on self-loops
  C := \{ j \mid T(s) \cap I_t(M_j) \neq \emptyset \} // get active components
  i := \mathcal{U}_{\mathrm{pr}}(\set{j \mapsto \frac{1}{|C|})\frac{1}{|C|} |j \in C }) // select component uniformly
  T_i := T(s) \cap I_t(M_i) // get component's transitions
  \langle a, \mu \rangle := (\mathcal{H}(\sigma.s|_{M_i}) \text{ mod } |T_i|)-th element of T_i // schedule local transition
\Big| s := \mathcal{U}_{\text{pr}}(\mu) // select next state according to \mu\mathbf{return}\;s\in GC := \{ j \mid T(s) \cap I_t(M_j) \neq \emptyset \} // get active components
i := \mathcal{U}_{\text{pr}}(\set{j \mapsto 1})\int f_i := T(s) \cap I_t(M_i) // get component's transitions
\langle a, \mu \rangle := (\mathcal{H}(\sigma.s|_{M_i}) \mod |T_i|)-th element of T_i // schedule local transition
  while s \notin G do<br>
if \forall s \stackrel{a}{\rightarrow} \mu: \mu = \{s \mapsto<br>
C := \{ j \mid T(s) \cap I_t(M_j) \}i := \mathcal{U}_{\text{pr}}(\{j \mapsto \frac{1}{|C|} \mid j \in C\})T_i := T(s) \cap I_t(M_i) // get component's transitions
```
select the successor state according to the distribution determined by the sched-

select the successor state according to the distribution determined by the sched-

select the successor state according to the distribution determined by the sched-

to component *i*

bit vector limited and a number of choices of component *i* at *s*

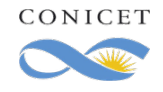

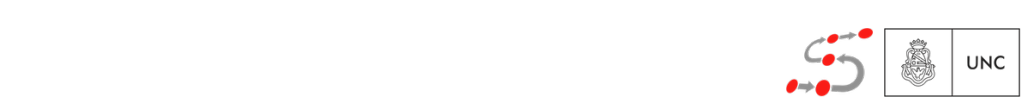

❖ Resolving non-determinism in SMC+LSS **Ę Ę Ę Ę**

> $\mathcal{H}(\sigma.s) \bmod n$  $\mu(\nu.5)$  ind

❖ Resolving non-determinism in SMC+LSS+DS

 $\sigma$ <sup>(*sx*</sup>*l*) mod *n<sub>i</sub>*  $\mathcal{H}(\sigma.(s\downarrow_{M_i})) \bmod n_i$ 

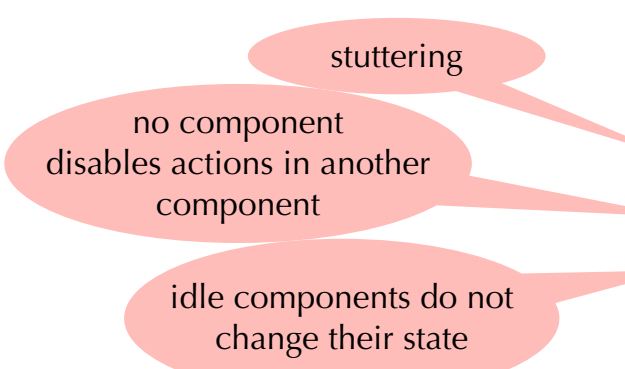

**Input:** Network of VMDP  $M = ||_{SV}(M_1, ..., M_n)$  with  $[M] = \langle S, s_I, A, T \rangle$ , goal set  $G \subseteq S$ ,  $\sigma \in \mathbb{Z}_{32}$ ,  $\mathcal{H}$  uniform deterministic, PRNG  $\mathcal{U}_{pr}$ .

$$
s := s_I
$$
\nwhile  $s \notin G$  do\n
$$
\begin{array}{c}\n\text{while } s \notin G \text{ do} \\
\text{if } \forall s \xrightarrow{a} \mu : \mu = \{s \mapsto 1\} \text{ then break} \\
C := \{j \mid T(s) \cap I_t(M_j) \neq \emptyset\} \\
i := \mathcal{U}_{\text{pr}}(\{j \mapsto \frac{1}{|C|} \mid j \in C\}) \\
\text{if } i := T(s) \cap I_t(M_i) \\
T_i := T(s) \cap I_t(M_i) \\
\langle a, \mu \rangle := (\mathcal{H}(\sigma.s \downarrow_{M_i}) \text{ mod } |T_i|) \cdot \text{th element of } T_i \text{ // schedule local transition} \\
s := \mathcal{U}_{\text{pr}}(\mu) \\
\text{return } s \in G\n\end{array}
$$

A network of MDP  $M = M_1 || \dots || M_n$  is good for distributed scheduling w.r.t. reachability of goal set *G* if in all states  $s \in S$  of  $\llbracket M \rrbracket = \langle S, s_I, A, T \rangle$  where  $|T(s)| > 1 \wedge |\{ i | T(s) \cap I_t(M_i) \neq \emptyset \}| > 1$  we have selection state according to the successor successor  $\mathbb{R}^n$  to the sched-by the sched-by the sched-by the sched-by the sched-by the sched-by the sched-by the sched-by the sched-by the sched-by the sched-by the sched-b  $|I(s)| > 1$   $\wedge$   $|V(t)| \leq 1$   $\wedge$   $|V(t)| \leq 1$   $\wedge$   $|V(t)| \leq 1$   $\wedge$   $|V(t)| \leq 1$   $\wedge$   $|V(t)| \leq 1$ selection successor state according to the distribution determined by the sched- $\mathbb{F}^{\alpha}$  $|I(s)| \geq 1$   $\wedge$   $|I(t|I(s))| I(t|M_i) \neq \emptyset$   $|I| > 1$  we find ve selection state according to the successor successor  $\mathbb{R}^n$  to the sched-by the sched-by the sched-by the sched-by the sched-by the sched-by the sched-by the sched-by the sched-by the sched-by the sched-by the sched-b

- $\stackrel{\bullet}{\bullet}$   $\forall s \stackrel{a}{\rightarrow} s' : s \in G \Leftrightarrow s' \in G$ , that only has deterministic self-loop transitions; this suffices for our space DTN that only has deterministic self-loop transitions; this suffices for our space DTN  $\forall x \forall s \rightarrow s : s \in G \Leftrightarrow s \in G,$  $\forall x \quad y \land s \rightarrow s : s \in G \Leftrightarrow s \in G,$
- <sup>q</sup> 8 *i* 2 *{* 1*,...,n }*: *|It*(*Mi*) \ *T*(*s*)*| >* 1 ) *Ic*(*It*(*Mi*) \ *T*(*s*)) = *{ M<sup>i</sup> }*, and We have implemented Algorithm 1 in modes [12], the statistical model We have implemented Algorithm 1 in modes [12], the statistical model uled transition. Line 3 terminates the simulation negatively if we find a statethat only has deterministic self-loop transitions; this suffices for our space DTNmodels, but could be replaced by smarter loop detection or methods like [47,55].We have implemented Algorithm1in[12], the statistical model
- $\clubsuit \quad s \xrightarrow{a} s' \Rightarrow \forall M_c \in \{M_1, \ldots, M_n\} \setminus I_c(s \xrightarrow{a} s') \colon s \downarrow_{M_c} = s' \downarrow_{M_c}.$ available at  $\alpha \rightarrow \alpha m_c \in \{m_1, \ldots, m_n\} \setminus I_c(\sigma \wedge \sigma) \cdot \partial \psi M_c = \sigma \psi M_c$ .  $c_n = \begin{bmatrix} a_{n-1} & \cdots & \cdots & 1 \\ a_{n-1} & \cdots & \cdots & 1 \\ \vdots & \vdots & \vdots & \vdots \\ a_{n-1} & \cdots & \cdots & a_{n-1} \end{bmatrix}$ and at  $\alpha \rightarrow \alpha$  index  $\alpha \rightarrow \alpha$  in  $\alpha$ ,  $\alpha$  and  $\alpha$ ,  $\alpha$  and  $\alpha$ ,  $\alpha$  and  $\alpha$ ,  $\alpha$  and  $\alpha$ ,  $\alpha$  and  $\alpha$ ,  $\alpha$  and  $\alpha$ ,  $\alpha$  and  $\alpha$ ,  $\alpha$  and  $\alpha$ ,  $\alpha$  and  $\alpha$ ,  $\alpha$  and  $\alpha$  and  $\alpha$  and  $\alpha$  and  $\alpha$  and

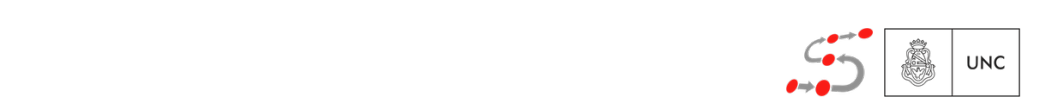

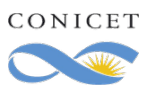

❖ Resolving non-determinism in SMC+LSS **Ę Ę Ę Ę**

> $\mathcal{H}(\sigma.s) \bmod n$  $\mu(\nu.5)$  ind

❖ Resolving non-determinism in SMC+LSS+DS

 $\sigma$ <sup>(*sx*</sup>*l*) mod *n<sub>i</sub>*  $\mathcal{H}(\sigma.(s\downarrow_{M_i})) \bmod n_i$ 

**Input:** Network of VMDP  $M = ||_{SV}(M_1, ..., M_n)$  with  $[M] = \langle S, s_I, A, T \rangle$ , goal set  $G \subseteq S$ ,  $\sigma \in \mathbb{Z}_{32}$ ,  $\mathcal{H}$  uniform deterministic, PRNG  $\mathcal{U}_{pr}$ .

$$
s := s_I
$$
\nwhile  $s \notin G$  do\n
$$
\begin{array}{c}\n\text{while } s \notin G \text{ do} \\
\text{if } \forall s \xrightarrow{a} \mu : \mu = \{s \mapsto 1\} \text{ then break} \\
C := \{j \mid T(s) \cap I_t(M_j) \neq \emptyset\} \\
i := \mathcal{U}_{\text{pr}}(\{j \mapsto \frac{1}{|C|} \mid j \in C\}) \\
\text{if } i := T(s) \cap I_t(M_i) \\
T_i := T(s) \cap I_t(M_i) \\
\langle a, \mu \rangle := (\mathcal{H}(\sigma.s \downarrow_{M_i}) \text{ mod } |T_i|) \cdot \text{th element of } T_i \text{ // schedule local transition} \\
s := \mathcal{U}_{\text{pr}}(\mu) \\
\text{return } s \in G\n\end{array}
$$

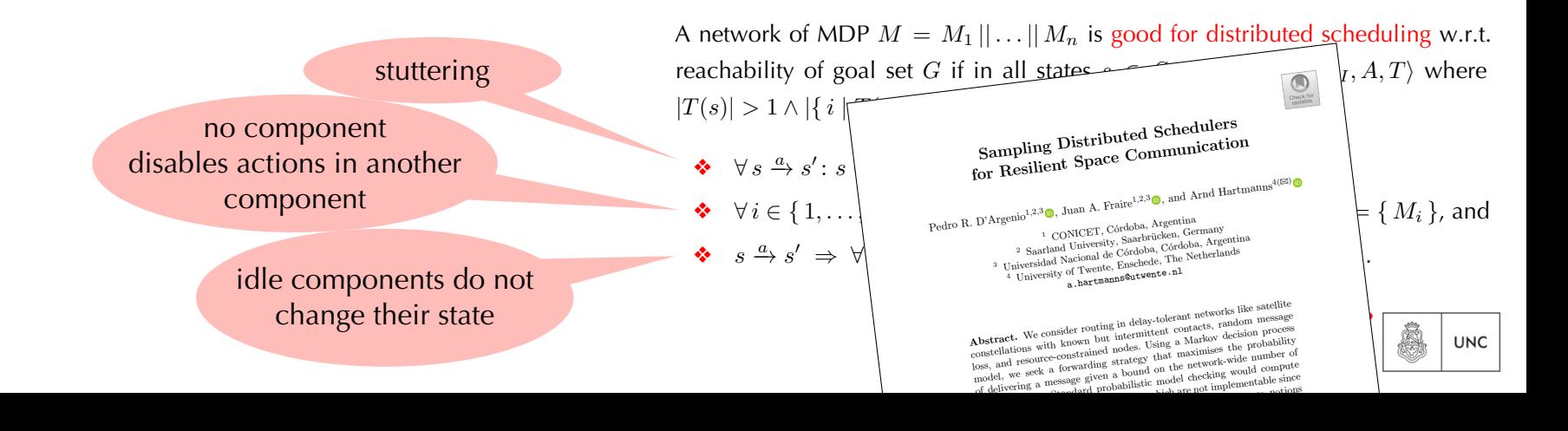

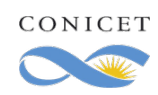

### *Mi**S Mi**dechnique revisited* Reinforcement Learning with Q-Learning

One  $Q_M$ :  $S_M$   $\times$   $Act$   $\rightarrow$  [0, 1] for each component  $M_i$ 

**for**  $j := 1$  **to**  $nr$  episodes **do** | Episode $(s_I, \epsilon_i, \alpha_j)$ 

 $Epsilon(s,\epsilon,\alpha)$  $\langle a, \mu \rangle := \text{ sample uniformly from } Act(s)$  $\oplus_{\epsilon}$  arg max  $\langle a', \mu' \rangle \in Act(s)$  $Q(s, \langle a', \mu'$ *i f*  $\ell$  *f*  $\ell$  *ffinity*  $\epsilon$ *s*<sup>0</sup> := *U*pr(*µ*) *ff b2H2+i M2ti bii2 ++Q`/BM; iQ µ* **B**<sup> $\mathbf{f} \times s \xrightarrow{a} \mu : \mu = \{ s \mapsto 1 \}$  **then return** // run ended unsuccessfully</sup> **2 else if**  $s \in G$  **then return** // *run reached the qoal* **2** Episode $(s', \epsilon, \alpha)$ **forall** component  $M_i$  **do**  $Q_{M_i}(s\downarrow_{M_i}, \langle a, \mu \rangle) := (1-\alpha) \cdot Q_{M_i}(s, \langle a, \mu \rangle)$  // update matrix  $Q_{M_i}$  $+ \alpha$ .  $\sqrt{ }$  $\mathbf{1}_{G}(s'\downarrow_{M_i}) + \max_{\langle a',\mu' \rangle \in \mathit{Act}(s'\downarrow_{M_i})} Q_{M_i}(s'\downarrow_{M_i},\langle a',\mu' \rangle)$ ◆

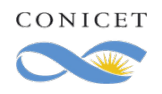

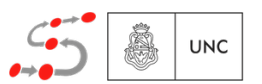

### *Mi**S Mi**dechnique revisited* Reinforcement Learning with Q-Learning

One  $Q_M$ :  $S_M$   $\times$   $Act$   $\rightarrow$  [0, 1] for each component  $M_i$ 

**for**  $j := 1$  **to**  $nr$  episodes **do** | Episode $(s_I, \epsilon_i, \alpha_j)$ 

 $Epsilon(s,\epsilon,\alpha)$  $\langle a, \mu \rangle := \text{sample uniformly from } Act(s)$  $\oplus_{\epsilon}$  arg max  $\langle a', \mu' \rangle \in Act(s)$  $Q(s, \langle a', \mu'$ *i* // *choose with probability*  $\epsilon$ *s*<sup>0</sup> := *U*pr(*µ*) *ff b2H2+i M2ti bii2 ++Q`/BM; iQ µ* **B**<sup> $\mathbf{f} \times s \xrightarrow{a} \mu : \mu = \{ s \mapsto 1 \}$  **then return** // run ended unsuccessfully</sup> **2 if**  $s \in G$  **then return** // *run reached the qoal* **2** Episode $(s', \epsilon, \alpha)$ **forall** component  $M_i$  **do**  $Q_{M_i}(s\downarrow_{M_i}, \langle a, \mu \rangle) := (1-\alpha) \cdot Q_{M_i}(s, \langle a, \mu \rangle)$  // update matrix  $Q_{M_i}$  $+ \alpha$  ·  $\sqrt{ }$  $\mathbf{1}_{G}(s'\downarrow_{M_i}) + \max_{\langle a',\mu' \rangle \in \mathit{Act}(s'\downarrow_{M_i})} Q_{M_i}(s'\downarrow_{M_i},\langle a',\mu' \rangle)$ ◆

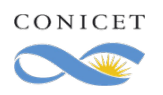

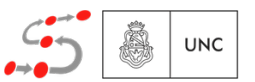

 $1.001$ 

0.975

 $0.95($ 

0.925

 $50.900$ 

0.875

0.850

 $0.800$ 

1.000

0.975

0.950

 $\frac{2}{12}$  0.900

0.825

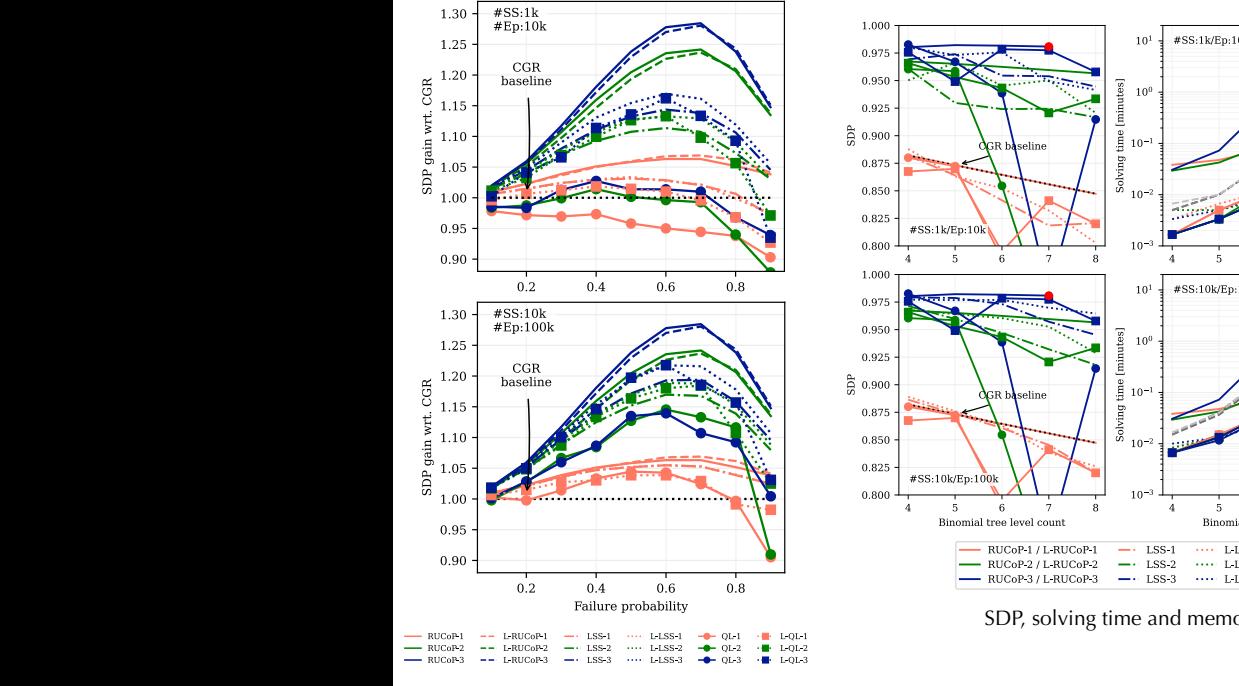

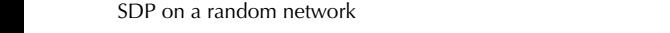

are depicted in Fig. 5. Routes can involve multiple hops between satellites and ground terminals. The scenario spans 24 hours and is sliced into 1440 time slots, each of 60 s. Within a time slot of 60 s. Within a time slot of 60 s. Within a time slot of 60 s. Within a time slot of 60 s. Within a time slot, we are slot,

consider a contact feasible if communication is possible for more than 30 s.

CONICET used: processing time and memory consumption. Plain single-copy  $C$  is used as a baseline. We call the consumption of  $C$ where  $\mathcal{L}$  and "(L-)RUC-2" for the respective method when allowing  $\mathcal{L}$ 

 $COMICET$  $g(x) = \frac{1}{\sqrt{2\pi}} e^{-\frac{(x-\mu)^2}{2\mu^2}}$ an all-to-one tra"c pattern. The satellites are equipped with inter-satellite links (ISLs), so contacts

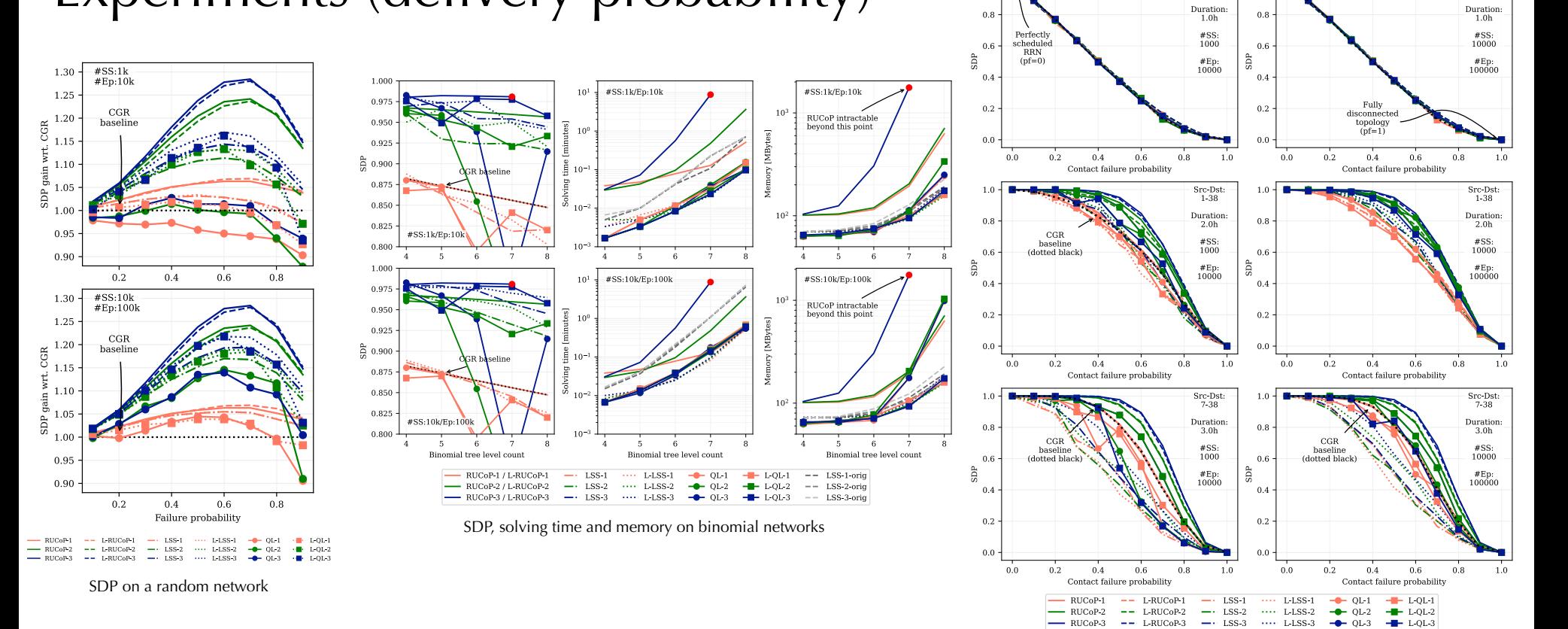

 $1<sub>0</sub>$ 

SDP for ring road networks with different contact plans

Src-Dst:

 $1-38$ 

 $1.0$ 

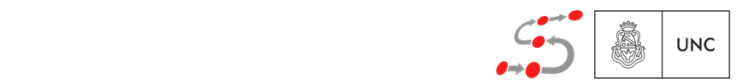

Src-Dst:

 $1 - 38$ 

 $1.001$ 

0.973

 $0.95($ 

0.925

 $50.900$ 

0.875

0.850

 $0.800$ 

1.00

0.975

0.950

 $\frac{6}{12}$  0.900

0.825

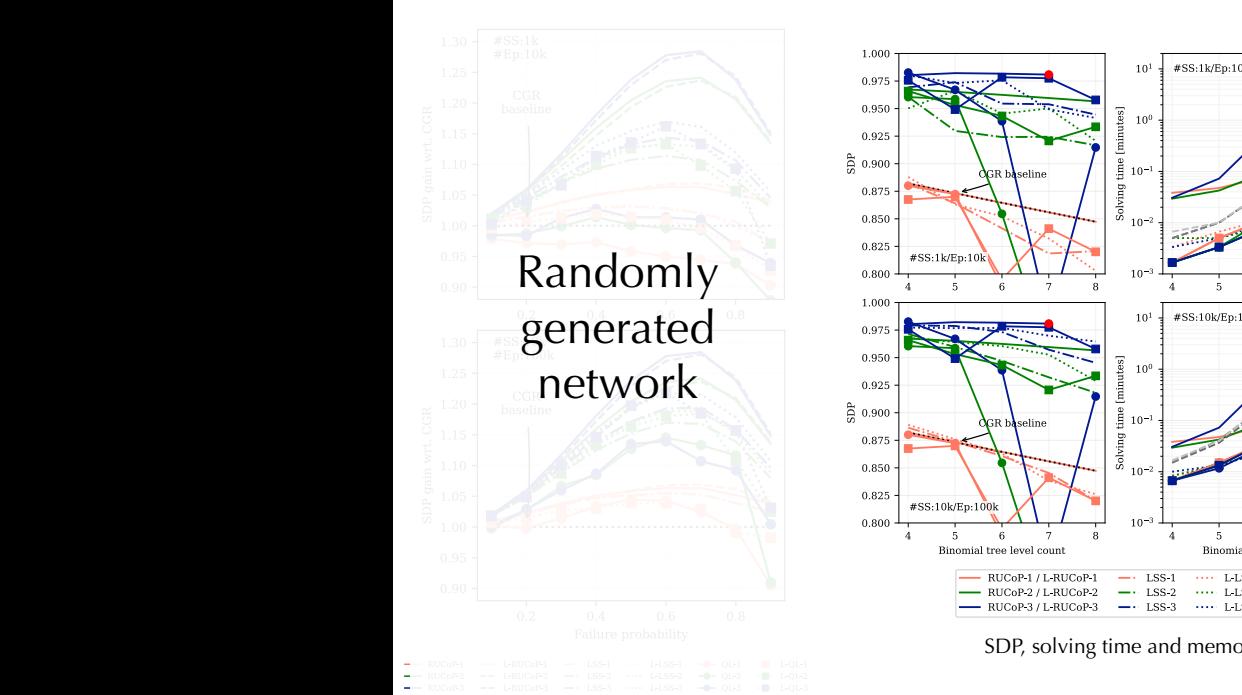

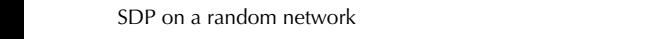

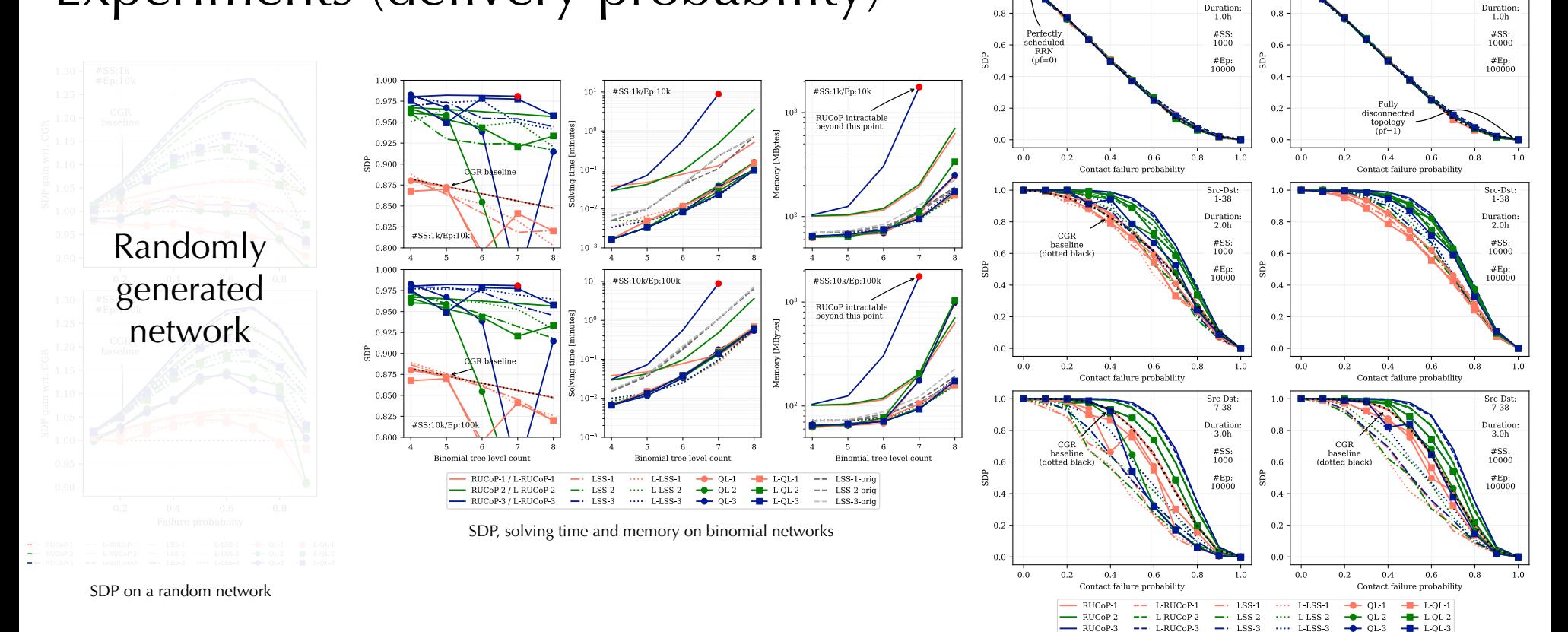

 $1.0.1$ 

SDP for ring road networks with different contact plans

 $Src-Dst:$ 

 $1.0$ 

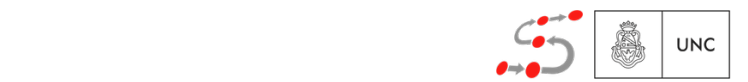

 $Src-Dst:$ <br> $1-38$ 

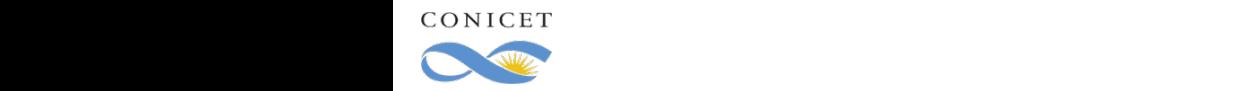

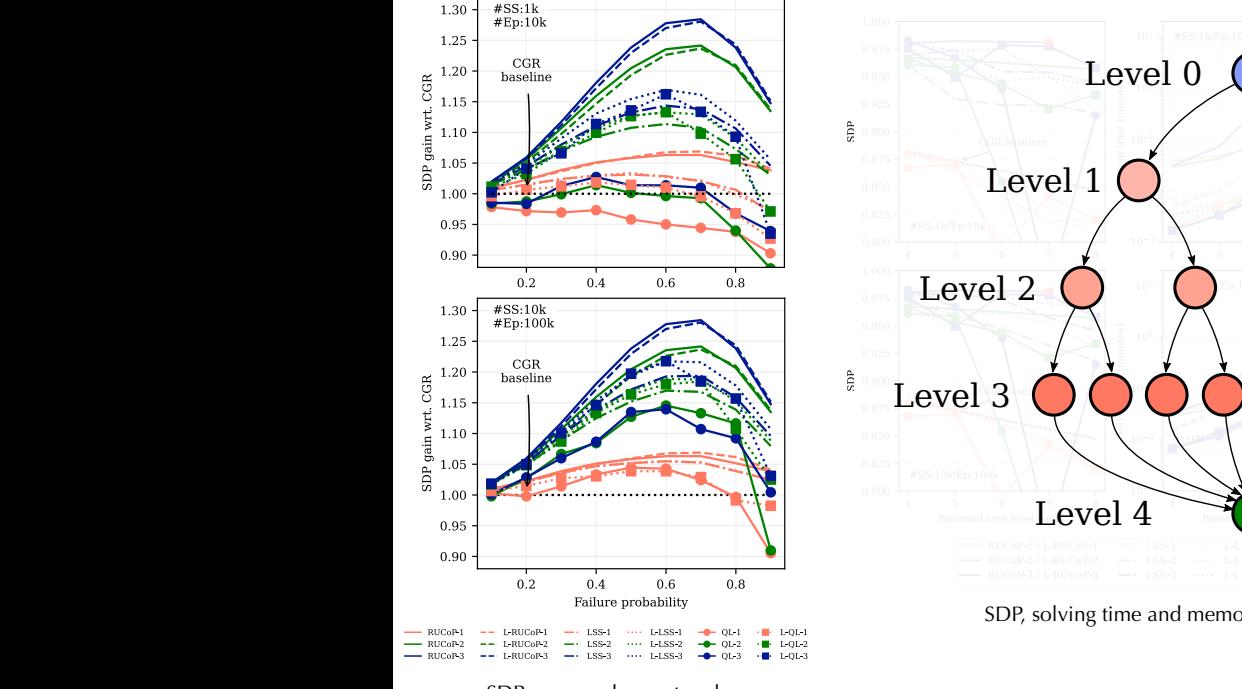

SDP on a random network

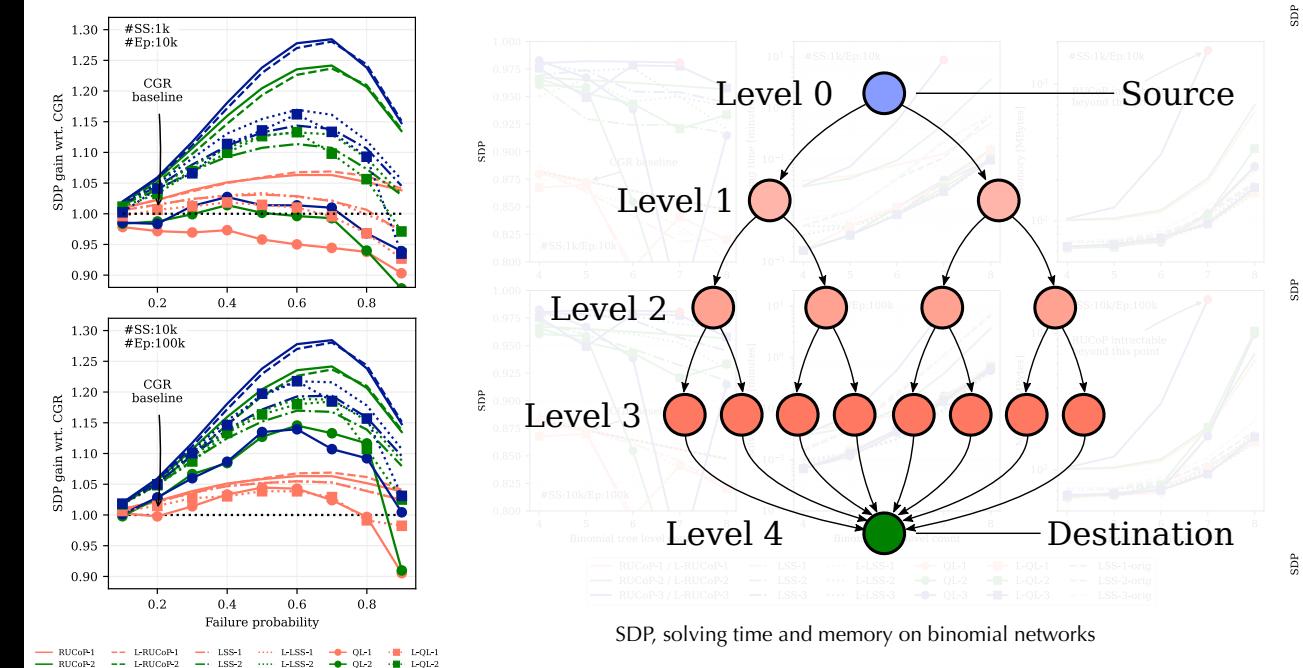

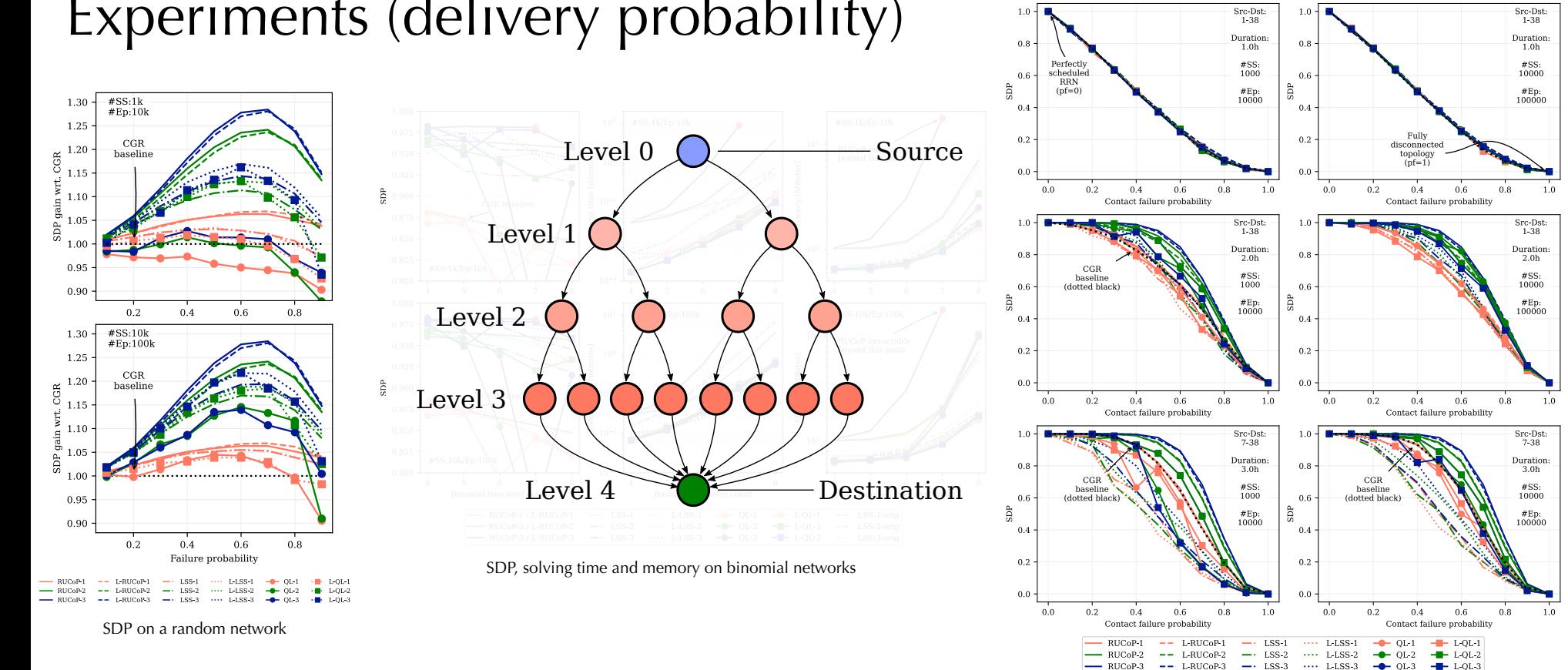

SDP for ring road networks with different contact plans

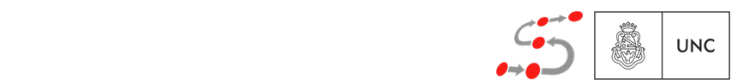

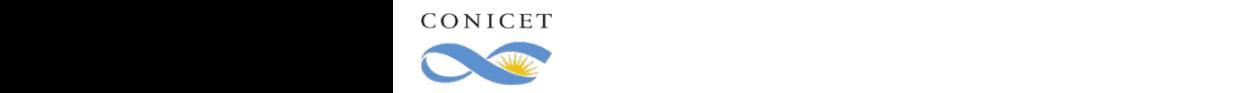

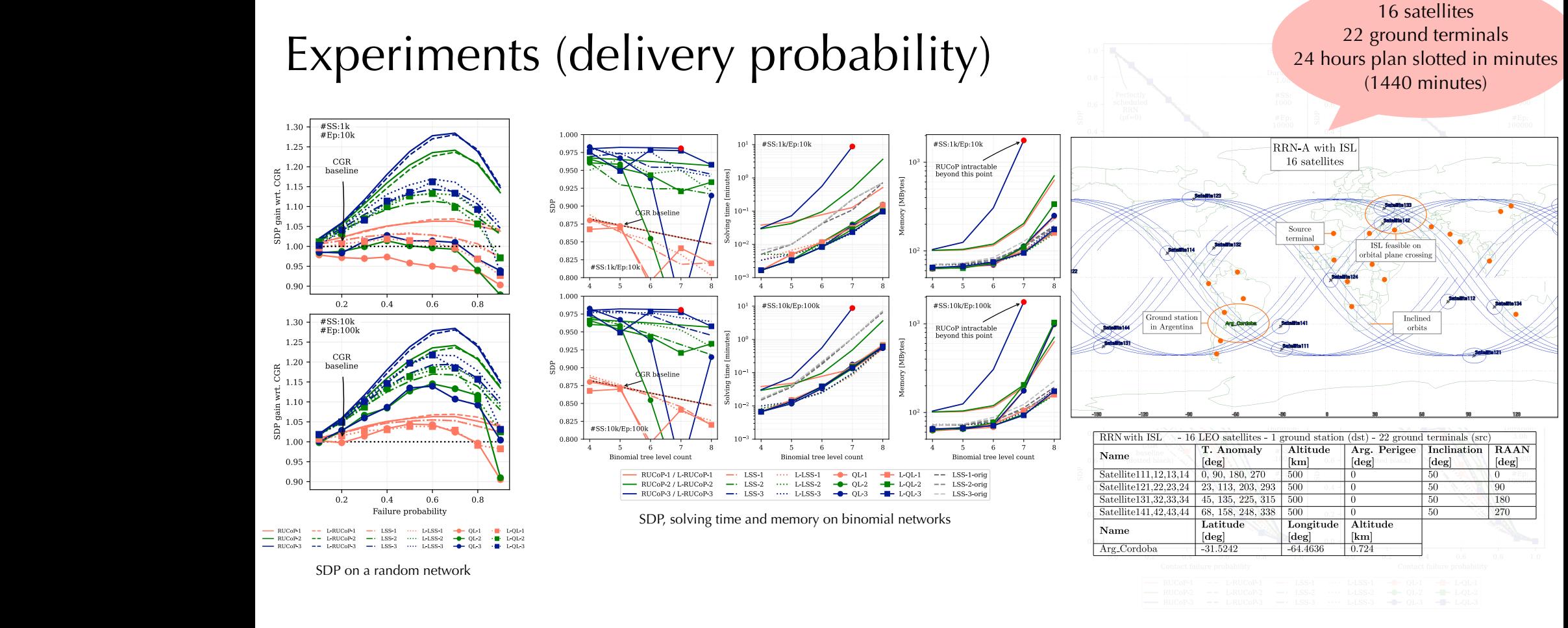

#### SDP for ring road networks with different contact plans

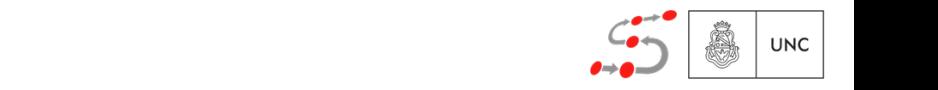

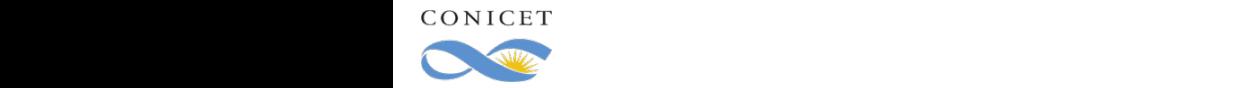

 $1.001$ 

0.975

 $0.95($ 

0.925

 $50.900$ 

0.875

0.850

 $0.800$ 

1.000

0.975

0.950

 $\frac{2}{12}$  0.900

0.825

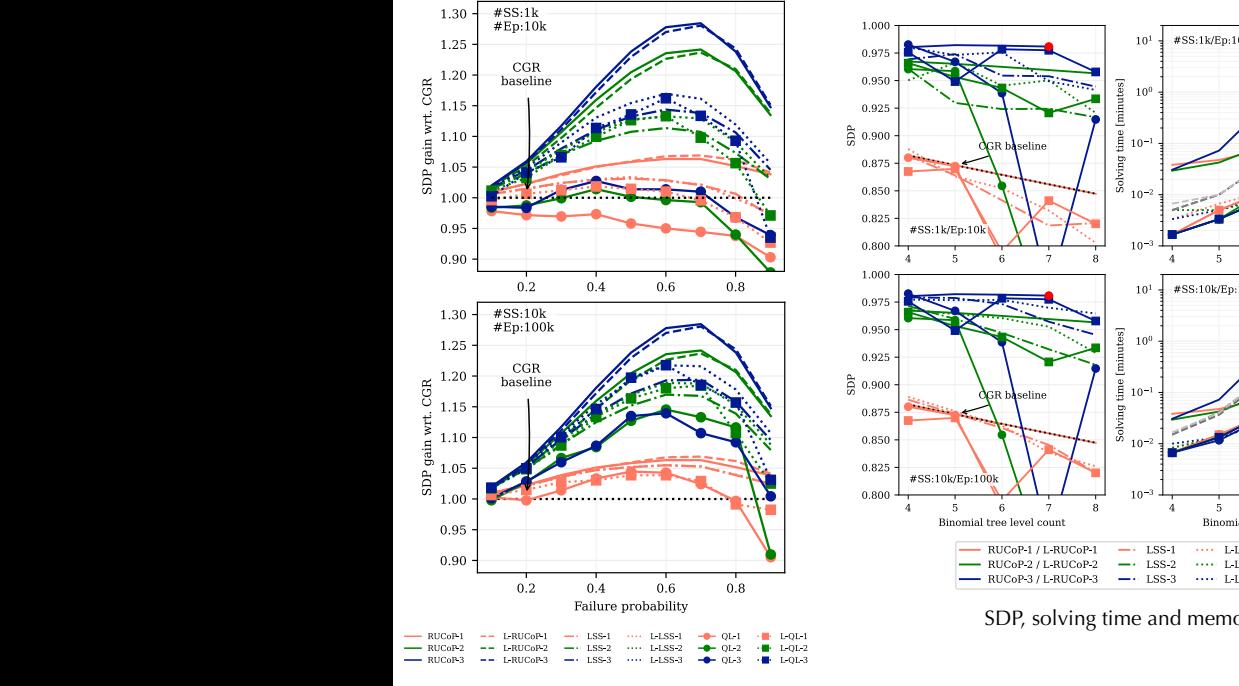

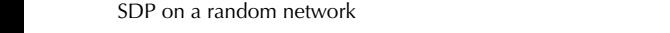

are depicted in Fig. 5. Routes can involve multiple hops between satellites and ground terminals. The scenario spans 24 hours and is sliced into 1440 time slots, each of 60 s. Within a time slot of 60 s. Within a time slot of 60 s. Within a time slot of 60 s. Within a time slot of 60 s. Within a time slot, we are slot,

consider a contact feasible if communication is possible for more than 30 s.

CONICET used: processing time and memory consumption. Plain single-copy  $C$  is used as a baseline. We call the consumption of  $C$ where  $\mathcal{L}$  and "(L-)RUC-2" for the respective method when allowing  $\mathcal{L}$ 

 $COMICET$  $g(x) = \frac{1}{\sqrt{2\pi}} e^{-\frac{(x-\mu)^2}{2\mu^2}}$ an all-to-one tra"c pattern. The satellites are equipped with inter-satellite links (ISLs), so contacts

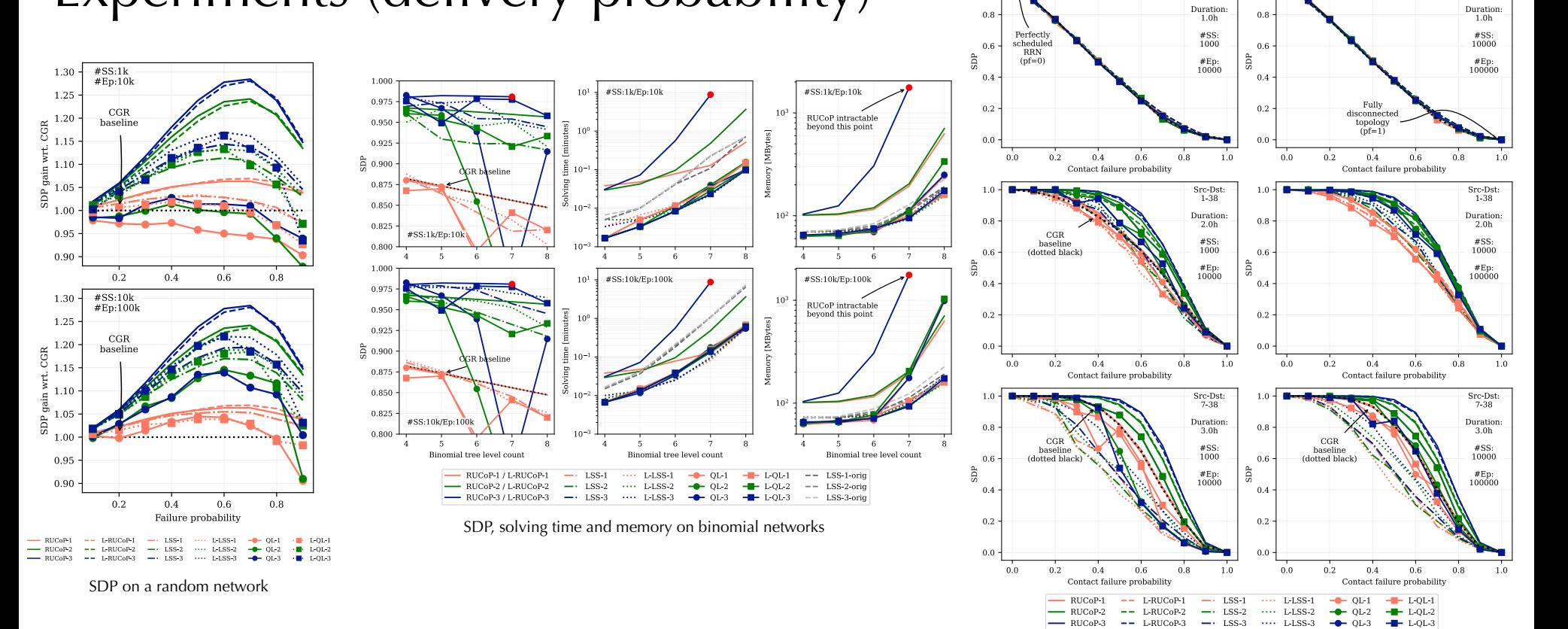

 $1<sub>0</sub>$ 

SDP for ring road networks with different contact plans

Src-Dst:

 $1-38$ 

 $1.0$ 

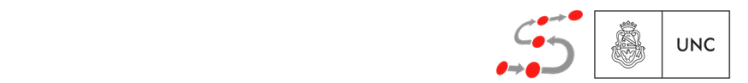

Src-Dst:

 $1 - 38$ 

## Experiments (delivery probability)

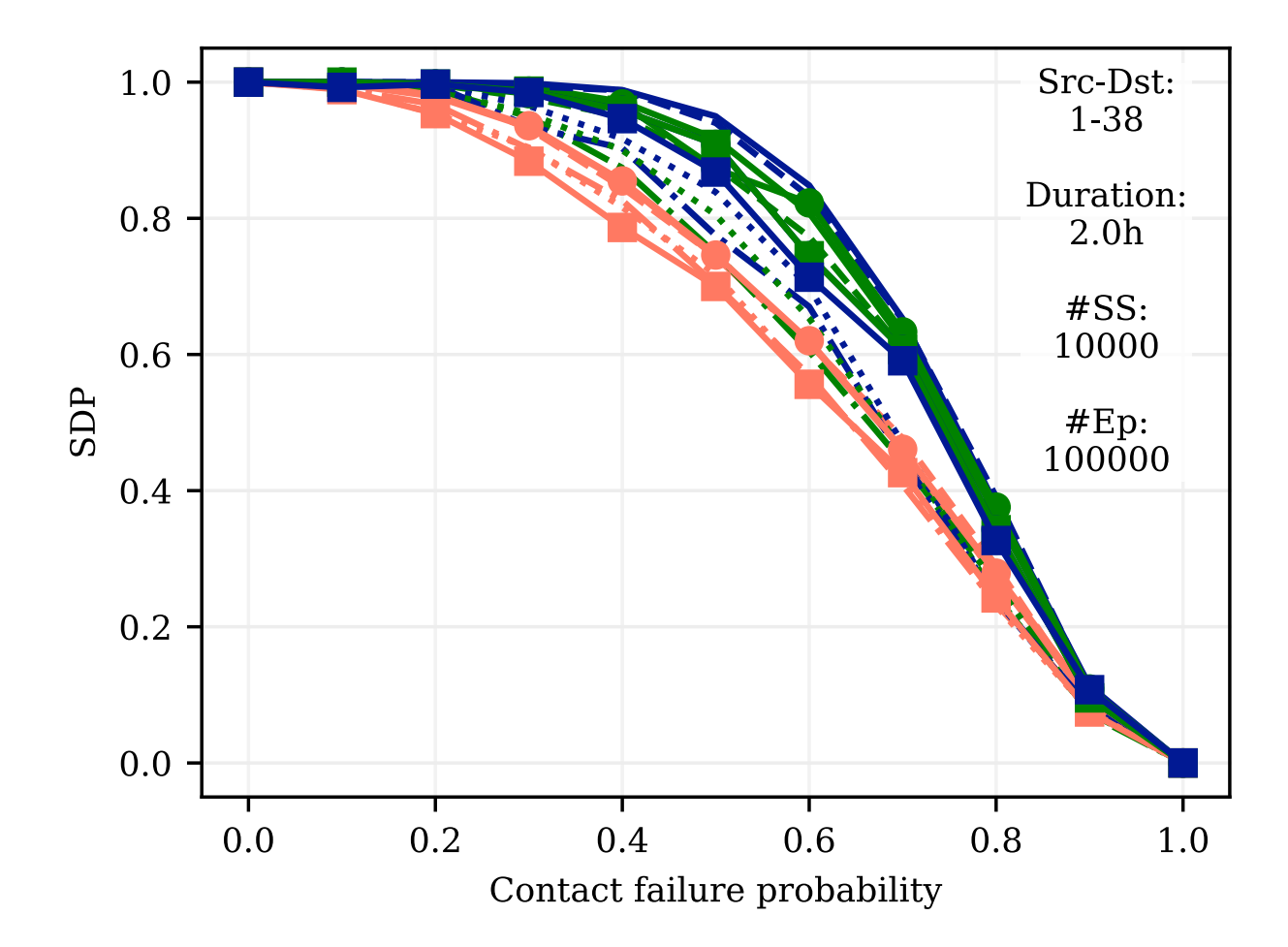

**UNC** 

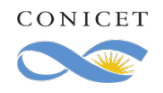

## Experiments (delivery probability)

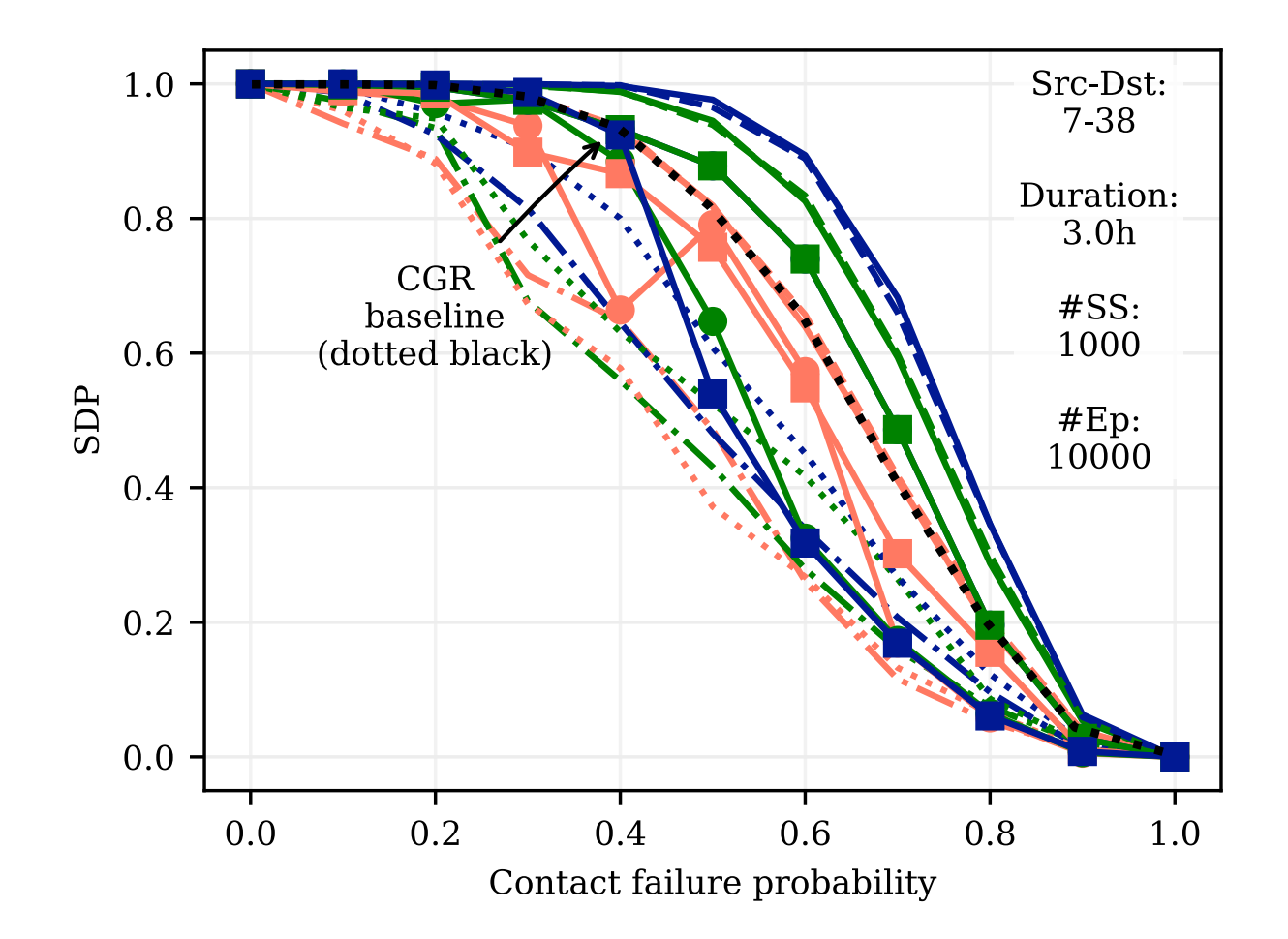

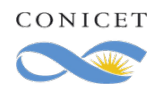

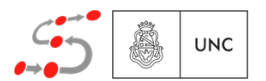

### Experiments (RRN)

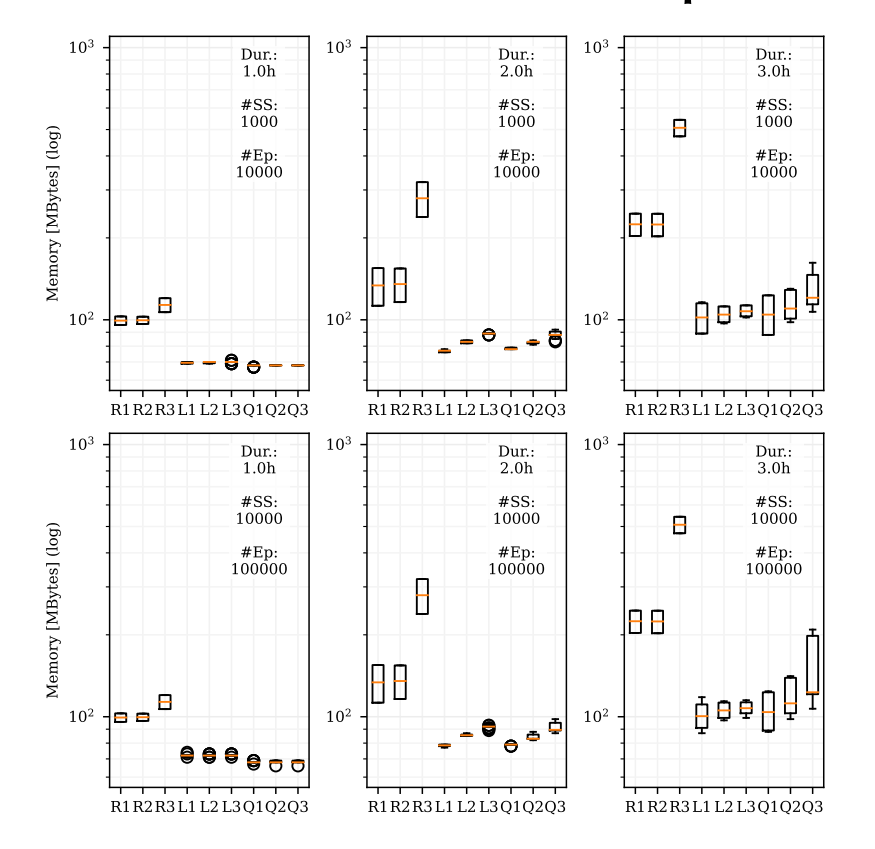

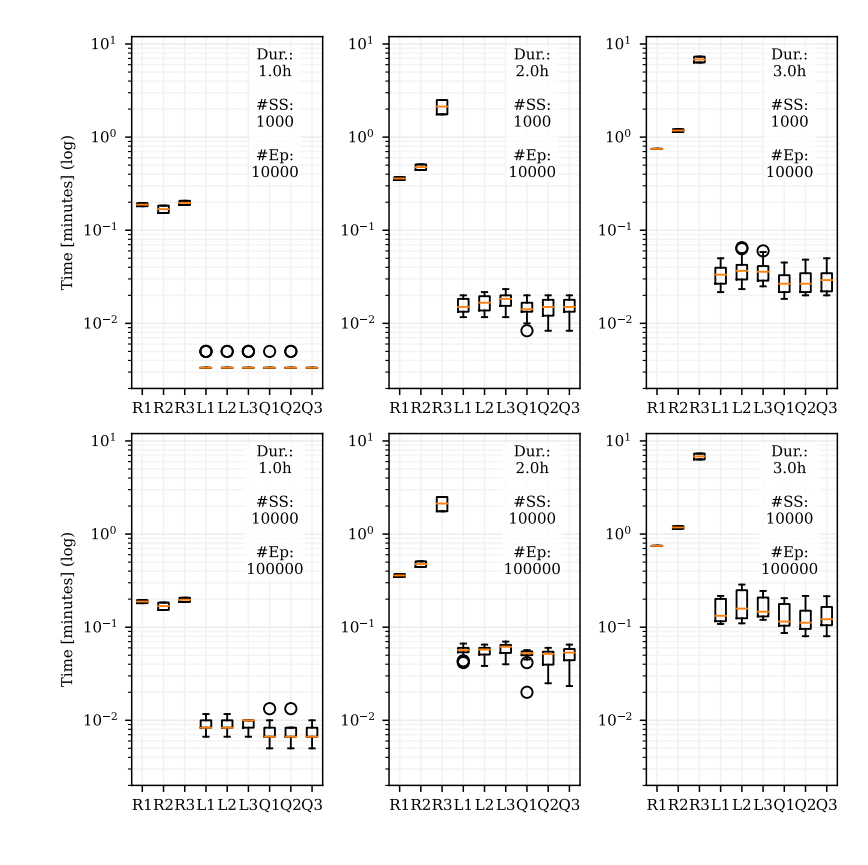

#### Fig. 9. Solving time (top) and memory (both) for RRN for RRN for RRN for  $R$

 $\frac{1}{\sqrt{2}}$ 

Time Memory

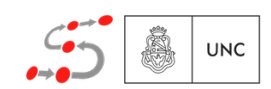

### Experiments (RRN)

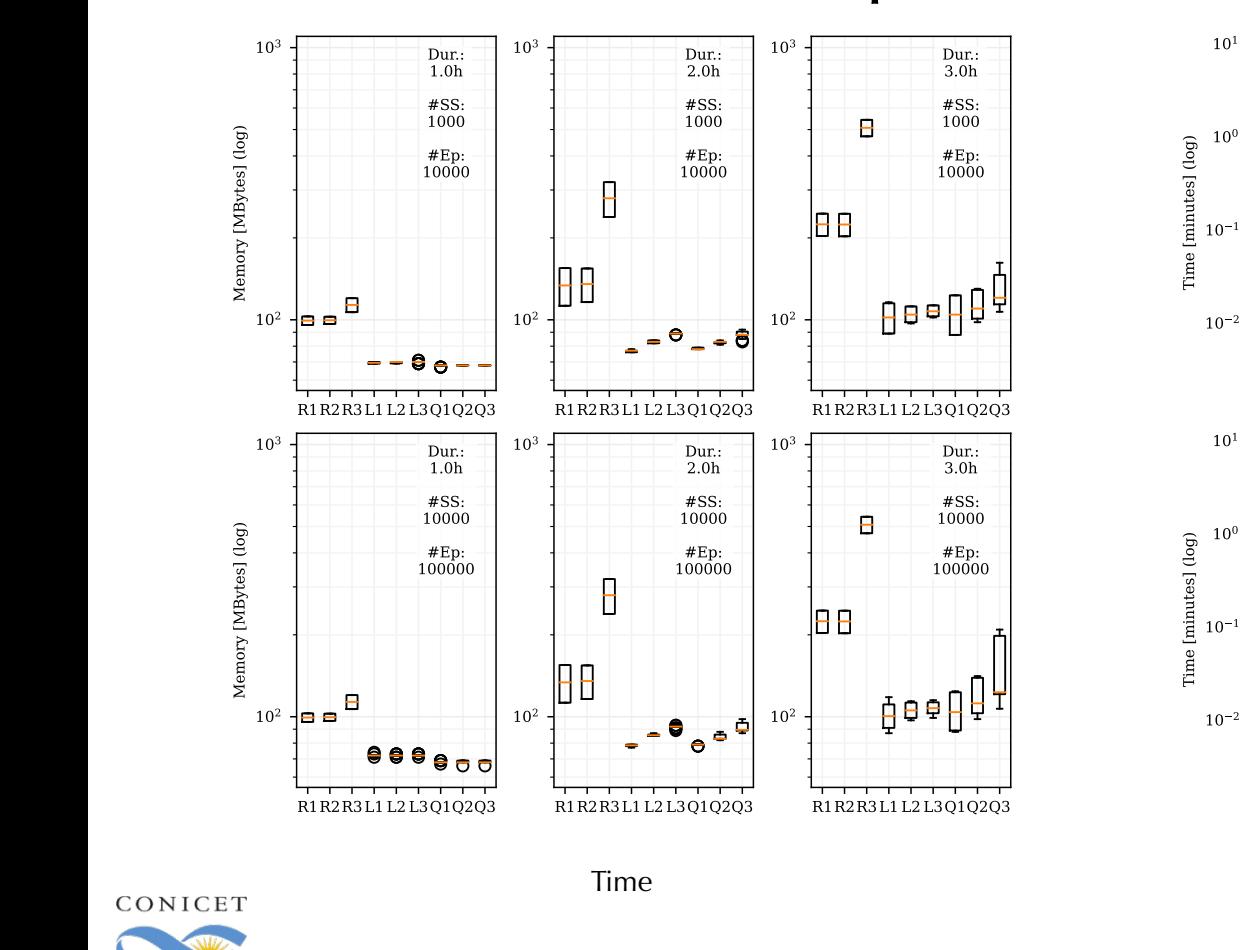

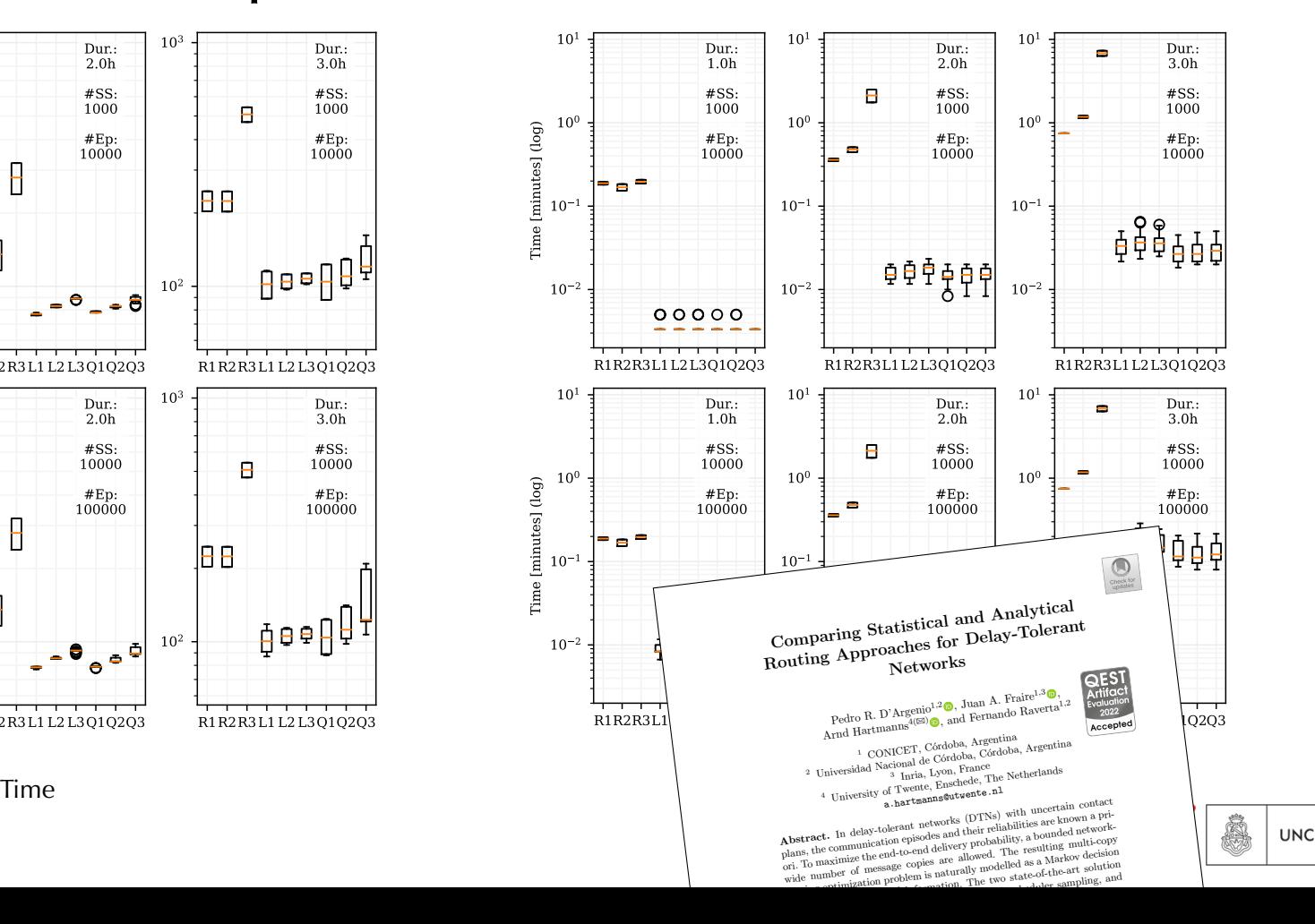

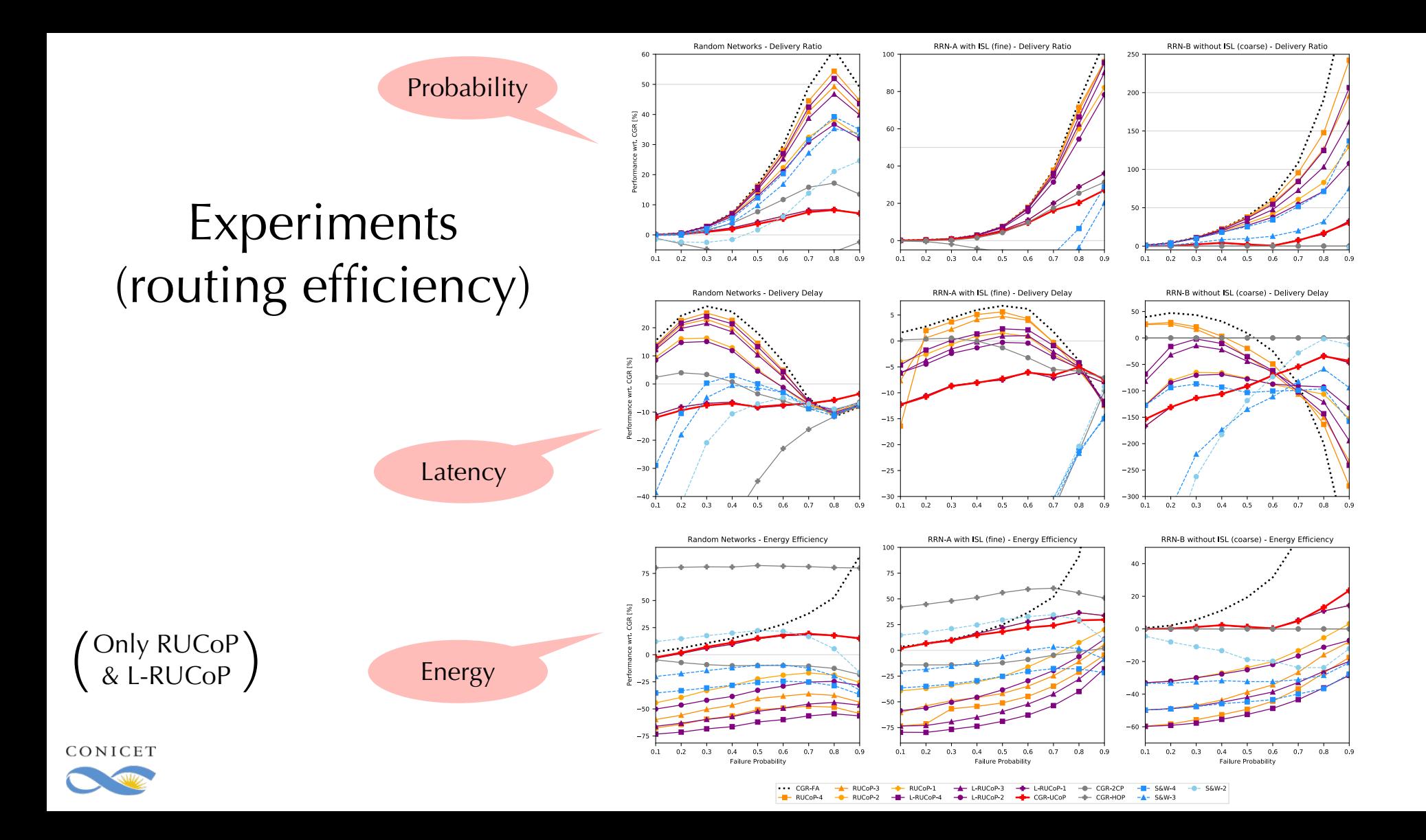

## Concluding remarks

- ❖ Clear increase of reliability (particularly L-RUCoP & CGR-UCoP)
- ◆ Q-learning does not show consistent results →
- ❖ Comparison on latency is mixed. It very much depends on probability of link failure
- ❖ Particularly, (L-)RUCoP-1 & CGR-UCoP are more energy efficient than CGR
- ❖ All new algorithms are demanding:
	- ❖ Routing tables need to be calculated on ground and uploaded to the satellites
	- ❖ (CGR requires uploading the contact plan, routing decisions are made on flight)
	- ❖ CGR-UCoP requires uploading an annotated contact plan, routing decisions are made on flight. However, RUCoP is needed to annotate.

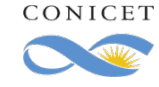

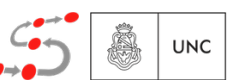

*In production:* 

- m production:<br>A Malti altiesting rematateming and  $\hat{\;\;}$  Multi-objective prototyping with Storm
- ❖ Prioritized multi-objective variant of RUCoP

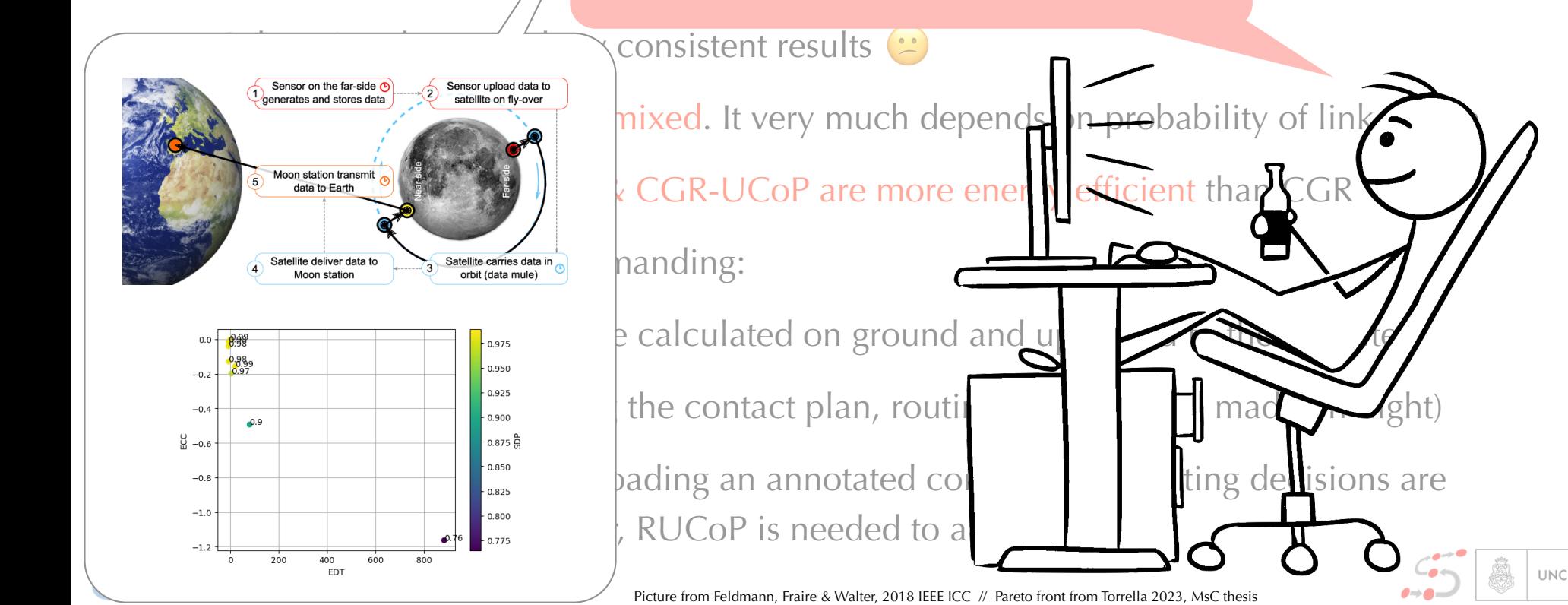

 $\bullet$  Clear increase of reliz  $\frac{1}{\sqrt{2}}$ .6. Elección de estrategias 31.6. Elección de estrategias 31.6. Elección de estrategias 31.6. Elección de estrategias 31.6. Elección de estrategias 31.6. Elección de estrategias 31.6. Elección de estrategias 3

# Optimal Route Synthesis in Space DTN using Markov Decision Processes

Pedro R. D'Argenio

Universidad Nacional de Córdoba – CONICET <https://cs.famaf.unc.edu.ar/~dargenio/>

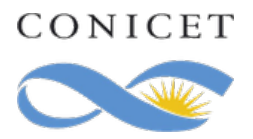

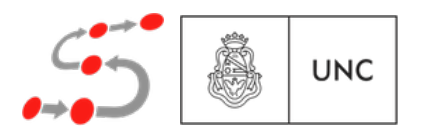

ICTAC 2023 - Lima